# Métodos Numéricos I

ACULTAL

**JENUARANADA** 

Los Del DGIIM, [losdeldgiim.github.io](https://losdeldgiim.github.io/) Doble Grado en Ingeniería Informática y Matemáticas Universidad de Granada

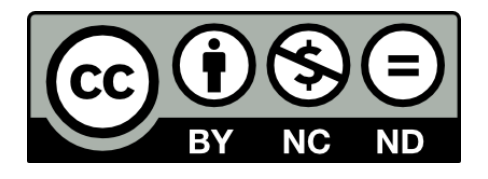

Esta obra está bajo una [Licencia Creative Commons](https://creativecommons.org/licenses/by-nc-nd/4.0/) Atribución-NoComercial-SinDerivadas 4.0 Internacional [\(CC BY-NC-ND 4.0\).](https://creativecommons.org/licenses/by-nc-nd/4.0/)

Eres libre de compartir y redistribuir el contenido de esta obra en cualquier medio o formato, siempre y cuando des el crédito adecuado a los autores originales y no persigas fines comerciales.

# Métodos Numéricos I

Los Del DGIIM, [losdeldgiim.github.io](https://losdeldgiim.github.io/)

José Juan Urrutia Milán "JJ" Arturo Olivares Martos

Granada, 2023

# ´ Indice general

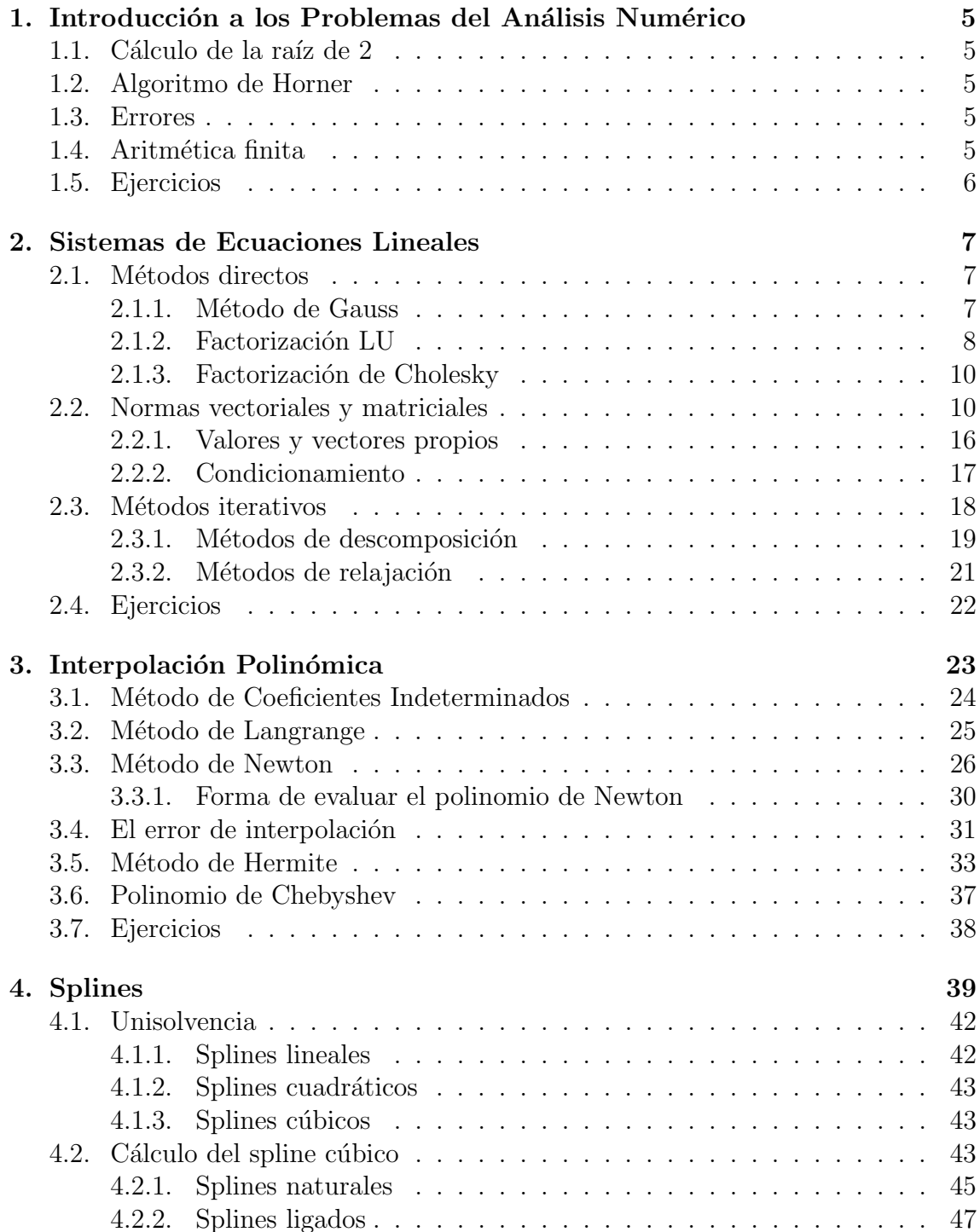

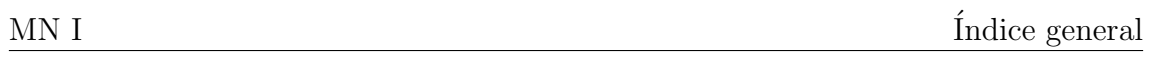

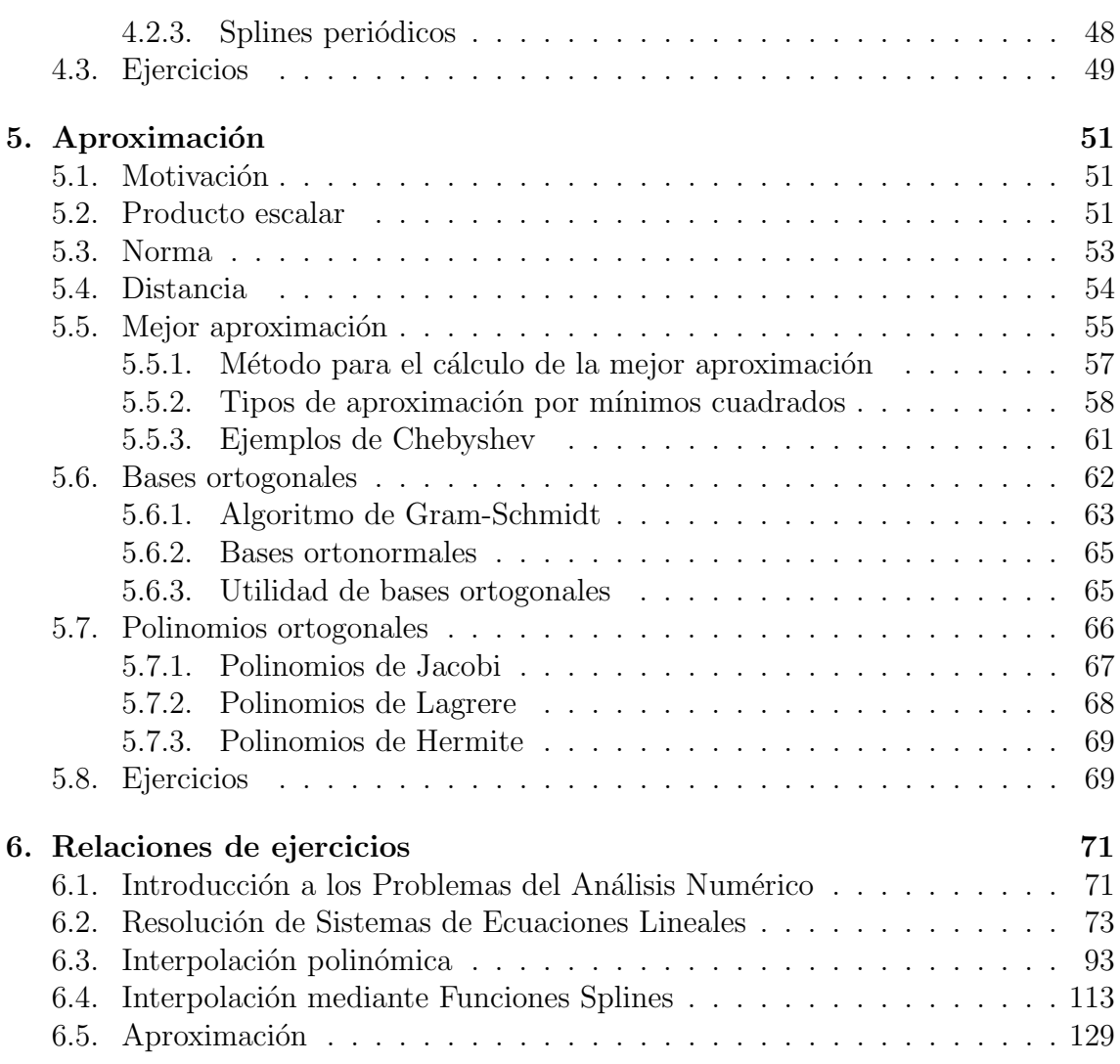

# <span id="page-6-0"></span>1. Introducción a los Problemas del Análisis Numérico

#### <span id="page-6-1"></span>1.1. Cálculo de la raíz de 2

Se define la sucesión convergente siguiente:

$$
x_0 = 2 \ \ x_{n+1} = \frac{1}{2} \left( x_n + \frac{2}{x_n} \right)
$$

#### <span id="page-6-2"></span>1.2. Algoritmo de Horner

Para minimizar las operaciones al evaluar un polinomio:

$$
p(x) = 2x^5 - 7x^3 + 2x^2 - x + 1 = (((2x^2 - 7)x + 2)x - 1)x + 1
$$

Otra disposición:

$$
\begin{array}{c|cccc}\n & 2 & 0 & -7 & 2 & -1 & 1 \\
 & & \ddots & \ddots & \ddots & \ddots \\
 & & & a = p(x)\n\end{array}
$$

De forma normal se realizan *n* sumas y  $(n^2 + n)/2$  multiplicaciones. Con el algoritmo de Horner se realizan  $n$  sumas y  $n$  multiplicaciones.

#### <span id="page-6-3"></span>1.3. Errores

Si  $p^*$  es una aproximación de  $p$ , definimos:

- Error absoluto como  $|p-p^*|$
- Error relativo como  $\frac{|p-p^*|}{|p-p^*|}$  $|p|$  $(\text{Para } p \neq 0)$

#### <span id="page-6-4"></span>1.4. Aritmética finita

$$
x \oplus y = rd(rd(x) + rd(y)) \quad x \ominus y = rd(rd(x) - rd(y))
$$

$$
x \otimes y = rd(rd(x)rd(y)) \quad x \oslash y = rd\left(\frac{rd(x)}{rd(y)}\right)
$$

Notemos que no se cumplen las propiedades básicas:  $t = 3, b = 10, x = 3410, y = 10$  $4,87, z = 4,92$ 

$$
(x \oplus y) \oplus z = x \oplus z = x
$$

$$
x \oplus (y \oplus z) = x \oplus 9,79 = 3420
$$

A la hora de restar cantidades muy similares, es recomendable multiplicar por el conjugado.

#### <span id="page-7-0"></span>1.5. Ejercicios

Los ejercicios relativos a este tema están disponbles en la sección [6.1.](#page-72-1)

## <span id="page-8-0"></span>2. Sistemas de Ecuaciones Lineales

- $\blacksquare$  Métodos directos: Llegan a la solución en un número finito de operaciones.
- **Métodos iterativos:** Definen una sucesión que converge a la solución.

#### <span id="page-8-1"></span>2.1. Métodos directos

Notemos que los sistemas de ecuaciones lineales (SELs) más fáciles de resolver son:

Sistemas diagonales: Se obtiene la solución fácilmente despejando cada variable:

$$
Dx = b \qquad x_i = \frac{b_i}{d_{ii}}
$$

- Sistemas triangulares: Que se resuelven por sustitución progresiva o regresiva:
	- Sistemas triangulares superiores:  $Ux = b$  (Si  $d_{ii} \neq 0$ )

$$
x_n = \frac{b_n}{u_{nn}} \ x_i = \frac{1}{u_{ii}} \left( b_i - \sum_{j=i+1}^n u_{ij} x_j \right) \ i \in \{n-1, \dots, 1\}
$$

• Sistemas triangulares inferiores:  $Lx = b$  (Si  $u_{ii} \neq 0$ )

$$
x_1 = \frac{b_1}{l_{11}} \quad x_i = \frac{1}{l_{ii}} \left( b_i - \sum_{j=1}^{i-1} l_{ij} x_j \right) \quad i \in \{2, \dots, n\}
$$

Diremos que dos sistemas  $Ax = b, Cx = d$  son equivalentes si  $\exists T \in M_n(\mathbb{K})$  regular tal que  $TA = C$  y  $Tb = d$ .

#### <span id="page-8-2"></span>2.1.1. Método de Gauss

Dado un sistema  $Ax = b$ , lo transformaremos en otro triangular superior equivalente,  $Ux = c$ , que resolveremos de la forma vista:

Si  $a_{11} \neq 0 \Rightarrow$  se fija la 1<sup>ª</sup> fila para hacer ceros bajo  $a_{11}$ :

Multiplicamos la primera ecuación por  $m_2 =$  $-a_{21}^{\prime}$  $a_{11}$ y se la sumamos a la i-ésima ecuación.  $\left( m_i \right)$  $\left(\frac{-a_{i1}}{a_{11}}\right)$ 

Repetimos el proceso con cada  $a_{ii}$  hasta  $a_{nn}$ . Notemos que el método sólo funciona si  $a_{ii} \neq 0 \ \forall i \in \{1, \ldots, n\}$ 

Ejercicio. Resolver ( $t = 4, b = 10$ ), (solución:  $x = 10, y = 1$ ):

$$
\begin{cases}\n0,003x + 59,14y = 59,17 \\
5,291x - 6,13y = 46,78\n\end{cases}
$$

Solución:  $x = -10, y = 1,001$ 

Para evitar errores, es necesaria una elección de pivotes:

- **Pivotación parcial:** Se busca el coeficiente cuyo valor absoluto es mayor en la primera columna. Dicha fila pasa a ser la primera, hacemos ceros bajo el nuevo  $a_{11}$  y para elegir el pivote  $a_{22}$  se repite el proceso.
- **Pivotación total:** Se busca en toda la matriz el coeficiente cuyo valor absoluto es el mayor. Dicho elemento se pone en  $a_{11}$  intercambiando filas y el orden de las incógnitas (columnas). Se hacen ceros debajo y repetir el proceso para  $a_{22}$ .

Notemos que los métodos de pivotación funcionan  $\Leftrightarrow A$  es regular.

Ejercicio. Resolver mediante aritmética de 4 dígitos.

$$
\begin{cases}\n0,003000x & +59,14y = 59,17 \\
5,921x & -6,130y = 46,78\n\end{cases}
$$

$$
\left(\begin{array}{cc} 0{,}003 & 59{,}14 \\ 5{,}921 & 6{,}130 \end{array} \middle| \begin{array}{cc} 59{,}17 \\ 46{,}78 \end{array}\right) \xrightarrow[n_{2,1}=-\frac{5{,}921}{0{,}003}{\approx}-1974} \left(\begin{array}{cc} 0{,}003 & 59{,}14 \\ 0 & -116700 \end{array} \middle| \begin{array}{cc} -59{,}17 \\ -116800 \end{array}\right)
$$

Por tanto,

$$
y = \frac{-116800}{-116700} \approx 1,001
$$

$$
x = \frac{59,17 - 59,14y}{0,003} \approx \frac{59,17 - 59,20}{0,003} \approx \frac{-0,03}{0,003} = -10
$$

#### <span id="page-9-0"></span>2.1.2. Factorización LU

Si se puede aplicar el método de Gauss sin intercambio de filas, habremos encontrado  $n-1$  matrices triangulares inferiores tales que:  $M_{n-1} \ldots M_2 M_1 A = U$ , siendo U una matriz triangular superior.

- El producto de matrices triangulares inferiores/superiores es una matriz inferior/superior.
- La inversa de una matriz triangular inferior/superior es una matriz inferior/superior.

Si 
$$
M = M_{n-1} \dots M_2 M_1
$$
,  $L = M^{-1} \Rightarrow MA = U \Rightarrow A = LU$   
Tenemos que  $Ax = b \Leftrightarrow (LU)x = b \Leftrightarrow L(Ux) = b \Leftrightarrow Ly = b \Leftrightarrow Ux = y$ .

La Factorización LU no es única. Podemos seguir un estándar que sí la haga única:

- Variante de Doolittle:  $l_{ii} = 1 \ \forall i \in \{1, ..., n\}$
- Variante de Crout:  $u_{ii} = 1 \ \forall i \in \{1, ..., n\}$

Para calcular la fórmula de cada posición de la factorización LU, desarrollamos el siguiente esquema (Para la de Doolittle):

$$
\left(\begin{array}{ccc} a_{11} & a_{12} & a_{13} \\ a_{21} & a_{22} & a_{23} \\ a_{31} & a_{32} & a_{33} \end{array}\right) = \left(\begin{array}{ccc} 1 & 0 & 0 \\ l_{21} & 1 & 0 \\ l_{31} & l_{32} & 1 \end{array}\right) \left(\begin{array}{ccc} u_{11} & u_{12} & u_{13} \\ 0 & u_{22} & u_{23} \\ 0 & 0 & u_{33} \end{array}\right)
$$

La factorización LU no siempre es posible. Para ver cuándo se asegura, se introducen los sisguientes conceptos:

**Definición 2.1** (Menor Principal). Sea  $A \in M_n(\mathbb{K})$ , el menor principal de orden k de la matriz A es el determinante obtenido con las primeras k filas y k columnas de la matriz.

**Proposición 2.1.** Sea  $A \in M_n(\mathbb{K})$ . Tenemos que A admite factorización  $LU \iff$ A tiene todos sus menores principales no nulos con L y U regulares .

**Definición 2.2** (EDD). Sea  $A \in M_n(\mathbb{K})$ , decimos que es Estrictamente Diagonal Dominante (EDD) (por filas) si

$$
|a_{ii}| > \sum_{j=1, j \neq i}^{n} |a_{ij}| \ \forall i \in \{1, \dots, n\}
$$

Proposición 2.2. Sea  $A \in M_n(\mathbb{K})$ :

 $Si A$  es  $EDD \Rightarrow es$  invertible.  $Si A$  es  $EDD \Rightarrow$  admite factorización LU (sin intercambio de filas).

**Definición 2.3.** Una matriz simétrica se dice definida positiva si todos sus menores principales son positivos.

**Proposición 2.3.** Sea A una matriz definida positiva (y por tanto, simétrica)  $\Rightarrow$ admite factoriazación  $LU$  sin intercambio de filas.

**Teorema 2.4.** Si  $A \in M_n(\mathbb{K})$  es regular, entonces existe una permutación de filas tal que la matriz permutada admite factorización  $LU$  sin intercambio de filas.

Nótese que podemos aplicar LU ⇔ Podemos aplicar Gauss.

Ejercicio. Obtén la factorización LU de:

$$
A = \left(\begin{array}{rrr} 2 & 3 & 5 \\ 4 & 7 & 8 \\ -2 & 0 & -7 \end{array}\right)
$$

Primero, veo el valor de los menores principales.

$$
|2| = 2 \qquad \begin{vmatrix} 2 & 3 \\ 4 & 7 \end{vmatrix} = 2 \qquad |A| = -7 \cdot 2 - 2 \cdot (-11) = 8
$$

Como todos son menores principales son no nulos, admite factorización LU.

$$
A = \begin{pmatrix} 2 & 3 & 5 \\ 4 & 7 & 8 \\ -2 & 0 & -7 \end{pmatrix} = \begin{pmatrix} 1 & 0 & 0 \\ l_{21} & 1 & 0 \\ l_{31} & l_{32} & 1 \end{pmatrix} \begin{pmatrix} u_{11} & u_{12} & u_{13} \\ 0 & u_{22} & u_{23} \\ 0 & 0 & u_{33} \end{pmatrix}
$$

$$
= \begin{pmatrix} u_{11} & u_{12} & u_{13} \\ l_{21}u_{11} & l_{21}u_{12} + u_{22} & l_{21}u_{13} + u_{23} \\ l_{31}u_{11} & l_{31}u_{12} + l_{32}u_{22} & l_{31}u_{13} + l_{32}u_{23} + u_{33} \end{pmatrix}
$$

Igualando componentes:

$$
\begin{cases}\nu_{11} = 2\\ \nu_{12} = 3\\ \nu_{13} = 5\\ l_{21}u_{11} = 4 \longrightarrow l_{21} = 2\\ l_{21}u_{12} + u_{22} = 7 \longrightarrow u_{22} = 1\\ l_{21}u_{13} + u_{23} = 8 \longrightarrow u_{23} = -2\\ l_{31}u_{11} = -2 \longrightarrow l_{31} = -1\\ l_{31}u_{12} + l_{32}u_{22} = 0 \longrightarrow l_{32} = 3\\ l_{31}u_{13} + l_{32}u_{23} + u_{33} = -7 \longrightarrow u_{33} = 4\n\end{cases}
$$

Por tanto, y tras igualar componentes,

$$
A = \begin{pmatrix} 2 & 3 & 5 \\ 4 & 7 & 8 \\ -2 & 0 & -7 \end{pmatrix} = \begin{pmatrix} 1 & 0 & 0 \\ 2 & 1 & 0 \\ -1 & 3 & 1 \end{pmatrix} \begin{pmatrix} 2 & 3 & 5 \\ 0 & 1 & -2 \\ 0 & 0 & 4 \end{pmatrix}
$$

#### <span id="page-11-0"></span>2.1.3. Factorización de Cholesky

Sea  $A \in M_n(\mathbb{K})$ , podemos intentar factorizarla de la forma:  $A = LL^t$ :

$$
\left(\begin{array}{ccc}\na_{11} & a_{12} & a_{13} \\
a_{21} & a_{22} & a_{23} \\
a_{31} & a_{32} & a_{33}\n\end{array}\right) = \left(\begin{array}{ccc}\nl_{11} & 0 & 0 \\
l_{21} & l_{22} & 0 \\
l_{31} & l_{32} & l_{33}\n\end{array}\right) \left(\begin{array}{ccc}\nl_{11} & l_{12} & l_{13} \\
0 & l_{22} & l_{23} \\
0 & 0 & l_{33}\n\end{array}\right)
$$

**Proposición 2.5.** A admite factoriazación de Cholesky  $\Leftrightarrow A$  es definida positiva (y por tanto, simétrica).

Observación. La factoriazación de Cholesky es estable numéricamente.

#### <span id="page-11-1"></span>2.2. Normas vectoriales y matriciales

**Definición 2.4** (Norma). Dado un espacio vectorial  $E$ , una norma es una aplicación  $\|\cdot\|: E \to \mathbb{R}$  que verifica:

10

- 1.  $||x|| \geq 0 \,\forall x \in E$ . Además,  $||x|| = 0 \Leftrightarrow x = 0$ . (Definida positiva)
- 2.  $||cx|| = |c|| ||x||$  ∀c ∈ K ∀x ∈ E. (Homogeneidad)
- 3.  $||x + y|| \le ||x|| + ||y|| \forall x, y \in E$ . (Desigualdad triangular)

Ejemplo. Sea  $x = (x_1, \ldots, x_n) \in \mathbb{R}^n$ :

- Norma 1:  $||x||_1 = |x_1| + \ldots + |x_n|$ .
- Norma 2:  $||x||_2 = \sqrt{x_1^2 + \dots x_n^2}$ .
- Norma infinito:  $||x||_{\infty} = \max\{|x_1|, \ldots, |x_n|\}$

Ejercicio. Demostrar que  $|| \cdot ||_1$  es una norma.

Demostración. Ha de cumplir las tres propiedades:

1.  $||x||_1 = |x_1| + \cdots + |x_n| \ge 0$ , ya que es la suma de elementos positivos. Además, es necesario ver que  $||x||_1 = 0 \Longleftrightarrow x = 0$ .

$$
||x||_1 = 0 \iff |x_1| + \dots + |x_n| = 0 \iff |x_1| = \dots = |x_n| = 0
$$
  

$$
\iff x_1 = \dots = x_n = 0 \iff x = 0
$$

2. Veamos si  $||cx||_1 = |c|||x||_1$ 

$$
||cx||_1 = |cx_1| + \cdots + |cx_n| = |c|(|x_1| + \cdots + |x_n|) = |c|||x||_1
$$

3. Veamos la desigualdad triangular.

$$
||x+y||_1 = |x_1+y_1| + \cdots + |x_n+y_n| \le |x_1| + |y_1| + \cdots + |x_n| + |y_n| = ||x||_1 + ||y||_1
$$

Ejercicio. Demostrar que  $|| \cdot ||_{\infty}$  es una norma.

Demostración. Ha de cumplir las tres propiedades:

1.  $||x||_{\infty} = \max\{|x_1|, \ldots, |x_n|\} \ge 0$ , ya que todos los elementos son positivos. Además, es necesario ver que  $||x||_{\infty} = 0 \Longleftrightarrow x = 0$ .

$$
||x||_{\infty} = 0 \iff \max\{|x_1|, \dots, |x_n|\} \subset \mathbb{R}_0^+ = 0 \iff |x_1| = \dots = |x_n| = 0
$$
  

$$
\iff x_1 = \dots = x_n = 0 \iff x = 0
$$

2. Veamos si  $||cx||_{\infty} = |c|||x||_{\infty}$ 

$$
||cx||_{\infty} = \max\{|cx_1|, \ldots, |cx_n|\} = |c| \max\{|x_1|, \ldots, |x_n|\} = |c| ||x||_{\infty}
$$

3. Veamos la desigualdad triangular.

$$
||x + y||_{\infty} = \max\{|x_1 + y_1|, \dots, |x_n + y_n|\} \le
$$
  
 
$$
\leq \max\{|x_1|, \dots, |x_n|\} + \max\{|y_1|, \dots, |y_n|\} = ||x||_{\infty} + ||y||_{\infty}
$$

 $\Box$ 

 $\Box$ 

**Teorema 2.6** (Equivalencia de normas). Sea E un espacio vectorial, todas las normas vectoriales son equivalentes:

Dadas  $\|\cdot\|_a, \|\cdot\|_b, \exists A, B \ge 0 \, \|A\|x\|_a \le \|x\|_b \le B\|x\|_a \,\forall x \in E.$ 

Ejemplo. En  $\mathbb{R}^n$ :

 $||x||_{\infty} \leq ||x||_1 \leq n||x||_{\infty} \forall x \in \mathbb{R}^n$ 

**Definición 2.5.** Dado un espacio normado E, decimos que la sucesión  $\{x_n\}_{n>0} \subseteq E$ converge a  $x \in E$  en norma  $\Longleftrightarrow \lim_{n \to \infty} ||x_n - x|| = 0.$ 

La convergencia es independiente a la norma elegida, puesto que todas son equivalentes. La convergencia vectorial es equivalente a la convergencia componente a componente.

Definición 2.6 (Norma Matricial). Definimos una norma matricial como una aplicación  $\|\cdot\| : M_n(\mathbb{K}) \to \mathbb{R}$  que verifica:

- 1. ∥A∥ > 0 ∀A ∈  $M_n(\mathbb{K})$ . Además,  $||A|| = 0 \Leftrightarrow A = 0$ . (Definida positiva)
- 2.  $||cA|| = |c|| ||A|| \forall c \in K \ \forall A \in M_n(\mathbb{K})$ . (Homogeneidad)
- 3.  $||A + B|| \le ||A|| + ||B|| \forall A, B \in M_n(\mathbb{K})$ . (Desigualdad triangular)
- 4.  $||AB|| \le ||A|| ||B|| \forall A, B \in M_n(\mathbb{K})$

Notemos por tanto que  $||A^k|| \leq ||A||^k$ 

Definición 2.7. Dada una norma matricial  $\|\cdot\|$ , se define la <u>norma matricial inducida</u> (o subordinada) en la forma:

$$
||A|| = \max_{x \neq 0} \frac{||Ax||}{||x||}
$$

Proposición 2.7. Se verifica la siguiente igualdad:

$$
||A|| = \max_{x / ||x|| = 1} ||Ax||
$$

Demostración.

$$
\max_{x \neq 0} \frac{\|Ax\|}{\|x\|} = \max_{x \neq 0} \frac{1}{\|x\|} \|Ax\| = \max_{x \neq 0} \|A\frac{x}{\|x\|}\| = \max_{\|x\|=1} \|Ax\|
$$

 $\Box$ 

Proposición 2.8. Dada la matriz A, demostrar que:

$$
||A||_1 = \max_{j=1,\dots,n} \sum_{i=1}^n |a_{ij}|
$$

Demostración. Sea  $M = \max_{j=1,\dots,n}$  $\sum_{n=1}^{\infty}$  $i=1$  $|a_{ij}|$  y  $x \in \mathbb{R}^n$ ,  $x \neq 0$ .

La componente  $i$ -ésima de  $Ax$  es:

$$
(Ax)_i = a_{i1}x_1 + \dots + a_{in}x_n = \sum_{j=1}^n a_{ij}x_j
$$

Por tanto:

$$
||Ax||_1 = \sum_{i=1}^n \left| \sum_{j=1}^n a_{ij} x_j \right| \le \sum_{i=1}^n \sum_{j=1}^n |a_{ij}| |x_j| = \sum_{j=1}^n \left( \sum_{i=1}^n |a_{ij}| \right) |x_j| \le \sum_{j=1}^n M |x_j| = M ||x||_1
$$
  

$$
M \sum_{j=1}^n |x_j| = M ||x||_1
$$

Es decir,

$$
||Ax||_1 \le M||x||_1 \Longrightarrow \frac{||Ax||_1}{||x||_1} \le M
$$

Como esto es cierto  $\forall x \neq 0$ , también es cierto para el máximo.

<span id="page-14-0"></span>
$$
\max_{x \neq 0} \frac{||Ax||_1}{||x||_1} \le M \tag{2.1}
$$

Supongo que el máximo de M se alcanza en  $j = k$ .

$$
M = \sum_{i=1}^{n} |a_{ik}|
$$

Como esto es cierto  $\forall x \neq 0$ , tomemos  $e_k = (0, \ldots, 1, \ldots, 0)$ , con  $||e_k||_1 = 1$ ,

$$
||Ae_k||_1 = ||(a_{1k},...,a_{nk})||_1 = \sum_{i=1}^n |a_{ik}| = M
$$

Como hemos visto en la Ec. [2.1,](#page-14-0) el máximo es  $\leq M$ . Como hemos visto un vector  $v \neq 0$  que cumple que el máximo es igual a M, entonces:

$$
||A||_1 := \max_{x \neq 0} \frac{||Ax||_1}{||x||_1} = M = \max_{j=1,\dots,n} \sum_{i=1}^n |a_{ij}|
$$

 $\Box$ 

Proposición 2.9. Dada la matriz A, demostrar que:

$$
||A||_{\infty} = \max_{i=1,\dots,n} \sum_{j=1}^{n} |a_{ij}|
$$

Demostración. Sea  $M = \max_{i=1,\dots,n}$  $\sum_{n=1}^{\infty}$  $j=1$  $|a_{ij}|$  y  $x \in \mathbb{R}^n$ ,  $x \neq 0$ .

La componente  $i$ -ésima de  $Ax$  es:

$$
(Ax)_i = a_{i1}x_1 + \dots + a_{in}x_n = \sum_{j=1}^n a_{ij}x_j
$$

$$
|(Ax)_i| = \left|\sum_{j=1}^n a_{ij}x_j\right| \le \sum_{j=1}^n |a_{ij}||x_j| \le ||x||_{\infty} \sum_{j=1}^n |a_{ij}| \le ||x||_{\infty} M
$$

Por tanto:

$$
||Ax||_{\infty} = \max\{|(Ax)_1|, \dots, |(Ax)_n|\} \le ||x||_{\infty} M \Longrightarrow \frac{||Ax||_{\infty}}{||x||_{\infty}} \le M
$$

Como esto es cierto  $\forall x \neq 0$ , también es cierto para el máximo.

<span id="page-15-2"></span>
$$
\max_{x \neq 0} \frac{||Ax||_{\infty}}{||x||_{\infty}} \le M \tag{2.2}
$$

Supongo que el máximo de M se alcanza en  $i = k$ .

$$
M = \sum_{j=1}^{n} |a_{kj}|
$$

Como esto es cierto  $\forall x \neq 0$ , tomemos  $t \in \mathbb{R}^n$ , con  $||t||_{\infty} = 1$ , de forma que su componente  $i$ -ésima sea:

$$
t_i = sgn(a_{kj})
$$

$$
||At||_{\infty} = \left\| \left( \sum_{j=1}^{n} a_{1j} t_j, \dots, \sum_{j=1}^{n} a_{nj} t_j \right) \right\|_{\infty} = \max \left\{ \left| \sum_{j=1}^{n} a_{1j} t_j \right|, \dots, \left| \sum_{j=1}^{n} a_{nj} t_j \right| \right\} = \max_{i=1,\dots,n} \left\{ \sum_{j=1}^{n} a_{ij} t_j \right\} = \left| \sum_{j=1}^{n} a_{nj} t_j \right| \text{ para algún } h \in \{1,\dots,n\}
$$

Por tanto, sabemos que

<span id="page-15-0"></span>
$$
||At||_{\infty} = \left| \sum_{j=1}^{n} a_{hj} t_j \right| \ge M \tag{2.3}
$$

Además, como  $||Ax||_{\infty} \leq ||x||_{\infty} M$ , para  $x = t$ ,

<span id="page-15-1"></span>
$$
||At||_{\infty} \le ||t||_{\infty}M = M \tag{2.4}
$$

Por tanto, por las ecuaciones [2.3](#page-15-0) y [2.4,](#page-15-1)  $||At||_{\infty} = M$ . Además, se comprueba también que  $h = k$ .

Como hemos visto en la Ec. [2.2,](#page-15-2) el máximo es  $\leq M$ . Como hemos visto un vector  $t \neq 0$  que cumple que el máximo es igual a M, entonces:

$$
||A||_{\infty} := \max_{x \neq 0} \frac{||Ax||_{\infty}}{||x||_{\infty}} = M = \max_{i=1,\dots,n} \sum_{j=1}^{n} |a_{ij}|
$$

 $\Box$ 

No todas las formas matriciales son inducidas. La norma de Frobenius es un ejemplo de ello:

Definición 2.8 (Norma de Frobenius). Definimos la norma de Frobenius por:

$$
||A||_F = \sqrt{\sum_{i=1}^n \sum_{j=1}^n |a_{ij}^2|} = \sqrt{tr(A^*A)}
$$

siendo A<sup>∗</sup> la conjugada de A.

Veamos que no es una norma inducida.

Lema 2.10. La norma de Frobenius no es una norma inducida.

Demostración. Sea  $A = I$ .

$$
||I||_F = \sqrt{n}
$$

Sin embargo, calculando la norma inducida de A,

$$
||A|| = \max_{x \neq 0} \frac{||Ix||}{||x||} = \max_{x \neq 0} \frac{||x||}{||x||} = 1
$$

Por tanto, para  $A = I_n$  y  $n > 1$ , se demuestra que la norma de Frobenius no es inducida. Debido al contrajemplo, se generaliza a cualquier matriz.  $\Box$ 

Observación. Si una norma es inducida  $\Rightarrow$  ||I|| = 1

Corolario 2.10.1. Dada una norma vectorial y su matricial inducida, se verifica:

$$
||Ax|| \le ||A|| ||x|| (= \max_{x \neq 0} ||Ax||)
$$

**Definición 2.9.** Dada una norma vectorial  $\|\cdot\|_v$  y una matricial  $\|\cdot\|_M$ , decimos que ambas normas son compatibles si  $\forall A \in M_n(\mathbb{K})$  y  $\forall x \in \mathbb{K}^n$  se verifica:

 $||Ax||_v \leq ||A||_M ||x||_v$ 

**Proposición 2.11.** Dada una norma matricial  $\|\cdot\|_M$ , siempre existe una norma vectorial compatible con ella.

Demostración. Definimos para cualquier  $\lVert \cdot \rVert_M : \lVert x \rVert_v = \lVert x(v^*)^t \rVert_M$  (donde  $v^* = (1, 0, \ldots, 0)$ ). Veamos que es una norma:

 $||x||_v \geq 0 \Longleftrightarrow ||x||_v = ||x(v^*)^t||_M \geq 0$ , cierto ya que es una norma matricial. Además, vemos que  $||x||_v = 0 \Longleftrightarrow x = 0$ 

$$
||x||_v = 0 \iff ||x(v^*)^t||_M = 0 \iff x(v^*)^t = 0 \iff x = 0
$$

- $||cx||_v = |c|||x||_v \Longleftrightarrow ||cx(v^*)^t||_M = |c|||x(v^*)^t||_M = |c|||x||_v$
- $||x+y||_v \le ||x||_v + ||y||_v \Longleftrightarrow ||x+y||_v = ||(x+y)(v^*)^t||_M = ||x(v^*)^t + y(v^*)^t||_M \le$  $||x(v^*)^t||_M + ||y(v^*)^t||_M = ||x||_v + ||y||_v$

Veamos ahora que son compatibles. Para ello, comprobamos que  $||Ax||_v \le ||A||_M ||x||_v$ 

$$
||Ax||_v \le ||A||_M ||x||_v \iff ||Ax||_v = ||(Ax)(v^*)^t||_M = ||A(x(v^*)^t)||_M \le
$$
  

$$
\le ||A||_M ||x(v^*)^t||_M = ||A||_M ||x||_v
$$

 $Observación$ . La norma de Frobenius es compatible con la norma Euclídea.

 $\| \cdot \|_F : \|x\|_v = \|x(v^*)^t\|_M = \|x\|_2 \,\forall x \in \mathbb{R}^n$ 

Notemos que:

$$
||A||_M = \max_{x \neq 0} \frac{||Ax||_v}{||x||_v} \Rightarrow || \cdot ||_M \text{ y } || \cdot ||_v \text{ son compatibles.}
$$

Pero sin embargo el contrarrecíproco es falso.

#### <span id="page-17-0"></span>2.2.1. Valores y vectores propios

**Definición 2.10** (Valor Propio). Sea  $\lambda \in \mathbb{K}$ . Decimos que  $\lambda$  es valor propio de  $A \in M_n(\mathbb{K}) \Leftrightarrow \exists v \in \mathbb{K}^n \setminus \{0\} \mid Av = \lambda v.$ 

En dicho caso,  $v$  es un vector propio asociado al valor propio  $\lambda$ .

Algunas definiciones importantes son:

- Polinomio característico:  $p(\lambda) = det(A \lambda I)$
- Ecuación característica:  $p(\lambda) = 0$
- Espectro:  $\sigma(A) = \{ \lambda \in K \mid p(\lambda) = 0 \}$
- Radio espectral:  $\rho(A) = \max\{|\lambda| \mid \lambda \in \sigma(A)\}\$

Proposición 2.12.

$$
\forall A \in M_n(\mathbb{K}) \,\,\forall \|\cdot\|_M \Rightarrow \rho(A) \le \|A\|_M
$$

Demostración. Si  $\lambda \in \sigma(A)$  y v es un vector propio de A, construimos  $M =$  $(v, 0, \ldots, 0).$ 

Como  $v \neq 0 \Rightarrow ||M||_M \neq 0$ Además:  $AM = (Av, 0, \dots, 0) = (\lambda v, 0, \dots, 0) = \lambda M$ Por tanto:

$$
\|AM\|_M = \|\lambda M\|_M = |\lambda| \|M\|_M
$$
  

$$
\|AM\|_M \le \|A\|_M \|M\|_M
$$
  

$$
\Big\} \Rightarrow |\lambda| \|M\|_M \le \|A\|_M \|M\|_M
$$

 $\Box$ 

Como  $||M||_M \neq 0 \Rightarrow |\lambda| \leq ||A||_M \,\forall \lambda \in \sigma(A) \Rightarrow \rho(A) \leq ||A||_M$ 

Proposición 2.13.

$$
\forall A \in M_n(\mathbb{K})\rho(A) = \inf_{\|\cdot\|_M} \{ \|A\|_M \}
$$

**Definición 2.11.** Decimos que la sucesión  $\{A_k\}_{k\geq 0}$  converge a una matriz  $A \in$  $M_n(\mathbb{K})$  si ∃ $\|\cdot\|_M$  tal que:

$$
\lim_{k \to \infty} \|A_k - A\|_M = 0
$$

Notemos que, como todas las normas de dimensión finita son equivalentes, la convergencia es independiente de la norma elegida. La convergencia matricial es equivalente a la convergencia componente a componente.

**Proposición 2.14.**  $\forall A \in M_n(\mathbb{K})$ , son equivalentes:

- 1.  ${A^k}_{k>0} \to 0$
- 2. ∃ $\|\cdot\|_M$  |  $\|A\|_M < 1$
- 3.  $\rho(A) < 1$

Demostración. Procedemos mediante doble implicación:

$$
2. \Longrightarrow 3.) \ \rho(A) = \inf_{\|\cdot\|_M} \{ \|A\|_M \}
$$

1. ⇒ 3.) Sea  $\lambda \in \sigma(A)$  y sea v un vector propios asociado:  $\{A^k v\} = \{\lambda^k v\}$ Por tanto, si  $\{A^k\} \to 0 \Rightarrow \{\lambda^k v\} \to 0$  y como  $v \neq 0 \Rightarrow |\lambda| < 1$ 

2.  $\implies$  1.) Suponemos que  $||A||_M < 1$  luego:

$$
\lim_{x \to \infty} ||A^k||_M \le \lim_{x \to \infty} ||A||_M^k = 0 \Rightarrow \lim_{x \to \infty} ||A^k||_M = 0 \Rightarrow \{A^k\} \to 0
$$

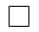

#### <span id="page-18-0"></span>2.2.2. Condicionamiento

Sea  $A \in M_n(\mathbb{K})$  una matriz regular, consideramos el SEL:  $Ax = b$ , con solución  $x = A^{-1}b$ . Si alteramos b, obtenemos b<sup>\*</sup>, tenemos que  $x^* = A^{-1}b^*$ .

Tomando normas calculamos el error:

$$
||x - x^*|| \le ||A^{-1}|| ||b - b^*|| = ||A^{-1}|| ||Ax|| \frac{||b - b^*||}{||b||}
$$
  
at onto: 
$$
||x - x^*|| \le ||A^{-1}|| ||A|| ||b - b^*||
$$

Y por tanto:  $\frac{||x-x^*||}{||x||}$  $||x||$  $\leq$   $||A^{-1}|| ||A|| \frac{||b-b^*||}{||b||}$  $||b||$ 

Definición 2.12 (Número de condición). El número de condición de una matriz regular  $A \in M_n(\mathbb{K}), k(A)$  se define como:

$$
k(A) = ||A|| ||A^{-1}||
$$

Siendo ∥ · ∥ una norma matricial.

Lema 2.15. Dada A matriz cuadrada, tenemos que:

$$
k(A) \ge 1
$$

Demostración.

$$
k(A) = ||A|| ||A^{-1}|| \ge ||AA^{-1}|| = ||I|| \ge 1
$$
  

$$
||A|| = ||AI|| \le ||A|| ||I|| \Rightarrow ||I|| \ge 1
$$

Tenemos que el sistema se computará peor cuanto mayor sea  $k(A)$ . Para  $k(A) \approx 10^k$ , esperamos una pérdida de k dígitos significativos exactos.

#### <span id="page-19-0"></span>2.3. Métodos iterativos

Dado un SEL  $Ax = b$ , la idea de los métodos iterativos es transformarlo en uno equivalente de punto fijo:  $x = Bx + c$ 

$$
(Ax = b \Leftrightarrow x - x + Ax = b \Leftrightarrow x = x - Ax + b \Leftrightarrow x = (I - A)x + b)
$$

Dado un  $x^{(0)}$  arbitrario, construiremos la sucesión:  $x^{(k+1)} = Bx^{(k)} + c$ . Si esta sucesión converge, lo hará a la solución de nuestro sistema.

**Definición 2.13.** Un método iterativo se dice convergente si lo es la sucesión  $\{x^{(k)}\}_k$ generada por dicho método.

**Teorema 2.16.** Dado el método  $x^{(k+1)} = Bx^{(k)} + c$  si existe una norma matricial tal que  $||B|| < 1 \Leftrightarrow \rho(B) < 1$ , entonces el método es convergente.

Demostración. Sea s la solución de nuestro SEL:  $As = b \Leftrightarrow s = Bs + c$ . Entonces:  $||x^{(k)} - s|| = ||Bx^{(k-1)} + c - (Bs + c)|| = ||B(x^{(k-1)} - s)|| \le ||B|| ||x^{(k-1)} - s||$ Si repetimos el proceso k veces:  $||x^{(k)} - s|| \le ||B||^k ||x^{(0)} - s||$ Tomando límite:

$$
\lim_{k \to +\infty} \|x^{(k)} - s\| \le \lim_{k \to +\infty} \|B\|^k \|x^{(0)} - s\| = 0
$$

**Teorema 2.17** (Criterio de Pausa). Dado el método  $x^{(k+1)} = Bx^{(k)} + c$ , si ∃ $\|\cdot\|$  $||B|| < 1$  entonces:

$$
||x^{(k)} - s|| \le \frac{||B||}{1 - ||B||} ||x^{(k)} - x^{(k-1)}||
$$

 $Demostracioin.$   $||x^{(k)} - s|| \le ||B|| ||x^{(k-1)} - s|| = ||B|| ||x^{(k-1)} - x^{(k)} + x^{(k)} - s|| \le$  $||B||(||x^{(k-1)} - x^{(k)}|| + ||x^{(k)} - s||)$ Luego:  $||x^{(k)} - s|| \le ||B|| ||x^{(k-1)} - x^{(k)}|| + ||B|| ||x^{(k)} - s||$ 

$$
||x^{(k)} - s|| - ||B|| ||x^{(k)} - s|| \le ||B|| ||x^{(k+1)} - x^{(k)}||
$$

$$
(1 - \|B\|) \|x^{(k)} - s\| \le \|B\| \|x^{(k)} - x^{(k-1)}\|
$$

Si  $1 - ||B|| > 0 \Leftrightarrow ||B|| < 1$  Entonces:

$$
||x^{(k)} - s|| \le \frac{||B||}{1 - ||B||} ||x^{(k)} - x^{(k-1)}||
$$

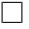

 $\Box$ 

 $\Box$ 

Dicho teorema nos permite exigir un mínimo de precisión (tolerancia) en el cálculo de s. Si queremos una precisión de 10<sup>-4</sup>:  $||x^{(k)} - s|| \le \frac{||B||}{1 + ||x^{(k)} - s||}$  $1 - ||B||$  $||x^{(k)} - x^{(k-1)}|| \le 10^{-4}.$ 

#### <span id="page-20-0"></span>2.3.1. Métodos de descomposición

Dado un SEL  $Ax = b$  y una matriz Q invertible llamada matriz de descomposición, podemos escribir el SEL como:  $(Q - (Q - A))x = b$  luego:

$$
Qx = (Q - A)x + b \Leftrightarrow x = Q^{-1}(Q - A)x + Q^{-1}b \Leftrightarrow x = (I - Q^{-1}A)x + Q^{-1}b
$$

con la que escribimos la sucesión  $x^{(k+1)} = (I - Q^{-1}A)x^{(k)} + Q^{-1}b$ . El vector inicial suele ser  $x^{(0)} = 0$ .

Cada método iterativo se define por la elección de  $Q$  (Podemos escribir  $A$  como  $A = D + L + U$ :

- $\blacksquare$  Jacobi:  $Q = D \Rightarrow A = D + (L + U)$  $x^{(k+1)} = D^{-1} (L - (L + U)x^{(k)} + b)$
- Gauss-Seidel:  $Q = D + L \Rightarrow A = (D + L) + U$  $x^{(k+1)} = (D + L)^{-1}(-Ux^{(k)} + b)$
- Relajación:  $Q = \omega^{-1}(D + \omega L) \Rightarrow A = (\omega^{-1}D + L) + \omega^{-1}(\omega 1)D + U$  $x^{(k+1)} = \omega (D + \omega L)^{-1} (-Ux^{(k)} + b) + (1 - \omega)(D + \omega L)^{-1}Dx^{(k)}$

Ecuaciones de cada método:

Jacobi:

$$
x_i^{(k+1)} = \frac{1}{a_{ii}} \left( b_i - \sum_{j=1}^n a_{ij} x_j^{(k)} \right)
$$

Gauss-Seidel:

$$
x_i^{(k+1)} = \frac{1}{a_{ii}} \left( b_i - \sum_{j=1}^{i-1} a_{ij} x_j^{(k+1)} - \sum_{j=1+i}^{n} a_{ij} x_j^{(k)} \right)
$$

Ejemplo. Dado el siguiente sistema, obtener las ecuaciones de los métodos iterativos:

$$
\begin{cases}\n3x + 2y = 5 \\
x + 2y = 3\n\end{cases}
$$

 $\blacksquare$  Método de Jacobi

$$
x^{(k+1)} = \frac{1}{3}(5 - 2y^{(k)})
$$

$$
y^{(k+1)} = \frac{1}{2}(3 - x^{(k)})
$$

Es decir:

$$
\begin{pmatrix} x^{(k+1)} \ y^{(k+1)} \end{pmatrix} = \begin{pmatrix} 0 & -2/3 \\ -1/2 & 0 \end{pmatrix} \begin{pmatrix} x^{(k)} \ y^{(k)} \end{pmatrix} + \begin{pmatrix} 5/3 \\ 3/2 \end{pmatrix}
$$

 $\blacksquare$  Método de Gauss-Seidel:

Similar al anterior pero más rápido (dado el mismo SEL):

$$
x^{(k+1)} = \frac{1}{3}(5 - 2y^{(k)})
$$

$$
y^{(k+1)} = \frac{1}{2}(3 - x^{(k+1)})
$$

Es decir:

$$
\left(\begin{array}{c}x^{(k+1)} \\ y^{(k+1)}\end{array}\right) = \left(\begin{array}{cc}0 & -2/3 \\ 0 & 1/3\end{array}\right) \left(\begin{array}{c}x^{(k)} \\ y^{(k)}\end{array}\right) + \left(\begin{array}{c}5/3 \\ 2/3\end{array}\right)
$$

**Teorema 2.18** (Convergencia de Jacobi y Gauss-Seidel). Si  $\sum_{n=1}^{n}$  $j=1$   $a_{ij}$  $a_{ii}$  $\begin{array}{c} \hline \end{array}$ < 1 ∀i ∈  $\{1,\ldots,n\}$  (es decir, A es EDD), entonces los métodos de Jacobi y Gauss-Seidel convergen.

Puede ocurrir que uno sea convergente y el otro no. Si ambos lo son, el más rápido es el de Gauss-Seidel.

 $Demostración.$  Sea  $B_J$  la matriz del método de Jacobi:

$$
B_J = \left( \begin{array}{cccc} 0 & \frac{-a_{12}}{a_{11}} & \cdots & \frac{-a_{1n}}{a_{11}} \\ \frac{-a_{21}}{a_{22}} & 0 & \cdots & \frac{-a_{2n}}{a_{22}} \\ \vdots & \vdots & \ddots & \vdots \\ \frac{-a_{n1}}{a_{nn}} & \frac{-a_{n2}}{a_{nn}} & \cdots & 0 \end{array} \right)
$$

Como A es EDD  $\Rightarrow$   $||B_J||_{\infty}$  < 1  $\Rightarrow$  converge.

Consideramos  $B_G$  y  $x, y \in \mathbb{R}^n \mid ||x||_{\infty} = 1 \land y = B_Gx$ . Probemos que  $||y||_{\infty} \le$  $C = ||B_J||_{\infty} < 1:$  $|a_{ij}| |x_j| \leq ||x||_{\infty} \sum_{i=1}^{n}$  $|a_{ij}|$ 

Para  $k = 1$ :  $|y_1| \leq \frac{1}{|a_{11}|} \sum_{i=1}^{n}$  $j=2$  $j=2$  $|a_{11}|$  $\leq C$ Sea cierto hasta  $k-1$ :

$$
|y_k| \le \frac{1}{|a_{kk}|} \left( \sum_{j=1}^{k-1} |a_{kj}| |y_j| + \sum_{j=k+1}^n |a_{kj}| |x_j| \right) \le
$$
  

$$
\le \frac{1}{|a_{kk}|} \left( \sum_{j=1}^{k-1} |a_{kj}| C + \sum_{j=k+1}^n |a_{kj}| \|x\|_{\infty} \right) \le \frac{1}{|a_{kk}|} \sum_{j\ne k} |a_{kj}| \le C \Rightarrow
$$
  

$$
\Rightarrow \|y\|_{\infty} \le C \Rightarrow \|B_G\|_{\infty} = \max_{\|x\|=1} \|B_G x\|_{\infty} \le C
$$

**Teorema 2.19.** Si A es definida positiva (y por tanto simétrica) entonces el método de Gauss-Seidel es convergente.

20

 $Observación$ . Cabe destacar los siguientes aspectos:

 $\Box$ 

- Al aplicar una operación elemental al inicio podemos hacer que varíe la convergencia de los m´etodos, podemos hacer que deje de ser EDD o modificar el radio espectral.
- Cada iteración de un SEL  $n \times n$  realiza  $n^2$  operaciones en los métodos de Jacobi y Gauss-Seidel.

Ejemplo. Obtener las ecuaciones iterativas del siguiente sistema:

$$
\begin{cases}\n2x_1 + 3x_2 - x_3 = 0 \\
3x_1 + 5x_2 + 4x_3 = 7 \\
x_1 - 2x_2 + 5x_3 = 3\n\end{cases}
$$

Despejando,

$$
x_1 = -\frac{3}{2}x_2 + \frac{1}{2}x_3 + 3
$$
  
\n
$$
x_2 = -\frac{3}{5}x_1 - \frac{4}{5}x_3 + \frac{7}{5}
$$
  
\n
$$
x_3 = -\frac{1}{5}x_1 + \frac{2}{5}x_2 + \frac{1}{5}
$$

Método de Jacobi:

$$
x_1^{(k+1)} = -\frac{3}{2}x_2^{(k)} + \frac{1}{2}x_3^{(k)} + 3
$$
  
\n
$$
x_2^{(k+1)} = -\frac{3}{5}x_1^{(k)} - \frac{4}{5}x_3^{(k)} + \frac{7}{5}
$$
  
\n
$$
x_3^{(k+1)} = -\frac{1}{5}x_1^{(k)} + \frac{5}{5}x_2^{(k)} + \frac{3}{5}
$$
  
\n
$$
B_J = \begin{pmatrix} 0 & -\frac{3}{2} & \frac{1}{2} \\ -\frac{3}{5} & 0 & -\frac{4}{5} \\ -\frac{1}{5} & \frac{2}{5} & 0 \end{pmatrix}
$$

Método de Gauss-Seidel:

$$
x_1^{(k+1)} = -\frac{3}{2}x_2^{(k)} + \frac{1}{2}x_3^{(k)} + 3
$$
  
\n
$$
x_2^{(k+1)} = -\frac{3}{5}x_1^{(k+1)} - \frac{4}{5}x_3^{(k)} + \frac{7}{5}
$$
  
\n
$$
x_3^{(k+1)} = -\frac{1}{5}x_1^{(k+1)} + \frac{2}{5}x_2^{(k+1)} + \frac{3}{5}
$$

#### <span id="page-22-0"></span>2.3.2. Métodos de relajación

Basados en la descomposición  $A = L + D + U$ :

$$
A = L + \frac{1}{\omega}D + \frac{\omega - 1}{\omega}D + U \Rightarrow x^{(k+1)} = \left(L + \frac{1}{\omega}D\right)^{-1} \left(b - \left(\frac{\omega - 1}{\omega}D + U\right)x^{(k)}\right)
$$

Ecuaciones:

$$
x_i^{(k+1)} = \frac{\omega}{a_{ii}} \left( b_i - \sum_{j=1}^{i-1} a_{ij} x_j^{(k+1)} - \sum_{j=i+1}^n a_{ij} x_j^{(k)} \right) + (1 - \omega) x_i^{(k)}
$$

Que son  $\omega$  por las ecuaciones del método de Gauss-Seidel más  $(1 - \omega)x_i^{(k)}$  $\binom{\kappa}{i}$ . Si  $\omega = 1 \Rightarrow$  el método es igual a Gauss-Seidel.

Si  $\omega$  < 1 hablamos de un método de subrelajación mientras que si  $\omega > 1$  hablamos de un método de sobrerelajación.

**Teorema 2.20.** El método de relajación sólo puede ser convergente si  $0 < \omega < 2$ (Si converge  $\Rightarrow 0 < \omega < 2$ )

Demostración. Sea  $B_{\omega} = -\left(L + \frac{1}{\omega}D\right)^{-1}\left(\frac{\omega - 1}{\omega}D + U\right)$  (las dos triangulares)

$$
det(B_{\omega}) = (-1)^{n} \omega^{n} det(D)^{-1} \left(\frac{\omega - 1}{\omega}\right)^{n} det(D) = (1 - \omega)^{n} \Rightarrow det(B_{\omega}) = \prod_{i=1}^{n} |\lambda_i| = |1 - \omega|^{n}
$$

Luego  $\rho(B_{\omega}) \geq |1 - \omega|$  ya que si  $\rho(B_{\omega}) < |1 - \omega| \Rightarrow \prod_{n=1}^{\infty}$  $i=1$  $|\lambda_i| \leq \rho(B_\omega)^n < |1-\omega|^n$ Por tanto:  $\rho(B_{\omega}) < 1 \Rightarrow |1 - \omega| < 1 \Rightarrow 0 < \omega < 2$ 

**Teorema 2.21.** Si A es EDD  $y \in \omega \leq 1 \Rightarrow e l$  método de relajación es convergente.

#### <span id="page-23-0"></span>2.4. Ejercicios

Los ejercicios relativos a este tema están disponbles en la sección [6.2.](#page-74-0)

### <span id="page-24-0"></span>3. Interpolación Polinómica

#### Problema general de interpolación

Sean  $n+1$  datos experimentales  $\{(x_0, y_0), (x_1, y_1), \ldots, (x_n, y_n)\}$  (con  $x_i \neq x_j$  si  $i \neq j$ ). El problema general de interpolación consiste en encontrar una función  $g(x)$  tal que  $g(x_i) = y_i \; \forall i \in \{1, ..., n\}.$ 

Gráficamente, esta condición significa que la curva que representa a  $g(x)$  pasa por los puntos previamente especificados.

Buscamos funciones  $g(x)$  que posean ciertas propiedades como por ejemplo:

- Que sea fácil de evaluar.
- Simple de calcular.
- Suficientemente regular.
- $\blacksquare$ <br> Fácil de almacenar.

Como podemos observar, los siguientes tipos de funciones cumplen las condiciones indicadas:

- Interpolación polinomial:  $g(x) \in \mathbb{P}_n$
- Interpolación por funciones spline:  $g(x) \in S_n(x_0, x_1, \ldots, x_n)$
- Interpolación trigonométrica:  $g(x) \in V = \langle \sin(jx), \cos(jx); j \in \{0, 1, ...\} \rangle$
- Interpolación racional:  $g(x) \in R_{m,n} = \{ \frac{p(x)}{q(x)} \}$  $\frac{p(x)}{q(x)} | p(x), q(x) \in \mathbb{P}_n$

La finalidad de encontrar una función  $q(x)$  que interpole a otra  $f(x)$  en los puntos  $x_0, x_1, \ldots, x_n$  es la de aproximar la función  $f(x)$  en cualquier punto  $x \in [a, b]$ . Aplicaciones de la interpolación:

- Trazado de curvas suaves que pasan por una serie de puntos.
- Evaluación de una función complicada  $f$ .
- $\blacksquare$  Construcción de librerías de funciones matemáticas.
- Aproximación de la derivada (o la integral) de  $f(x)$  mediante la derivada (o integral) de  $g(x)$ .

 $\blacksquare$ ...

**Definición 3.1.** Supongamos que se conocen los  $n + 1$  valores que toma una función  $f(x)$  en los puntos  $\{x_0, x_1, \ldots, x_n\}$ . Se dice que  $g(x)$  interpola a  $f(x)$  en  ${x_0, x_1, \ldots, x_n}$  si:

$$
g(x_i) = f(x_i) \,\,\forall i \in \{1, \ldots, n\}
$$

Gráficamente, esta condición significa que las curvas que representan a  $f(x)$  y  $g(x)$  se cortan en los puntos  $\{x_0, x_1, \ldots, x_n\}.$ 

#### <span id="page-25-0"></span>3.1. Método de Coeficientes Indeterminados

**Teorema 3.1.** Dados  $n+1$  puntos  $(x_i, y_i)$   $\forall i \in \{1, ..., n\}$ , existe un único polinomio de grado menor o igual que n,  $p_n(x)$  que interpola a estos dados, es decir:

$$
p_n(x_i) = y_i \,\,\forall i \in \{1, \ldots, n\}
$$

Demostración. Sea  $p_n(x) = a_0 + a_1x + \ldots + a_nx^n$ . Aplicando que  $p_n(x_i) = y_i \; \forall i \in$  $\{1, \ldots, n\}$  se tiene:

$$
\begin{array}{ccccccccc}\na_0 & + & a_1x_0 & + & \dots & + & a_nx_0^n & = & y_0 \\
a_0 & + & a_1x_1 & + & \dots & + & a_nx_1^n & = & y_1 \\
\vdots & \vdots & \vdots & \vdots & \ddots & \vdots & \vdots & \vdots \\
a_0 & + & a_1x_n & + & \dots & + & a_nx_n^n & = & y_n\n\end{array}
$$

Se trata de ver que el sistema anterior es compatible determinado. El determinante de la matriz de coeficientes del sistema es el determinante de Vandermonde:

$$
V(x_0, x_1, \ldots, x_n) = \begin{vmatrix} 1 & x_0 & x_0^2 & \ldots & x_0^n \\ 1 & x_1 & x_1^2 & \ldots & x_1^n \\ \vdots & \vdots & \vdots & \ddots & \vdots \\ 1 & x_n & x_n^2 & \ldots & x_n^n \end{vmatrix}
$$

Que verifica:

$$
V(x_0, x_1, \dots, x_n) = \prod_{i > j} (x_i - x_j) \neq 0 \Leftrightarrow x_i \neq x_j \ \forall i \neq j
$$

Ejemplo. Interpolar mediante un polinomio los siguientes puntos:

$$
\begin{array}{c|cc}\nx_i & -1 & 0 & 1 \\
\hline\ny_i & 2 & 1 & 2\n\end{array}
$$

Primera solución, usando la base  $\{1, x, x^2\}.$ 

Sea el polinomio buscado  $p_2(x) = a_0 + a_1x + a_2x^2$ . El sistema de ecuaciones que me queda es:

$$
\begin{array}{c} p_2(-1) = 2 \ p_2(0) = 1 \ p_2(1) = 2 \end{array} \bigg} \implies \begin{array}{c} a_0 \ -a_1 \ +a_2 \ = 2 \ a_0 \ -a_1 \ +a_2 \ = 1 \end{array} \bigg} \implies \begin{array}{c} a_0 = 1 \ a_1 = 0 \ a_2 = 1 \end{array} \bigg}
$$

Por tanto, el polinomio buscado es  $p_2(x) = 1 + x^2$ .

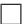

Segunda solución, usando la base  $\{1, x+1, (x+1)x\}.$ 

Sea el polinomio buscado  $p_2(x) = b_0 + b_1(x+1) + b_2(x+1)x$ . El sistema de ecuaciones que me queda es:

$$
\begin{array}{c} p_2(-1) = 2 \ p_2(0) = 1 \ p_2(1) = 2 \end{array} \bigg\} \Longrightarrow \begin{array}{c} b_0 \ b_0 + b_1 \ b_0 + 2b_1 + 2b_2 \end{array} \begin{array}{c} = 2 \ 1 \ = 1 \ b_2 = 1 \end{array} \bigg\} \Longrightarrow \begin{array}{c} b_0 = 2 \ b_1 = -1 \ b_2 = 1 \end{array} \bigg\}
$$

Por tanto, el polinomio buscado es  $p_2(x) = 2 - (x + 1) + (x + 1)x$ .

Tienen distinta expresión al anterior pero son el mismo polinomio.

#### <span id="page-26-0"></span>3.2. Método de Langrange

**Definición 3.2** (Polinomios de Lagrange). Para  $0 \le k \le n$ , se definen los polinomios de Lagrange como:

$$
l_k(x) = \prod_{i=0}^n \frac{x - x_i}{x_k - x_i}
$$

que son polinomios de grado  $n$  y verifican:

$$
l_k(x_j) = \delta_{kj} = \begin{cases} 1 & k = j \\ 0 & k \neq j \end{cases}
$$

Notemos que  $\{l_k(x); k \in \{0, 1, ..., n\}\}\$ constituyen una base de  $\mathbb{P}_n$ .

**Teorema 3.2.** El polinomio  $p_n(x)$  que interpola los datos  $\{(x_0, y_0), \ldots, (x_n, y_n)\}\$  se escribe como:

$$
p_n(x) = \sum_{k=0}^n y_k l_k(x)
$$

 $y$  se denomina fórmula de Lagrange.

Demostración. Demostramos, en primer lugar, que  $p_n(x) \in \mathbb{P}_n$ 

$$
l_i(x) \in \mathbb{P}_i \ \forall i = 0, \ldots, n \Longrightarrow \sum_{i=0}^n y_i l_i(x) \in \mathbb{P}_n
$$

Demostramos ahora que cumple con las condiciones de interpolación, es decir, que pasa por los puntos indicados.

$$
p_n(x_j) = y_0 l_0(x_j) + \dots + y_j l_j(x_j) + \dots + y_n l_n(x_j) = y_j l_j(x_j) \ \forall j = 0, \dots, n
$$

Ventajas

- No hay que resolver un sistema de ecuaciones.
- Los polinomios básicos de Lagrange no depende de nada más que de las abscisas.

Inconvenientes

- No es recursiva: si añadimos un nuevo punto hemos de rehacer los cálculos.
- $\blacksquare$  Es inestable numéricamente.

Ejemplo. Interpolar mediante el método de Lagrange los siguientes puntos:

$$
\frac{x_i - 1}{y_i - 1} = \frac{0}{1}
$$
  
\n
$$
l_0(x) = \frac{(x - x_1)(x - x_2)}{(x_0 - x_1)(x_0 - x_2)} = \frac{(x - 0)(x - 1)}{(-1 - 0)(-1 - 1)} = \frac{x(x - 1)}{2}
$$
  
\n
$$
l_1(x) = \frac{(x - x_0)(x - x_2)}{(x_1 - x_0)(x_1 - x_2)} = \frac{(x + 1)(x - 1)}{(0 + 1)(0 - 1)} = \frac{(x + 1)(x - 1)}{-1}
$$
  
\n
$$
l_2(x) = \frac{(x - x_0)(x - x_1)}{(x_2 - x_0)(x_2 - x_1)} = \frac{(x + 1)(x - 0)}{(1 + 1)(1 - 0)} = \frac{x(x + 1)}{2}
$$

Por tanto, el polinomio queda:

$$
p_2(x) = 2\frac{x(x-1)}{2} + 1\frac{(x+1)(x-1)}{-1} + 2\frac{(x+1)x}{2}
$$

#### <span id="page-27-0"></span>3.3. Método de Newton

Dados n puntos, calculamos su polinomio de interpolación y dados  $n + 1$  volvemos a calcular su polinomio:

$$
\{(x_0, y_0), \dots, (x_{n-1}, y_{n-1})\} \mapsto p_{n-1}(x)
$$

$$
\{(x_0, y_0), \dots, (x_n, y_n)\} \mapsto p_n(x)
$$

Definimos una nueva función como la diferencia de ambas:

$$
h(x) = p_n(x) - p_{n-1}(x) \in \mathbb{P}_n
$$
  

$$
h(x_i) = p_n(x_i) - p_{n-1}(x_i) = y_i - y_i = 0 \ \forall i \in \{0, ..., n-1\}
$$

Por tanto, cada  $x_i$  es una raíz de  $h(x)$   $\forall i \in \{0, \ldots, n-1\}$ :

$$
h(x) = D_n(x - x_0) \dots (x - x_{n-1})
$$

$$
h(x_n) = p_n(x_n) - p_{n-1}(x_n) = y_n - p_{n-1}(x_n)
$$
  
\n
$$
h(x_n) = D_n(x_n - x_0) \dots (x_n - x_{n-1})
$$
\n
$$
\Rightarrow D_n = \frac{y_n - p_{n-1}(x_n)}{(x_n - x_0) \dots (x_n - x_{n-1})}
$$

**Teorema 3.3.** Sea  $p_{n-1}(x)$  el polinomio que interpola los datos  $(x_i, y_i)$ ,  $i = 0, \ldots, n-$ 1 y sea  $p_n(x)$  el polinomio que interpola a los mismos datos y además  $(x_n, y_n)$ . Entonces

$$
p_n(x) = p_{n-1}(x) + D_n(x - x_0) \dots (x - x_{n-1})
$$

donde

$$
D_n = \frac{y_n - p_{n-1}(x_n)}{(x_n - x_0) \dots (x_n - x_{n-1})}
$$

Demostración. Sea  $h(x) = p_n(x) - p_{n-1}(x) \in \mathbb{P}_n$ . Tenemos que

$$
h(x_i) = p_n(x_i) - p_{n-1}(x_i) = y_i - y_i = 0 \,\forall i = 0, \ldots, n-1
$$

Como el grado máximo de h es n, y ya hemos encontrado n raíces distintas, entonces el polinomio queda como:

$$
h(x) = D_n(x - x_0) \dots (x - x_{n-1})
$$

Calculemos ahora  $D_n$ . Como el polinomio pasa por  $(x_n, y_n)$ :

$$
h(x_n) = p_n(x_n) - p_{n-1}(x_n) = y_n - p_{n-1}(x_n)
$$
  
\n
$$
h(x_n) = D_n(x_n - x_0) \dots (x_n - x_{n-1})
$$
\n
$$
\implies D_n = \frac{y_n - p_{n-1}(x_n)}{(x_n - x_0) \dots (x_n - x_{n-1})}
$$

Corolario 3.3.1. Como consecuencia se tiene:

$$
p_n(x) = D_0 + D_1(x - x_0) + \ldots + D_n(x - x_0) \ldots (x - x_{n-1})
$$

Donde cada  $D_k$  sólo depende de los puntos  $\{(x_0, y_0), \ldots, (x_k, y_k)\}.$ 

Ejemplo. Buscar el polinomio de grado 2 que interpola los puntos:

$$
\begin{array}{c|cc}\nx_i & -1 & 0 & 1 \\
\hline\ny_i & 2 & 1 & 2\n\end{array}
$$

$$
p_2(x) = D_0 + D_1(x - x_0) + D_2(x - x_0)(x - x_1) = D_0 + D_1(x + 1) + D_2(x + 1)x
$$

Aplicamos las condiciones de interpolación y tenemos que:

$$
p_2(-1) = 2 \n p_2(0) = 1 \n p_2(1) = 2
$$
\n
$$
p_2(x) = 2 - (x + 1) + (x + 1)x
$$
\n
$$
p_2(x) = 2 - (x + 1) + (x + 1)x
$$
\n
$$
p_2(x) = 2 - (x + 1) + (x + 1)x
$$

Notemos que la expresión cambia si alteramos el orden de los puntos (el polinomio no).

**Definición 3.3** (Diferencias divididas). Al coeficiente  $D_k = f[x_0, \ldots, x_k]$  se le llama la diferencia dividida de orden k.

Por tanto, el polinomio  $p_n(x)$  que interpola los datos  $\{(x_0, y_0), \ldots, (x_n, y_n)\}$  se escribe como:

$$
p_n(x) = f[x_0] + f[x_0, x_1](x - x_0) + f[x_0, x_1, x_2](x - x_0)(x - x_1) + \dots +
$$

$$
+ f[x_0, x_1, \dots, x_n](x - x_0)(x - x_1) \dots (x - x_{n-1}) =
$$

$$
= f[x_0] + \sum_{k=1}^n f[x_0, \dots, x_k] \prod_{i=0}^{k-1} (x - x_i)
$$

Propiedades de las diferencias divididas:

Simetría: Si notamos  $\pi(x) = (x - x_0) \dots (x - x_n)$ , se tiene que:

$$
f[x_0, ..., x_n] = \sum_{i=0}^{n} \frac{f(x_i)}{\pi'(x_i)}
$$

**Ley de recurrencia:** 

$$
f[x_0, ..., x_n] = \frac{f[x_1, ..., x_n] - f[x_0, ..., x_{n-1}]}{x_n - x_0} \quad x_0 \neq x_n
$$

$$
f[x_i] = y_i \,\forall i \in \{1, ..., n\}
$$

Gracias a esta última ley, podemos construir la tabla de las diferencias dividas:

$$
\begin{array}{c|c}\nx_0 & f[x_0] \\
x_1 & f[x_1] \\
f[x_1] & f[x_0, x_1] \\
f[x_1, x_2] & f[x_0, x_1, x_2] \\
x_2 & f[x_2] \\
f[x_2, x_3] & f[x_1, x_2, x_3] \\
x_3 & f[x_3]\n\end{array}
$$

Ejemplo. Interpolar mediante el método de Newton los siguientes puntos:

$$
\begin{array}{c|cc}\nx_i & -1 & 0 & 1 \\
\hline\ny_i & 2 & 1 & 2\n\end{array}
$$

Usando la Ley de Recurrencia:

$$
\begin{array}{c}\n x_i \mid f[x_i] \\
 -1 \mid \mathbf{2} \\
 1 \mid \mathbf{1} \\
 1 \mid \mathbf{2}\n \end{array}\n \quad\n f[-1, 0] = -\mathbf{1}\n \quad\n f[-1, 0, 1] = \frac{1 - (-1)}{1 - (-1)} = \mathbf{1}
$$

Por tanto, el polinomio queda:

$$
p_2(x) = 2 - (x+1) + (x+1)x
$$

Ejemplo. Interpolar mediante el método de Newton los siguientes puntos:

$$
\begin{array}{c|cccc}\nx_i & -1 & 0 & 1 & 2 \\
\hline\ny_i & 0 & 1 & 2 & 9\n\end{array}
$$

Usando la Ley de Recurrencia:

$$
\begin{array}{c|cc}\nx_i & f[x_i] \\
-1 & 0 & \\
0 & 1 & 0 \\
1 & 2 & 3 \\
2 & 9 & & \\
\end{array}
$$

Por tanto, el polinomio queda:

$$
p_3(x) = 0 + 1(x - (-1)) + 0(x - (-1))(x - 0) + 1(x - (-1))(x - 0)(x - 1)
$$
  
= (x + 1) + (x + 1)x(x - 1)

**Lema 3.4** (Aitken). Sean los datos  $(x_0, f(x_0)), \ldots, (x_n, f(x_n))$ . Denotemos por  $p_{x_0,\ldots,x_{n-1}}(x)$ el polinomio que interpola los n primeros, y sea  $p_{x_1,\dots,x_n}(x)$  el polinomio que interpola los n últimos. Entonces, el polinomio que interpola todos los datos  $p_n(x)$  se puede escribir de la forma

$$
\frac{(x-x_0)p_{x_1,...,x_n}(x)-(x-x_n)p_{x_0,...,x_{n-1}}(x)}{x_n-x_0}
$$

Demostración. Definimos

$$
h(x) = \frac{(x - x_0)p_{x_1,...,x_n}(x) - (x - x_n)p_{x_0,...,x_{n-1}}(x)}{x_n - x_0} \in \mathbb{P}_n
$$

Verificamos ahora que se cumplen las condiciones de interpolación. Para  $i \neq 0, n$ ,

$$
h(x_i) = \frac{(x_i - x_0)p_{x_1,...,x_n}(x_i) - (x_i - x_n)p_{x_0,...,x_{n-1}}(x_i)}{x_n - x_0} = \frac{(x_i - x_0)f(x_i) - (x_i - x_n)f(x_i)}{x_n - x_0} = \frac{(x_n - x_0)f(x_i)}{x_n - x_0} = f(x_i)
$$

Para  $i = 0$ ,

$$
h(x_0) = \frac{(x_0 - x_0)p_{x_1,\dots,x_n}(x_0) - (x_0 - x_n)p_{x_0,\dots,x_{n-1}}(x_0)}{x_n - x_0} =
$$
  
= 
$$
\frac{- (x_0 - x_n)p_{x_0,\dots,x_{n-1}}(x_0)}{x_n - x_0} = p_{x_0,\dots,x_{n-1}}(x_0) = f(x_0)
$$

Para  $i = n$ ,

$$
h(x_n) = \frac{(x_n - x_0)p_{x_1,...,x_n}(x_n) - (x_n - x_n)p_{x_0,...,x_{n-1}}(x_n)}{x_n - x_0} =
$$
  
= 
$$
\frac{(x_n - x_0)p_{x_1,...,x_n}(x_n)}{x_n - x_0} = p_{x_1,...,x_n}(x_n) = f(x_n)
$$

Notemos además que:

$$
p_n(x) = f[x_0] + f[x_0, x_1](x - x_0) + \ldots + f[x_0, \ldots, x_n](x - x_0) \ldots (x - x_{n-1})
$$

El término del coeficiente líder de  $p_n(x)$  es  $f[x_0, \ldots, x_n]$  para cada n:

$$
f[x_0, \ldots, x_n] = \frac{f[x_1, \ldots, x_n] - f[x_0, \ldots, x_{n-1}]}{x_n - x_0}
$$

Por tanto, los coeficientes del polinomio de interpolación serán las diferencias dividas. Ventajas de la fórmula de Newton:

- Los coeficientes de la fórmula, las diferencias divididas, se pueden calcular recurrentemente a partir de la tabla anterior.
- La fórmula es recurrente, si añadimos un punto sólo hay que calcular una nueva diagonal en la tabla de las diferencias divididas.
- La fórmula se puede evaluar mediante un algoritmo análogo al esquema de Horner.

Ejemplo. Interpolar mediante el lema de Aitken los siguientes puntos:

$$
\begin{array}{c|cc}\nx_i & -1 & 0 & 1 \\
\hline\ny_i & 2 & 1 & 2\n\end{array}
$$

Usando el Lema de Aitken:

$$
x_0 = -1 \begin{vmatrix} p_{x_0}(x) = f(x_0) = 2 \\ p_{x_0,x_1} = \frac{(x-x_0)P_{x_1}(x) - (x-x_1)P_{x_0}(x)}{x_1 - x_0} = \frac{(x+1)1 - x \cdot 2}{1} = -x + 1 \\ p_{x_1}(x) = f(x_1) = 1 \end{vmatrix} \implies p_{x_1,x_2} = \frac{(x-x_1)P_{x_2}(x) - (x-x_2)P_{x_1}(x)}{x_2 - x_1} = \frac{x \cdot 2 - (x-1)1}{1} = x + 1 \implies x_2 = 1 \begin{vmatrix} p_{x_2}(x) = f(x_2) = 2 \end{vmatrix}
$$

$$
\implies P_{x_0,x_1,x_2}(x) = \frac{(x-x_0)P_{x_1,x_2}(x) - (x-x_2)P_{x_0,x_1}(x)}{x_2-x_0} = \frac{(x+1)(x+1) - (x-1)(-x+1)}{2} = x^2 + 1
$$

#### <span id="page-31-0"></span>3.3.1. Forma de evaluar el polinomio de Newton

#### Newton Horner

Para realizar el menor número de operaciones:

$$
p_n(x) = f[x_0] + f[x_0, x_1](x - x_0) + \ldots + f[x_0, \ldots, x_n](x - x_0) \ldots (x - x_{n-1}) =
$$
  
=  $f[x_0] + (x - x_0)[f[x_0, x_1] + (x - x_1)[\ldots (x - x_{n-1})f[x_0, \ldots, x_n] \ldots]]$ 

Para evaluar nuestro polinomio  $p_n(x)$  en el punto x:

$$
b_n = f[x_0, \ldots, x_n]
$$
  
\n
$$
b_{n-1} = b_n(x - x_{n-1}) + f[x_0, \ldots, x_{n-1}]
$$
  
\n
$$
\vdots
$$
  
\n
$$
b_1 = b_2(x - x_1) + f[x_0, x_1]
$$
  
\n
$$
p_n(x) = b_0 = b_1(x - x_0) + f[x_0]
$$

#### <span id="page-32-0"></span>3.4. El error de interpolación

A la hora de interpolar un polinomio, podemos calcular el error que cometemos si conocemos el polinomio mediante la fórmula:

$$
E_r(f; x) = |f(x) - p_n(x)|
$$

**Ejemplo.** Calcular el error al aproximar la función  $f(x) = e^x$  sabiendo que:

$$
\begin{array}{c|cc}\nx_i & 0 & 1 \\
\hline\nf(x_i) & 1 & e\n\end{array}
$$

Aproximando mediante el método de Newton,

$$
P_2(x) = f[x_0] + f[x_0, x_1](x - x_0) = f(x_0) + \frac{f(x_1) - f(x_0)}{x_1 - x_0}(x - x_0)
$$

$$
= 1 + \frac{e - 1}{1 - 0}(x - 0) = 1 + (e - 1)x
$$

Por tanto, el error dado por la función  $E(x)$  es:

$$
E(x) = |e^x - P_2(x)| = |e^x - 1 - (e - 1)x| = |f(x) - f(0) - (e - 1)x|
$$

aplicando el Teorema de Lagrange en el intervalo  $[\min\{0, x\}, \max\{0, x\}]$  (ya que  $f(x)$  es continua y derivable en R) tenemos que:

$$
\exists \xi \in ]\min\{0, x\}, \max\{0, x\} [|f(x) - f(0)| = f'(\xi)(x - 0)| = e^{\xi}x
$$

Por tanto,

$$
E(x) = |e^{\xi}x - (e - 1)x| = |x(e^{\xi} - (e - 1))| = |x| \cdot |e^{\xi} - e + 1| \stackrel{(*)}{\leq} |x| \cdot |e - e + 1| = |x|
$$

donde en (\*) he aplicado que, como estamos interpolando entre  $x_0 = 0$ y  $x_1 = 1$ , entonces  $x \in [0, 1]$ . Por tanto,  $\xi \in ]\min\{0, x\}$ ,  $\max\{0, x\}$ [ $\subseteq ]0, 1[$ . Por tanto,  $e^{\xi} \in 1, e[$ .

Por tanto, hemos visto que  $E(x) \leq |x| \quad \forall x \in ]0,1[$ .

**Teorema 3.5.** Sea  $f \in C^{n+1}([a, b])$  y sean  $x_0, x_1, \ldots, x_n \in [a, b]$ . Entonces,

$$
\exists \xi \mid \min\{x, x_0, \dots, x_n\} \le \xi \le \max\{x, x_0, \dots, x_n\}
$$

con:

$$
f(x) - p_n(x) = \frac{f^{n+1}(\xi)}{(n+1)!} \prod_{k=0}^{n} (x - x_k)
$$

*Demostración*. Supongamos  $x = x_j$   $(j = 0, \ldots, n)$ . Tenemos que se cumple, ya que el miembro de la izquiera se anula por las condiciones de  $p_n$  y el término de la derecha se anula al anularse el productorio.

Supongamos por tanto  $x \neq x_j$   $(j = 0, \ldots, n)$ . Tomamos  $x \in [a, b]$  fijo. Definimos

$$
\psi(x) = \prod_{k=0}^{n} (x - x_k) \in \mathbb{P}_{n+1}(x)
$$

En el intervalo  $[a, b]$ , definimos también

$$
g(t) = [f(t) - p_n(t)]\psi(x) - [f(x) - p_n(x)]\psi(t)
$$

- Para  $t = x$ : tenemos que  $q(t) = q(x) = 0$ .
- Para  $t = x_j$   $(j = 0, \ldots, n)$ : tenemos que

$$
g(t) = g(x_j) = [f(t) - p_n(t)]\psi(x) - [f(x) - p_n(x)]\psi(t)^{-1} = 0
$$

Por tanto, tenemos que *g* se anula en  $t = x \neq x_j$  y en  $t = x_j$ . Por tanto, se anula en  $n+2$  puntos. Por el teorema de Rolle,  $g'$  se anula en  $n+1$  puntos distintos.

Siguiendo un razonamiento idéntico, y derivando sucesivamente ya que  $g \in C^{n+1}[a, b],$ entonces tenemos que:

- $g'$  se anula en  $n+1$  puntos distintos.
- $g''$  se anula en n puntos distintos.
- . . .
- $g^{(n)}$  se anula en dos puntos distintos.
- $g^{n+1}$  se anula en un único punto. Sea  $\xi \in \mathbb{R} \mid g^{n+1}(\xi) = 0$ .

Veamos el valor de  $g^{n+1}$ 

$$
g^{n+1}(t) = [f^{n+1}(t) - p_n^{n+1}(t)]\psi(x) - [f(x) - p_n(x)]\psi^{n+1}(t)
$$

donde tenemos que

 $p_n^{n+1}(t) = 0$  por ser la derivada de orden  $n+1$  de un polinomio de grado n.

 $\psi^{n+1}(t) = (n+1)!$  ya que  $\psi(x) \in \mathbb{P}_{n+1}(x)$  y su coeficiente líder es 1.

Por tanto, tenemos que

$$
g^{n+1}(t) = f^{n+1}(t)\psi(x) - [f(x) - p_n(x)](n+1)!
$$

Tomando  $t = \xi$  (único),

$$
g^{n+1}(\xi) = 0 = f^{n+1}(\xi)\psi(x) - [f(x) - p_n(x)](n+1)! \implies
$$
  

$$
\implies f(x) - p_n(x) = \frac{f^{n+1}(\xi)}{(n+1)!} \psi(x) = \frac{f^{n+1}(\xi)}{(n+1)!} \prod_{k=0}^n (x - x_k)
$$

**Ejemplo.** Calcular el error al aproximar la función  $f(x) = e^x$  sabiendo que:

$$
\begin{array}{c|cc} x_i & 0 & 1 \\ \hline f(x_i) & 1 & e \end{array}
$$

Aproximando mediante el método de Newton,

$$
P_2(x) = f[x_0] + f[x_0, x_1](x - x_0) = f(x_0) + \frac{f(x_1) - f(x_0)}{x_1 - x_0}(x - x_0)
$$

$$
= 1 + \frac{e - 1}{1 - 0}(x - 0) = 1 + (e - 1)x
$$

Por tanto, el error dado por la función  $E(x)$  es:

$$
E(x) = |f(x) - P_1(x)| = \left| \frac{f''(\xi)}{2!} (x - x_0)(x - x_1) \right| = \left| \frac{e^{\xi}}{2} (x)(x - 1) \right| =
$$
  
=  $\frac{e^{\xi}}{2} |(x)(x - 1)| \stackrel{(1)}{\leq} \frac{e}{2} |(x)(x - 1)| \stackrel{(2)}{\leq} \frac{e}{2} \cdot \frac{1}{4} = \frac{e}{8}$ 

donde en (1) he empleado que  $\xi \in [0,1]$  y en (2) he aplicado que  $x \in [0,1]$ , y representando  $|x^2 - x|$  lo deduzco.

#### <span id="page-34-0"></span>3.5. Método de Hermite

Ejemplo. Estudie para que valores de  $a \in \mathbb{R}$  es unisolvente el siguiente problema de interpolación:

Encontrar  $p \in \mathbb{P}_2$  tal que:

$$
\begin{array}{ccl}\np(0) & = & \omega_0 \\
p'(a) & = & \omega_1 \\
p(1) & = & \omega_2\n\end{array}\n\Biggr\}
$$

Resolvemos mediante el método de coeficientes indeterminados. Sea  $p_2(x)$  $b_0 + b_1 x + b_2 x^2$ .

$$
\begin{array}{c}\np(0) = \omega_0 \\
p'(a) = \omega_1 \\
p(1) = \omega_2\n\end{array}\n\right\} \Longrightarrow\n\begin{array}{c}\nb_0 = \omega_0 \\
b_1 + 2b_2a = \omega_1 \\
b_0 + b_1 + b_2 = \omega_2\n\end{array}\n\Bigg\}
$$

La solución será única si:

$$
\begin{vmatrix} 1 & 0 & 0 \\ 0 & 1 & 2a \\ 1 & 1 & 1 \end{vmatrix} \neq 0 \Longleftrightarrow 1 - 2a \neq 0 \Longleftrightarrow a = \frac{1}{2}
$$

Para  $a=\frac{1}{2}$  $\frac{1}{2}$ , tenemos que para  $\omega_1 = 0$  hay infinitas soluciones, mientras que para  $\omega_1 \neq 0$  no hay solución.

En algunos casos, se proporcionarán datos sobre el valor de la función y sobre derivadas sucesivas en los punto de esta.

Se interpondrá la condición de que si se da como dato  $f^{(j)}(x_i)$ , entonces se proporcionarán en el punto  $x_i$  las derivadas sucesivas de orden inferior a j.

#### Problema clásico

$$
\frac{x_0}{f(x_0)} \frac{x_1}{f(x_1)} \dots \frac{x_n}{f(x_n)}
$$
\n
$$
f'(x_0) \frac{f(x_1)}{f'(x_1)} \dots \frac{f(x_n)}{f'(x_n)}
$$

#### Problema generalizado

Se nos dan  $n + 1$  puntos tales que en el punto  $x_i$  conocemos:  $f(x_i)$ ,  $f'(x_i)$ , ...,  $f^{(k_i)}(x_i) \ \forall i \in \{0, ..., n\}$ 

Por lo que en verdad conocemos  $m = k_0 + k_1 + \ldots + k_n + n$  datos.

 $Observación$ . Como caso particular, si solo hay un punto, tenemos el polinomio de Taylor.

**Proposición 3.6.** Existe un único polinomio p(x) de grado menor o igual que m $-1$ que interpola los  $m$  datos de interpolación de Hermite.

Notemos que:

$$
f[x_0, x_1] = \frac{f[x_1] - f[x_0]}{x_1 - x_0}
$$

$$
\lim_{x_1 \to x_0} f[x_0, x_1] = \lim_{x_1 \to x_0} \frac{f[x_1] - f[x_0]}{x_1 - x_0} = f'(x_0)
$$

Por lo que tiene sentido hacer la siguiente definición:

**Definición.** Sea  $f \in C^{k+1}([a, b])$  y  $x_0 \in [a, b]$ . Entonces, definimos:

$$
f[\underline{x_0, x_0, \dots, x_0}] = \frac{f^{(k)}(x_0)}{k!}
$$

Notemos que  $f[x_0, x_0] = f'(x_0)$ 

Teorema 3.7. Dados los datos de interpolación:

$$
\frac{x_0}{f(x_0)} \frac{x_1}{f(x_1)} \dots \frac{x_n}{f(x_n)}
$$
\n
$$
f'(x_0) \frac{f(x_1)}{f'(x_1)} \dots \frac{f(x_n)}{f'(x_n)}
$$

Entonces, se tiene que:

$$
p_{2n+1}(x) = f[x_0] + f[x_0, x_0](x - x_0) + f[x_0, x_0, x_1](x - x_0)^2 +
$$
  
+ 
$$
f[x_0, x_0, x_1, x_1](x - x_0)^2(x - x_1) + ... +
$$
  
+ 
$$
f[x_0, x_0, ..., x_n, x_n](x - x_0)^2 ... (x - x_{n-1})^2(x - x_n)
$$

$$
x_{0} \begin{vmatrix} f(x_{0}) \\ f(x_{0}) \\ f(x_{0}) \end{vmatrix}
$$
  
\n
$$
x_{1} \begin{vmatrix} f(x_{1}) & f(x_{1}) \\ f(x_{1}) & & f'(x_{1}) \\ \vdots & \vdots & \vdots \\ f(x_{1}) & & \vdots \\ \vdots & \vdots & \vdots \\ f(x_{n}) & & \vdots \\ x_{n} \begin{vmatrix} f(x_{n}) & & f'(x_{n}) \\ f(x_{n}) & & f'(x_{n}) \end{vmatrix}
$$
Ejemplo. Interpolar mediante el método de Hermite clásico los siguientes datos:

$$
\begin{array}{c|cc}\nx_i & 0 & 1 \\
\hline\nf(x_i) & 1 & 2 \\
\hline\nf'(x_i) & 0 & 3\n\end{array}
$$

Usando la Ley de Recurrencia:

$$
\begin{array}{c|c}\n0 & 1 & f[0,0] = f'(0) = 0 \\
0 & 1 & f[0,1] = 1 & 1 \\
1 & 2 & f[1,1] = f'(1) = 3 \\
1 & 2 & 1\n\end{array}
$$

Por tanto, el polinomio queda:

$$
p_3(x) = 1 + 0(x - 0) + 1(x - 0)^2 + 1(x - 0)^2(x - 1) = 1 + x^3
$$

**Teorema 3.8.** Sea  $f \in C^{2n+2}(I)$  y sean  $x_0, x_1, ..., x_n \in I$ . Sea  $p_{2n+1}(x) \in \mathbb{P}_{2n+1}$  $f(x_i) = p_{2n+1}(x_i)$  $f'(x_i) = p_{2n+1}'(x_i)$   $\forall i = 0, ..., n$  $Entonces \; \exists \xi \in I$ 

$$
f(x) - p_{2n+1}(x) = \frac{f^{2n+2}(\xi)}{(2n+2)!} \prod_{i=0}^{n} (x - x_i)^2
$$

Demostración. Supongamos  $x = x_j$   $(j = 0, \ldots, n)$ . Tenemos que se cumple, ya que el miembro de la izquierda se anula por las condiciones de  $p_{2n+1}$  y el término de la derecha se anula al anularse el productorio.

Supongamos por tanto  $x \neq x_j$   $(j = 0, ..., n)$ . Tomamos  $x \in I$  fijo. Definimos

$$
\psi(x) = \prod_{i=0}^{n} (x - x_i)^2 \in \mathbb{P}_{2n+2}(x)
$$

En el intervalo  $I$ , definimos también

$$
g(t) = [f(t) - p_{2n+1}(t)]\psi(x) - [f(x) - p_{2n+1}(x)]\psi(t)
$$

- Para  $t = x$ : tenemos que  $g(t) = g(x) = 0$ .
- Para  $t = x_j$   $(j = 0, \ldots, n)$ : tenemos que

$$
g(t) = g(x_j) = \underbrace{[f(t) - p_{2n+1}(t)]\psi(x) - [f(x) - p_{2n+1}(x)]\psi(t)}^0 = 0
$$

Por tanto, tenemos que g se anula en  $t = x \neq x_j$  y en  $t = x_j$ ; es decir, se anula en  $n+2$  puntos. Por el teorema de Rolle,  $g'$  se anula en  $n+1$  puntos distintos (y todos ellos distintos a  $x_i \,\forall i$ <sup>[1](#page-36-0)</sup>.

<span id="page-36-0"></span><sup>&</sup>lt;sup>1</sup>Ya que Rolle afirma que  $\exists x \in ]a, b[|f'(x) = 0]$ . El intervalo al que se refiere Rolle es, por tanto, abierto.

Consideramos ahora  $g'(t)$ .

$$
g'(t) = [f'(t) - p'_{2n+1}(t)]\psi(x) - [f(x) - p_{2n+1}(x)]\psi'(t)
$$

$$
\psi'(t) = 2\sum_{i=0}^{n} \left[ (t - x_i) \prod_{\substack{j=0 \ i \neq j}}^{n} (t - x_j)^2 \right] \in \mathbb{P}_{2n+1}
$$

Para  $t = x_j$   $(j = 0, \ldots, n)$ : tenemos que

$$
g'(t) = g'(x_j) = [f'(t) - \widehat{p_{2n+1}(t)}] \psi(x) - [f(x) - p_{2n+1}(x)] \psi'(t) = 0
$$

Por tanto, tenemos que  $g'$  se anula en  $t = x_j$ ; es decir, se anula en  $n + 1$  puntos, todos ellos distintos a los ya calculados.

Por tanto, tenemos que  $g'(x)$  se anula en  $2n+2$  puntos distintos. Por el Teorema de Rolle, podemos concluir que  $g''(x)$  se anula en  $2n + 1$  puntos distintos, y así sucesivamente. Por tanto, tenemos:

- $g'$  se anula en  $2n + 2$  puntos distintos.
- $g''$  se anula en  $2n + 1$  puntos distintos.
- . . .
- $g^{2n+1}$  se anula en dos puntos distintos.
- $g^{2n+2}$  se anula en un único punto. Sea  $\xi \in \mathbb{R} \mid g^{2n+2}(\xi) = 0$ .

Veamos el valor de  $g^{2n+2}$ 

$$
g^{2n+2)}(t) = [f^{2n+2)}(t) - p_{2n+1}^{2n+2}(t)]\psi(x) - [f(x) - p_{2n+1}(x)]\psi^{2n+2}(t)
$$

donde tenemos que

 $p_{n+1}^{2n+2)}(t) = 0$  por ser la derivada de orden  $2n+2$  de un polinomio de grado  $2n+1$ .

$$
\psi^{2n+2}(t) = (2n+2)!
$$
ya que  $\psi(x) \in \mathbb{P}_{2n+2}(x)$  y su coeficiente líder es 1.

Por tanto, tenemos que

$$
g^{2n+2)}(t) = f^{2n+2)}(t)\psi(x) - [f(x) - p_{2n+1}(x)](2n+2)!
$$

Tomando  $t = \xi$  (único),

$$
g^{2n+2)}(\xi) = f^{2n+2}(\xi)\psi(x) - [f(x) - p_{2n+1}(x)](2n+2) \implies
$$
  

$$
\implies f(x) - p_{2n+1}(x) = \frac{f^{2n+2}(\xi)}{(2n+2)!}\psi(x) = \frac{f^{n+1}(\xi)}{(n+1)!} \prod_{k=0}^{n} (x - x_k)^2
$$

36

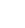

 $\Box$ 

## 3.6. Polinomio de Chebyshev

Partiendo de la fórmula del coseno para el ángulo suma, tenemos que para  $\theta \in [0, \pi]$ :

$$
\cos((n+m)\theta) = \cos(n\theta)\cos(m\theta) - \sin(n\theta)\sin(m\theta)
$$

$$
\cos((n-m)\theta) = \cos(n\theta)\cos(m\theta) + \sin(n\theta)\sin(m\theta)
$$

De la suma de ambas tenemos que:

$$
\cos((n+m)\theta) + \cos((n-m)\theta) = 2\cos(m\theta)\cos(n\theta)
$$

Haciendo  $m = 1$ :

$$
\cos((n+1)\theta) + \cos((n-1)\theta) = 2\cos(\theta)\cos(n\theta)
$$

Sea  $x = \cos \theta \in [-1, 1]$ , definimos:

$$
T_n(x) = \cos(n\theta) = \cos(n \arccos(x)) \in [-1, 1]
$$

Cada  $T_n(x)$  satisface la relación  $(n \geq 1)$ :

$$
T_{n+1}(x) + T_{n-1}(x) = 2xT_n(x) \Rightarrow T_{n+1}(x) = 2xT_n(x) - T_{n-1}(x)
$$

$$
T_0(x) = \cos 0 = 1
$$

$$
T_1(x) = x
$$

$$
T_2(x) = 2xT_1(x) - T_0(x) = 2x^2 - 1
$$

$$
T_3(x) = 2xT_2(x) - T_1(x) = 2^2x^3 - 3x
$$

Notemos que  $T_n(x) \in \mathbb{P}_n$  y que  $T_n(x) = 2^{n-1}x^n + \dots \quad \forall n \in \mathbb{N}$ 

Estos son los polinomios de Chebyshev de primera especie.

Notemos que  $T_n(x)$  tiene n ceros distintos en  $]-1,1[$ :

$$
T_n(x) = \cos \theta
$$
  
\n
$$
\cos \theta = x
$$
\n
$$
\Rightarrow \cos(n\theta) = 0 \Leftrightarrow n\theta = \frac{\pi}{2} + k\pi \quad \forall k \in \mathbb{Z}
$$
  
\n
$$
n\theta = \frac{(2k+1)\pi}{2} \Rightarrow \theta = \frac{(2k+1)\pi}{2n} \quad k \in \mathbb{Z}
$$
  
\n
$$
k = 0 \Rightarrow \theta_0 = \frac{\pi}{2n}
$$
  
\n
$$
\theta_1 = \frac{3\pi}{2n}
$$
  
\n
$$
\theta_2 = \frac{5\pi}{2n}
$$
  
\n
$$
\dots
$$
  
\n
$$
\theta_n = \frac{(2n+1)\pi}{2n} = \pi + \frac{\pi}{2n}
$$

 $T_{n+1}(x)$  tiene  $n+1$  raíces. Sean  $x_0, x_1, \ldots, x_n$  dichas raíces:

$$
x_k = \cos \frac{(2k+1)\pi}{2(n+1)} \quad \forall k \in \{0, ..., n\}
$$

$$
f(x) - p_n(x) = \frac{f^{(n+1)}(\xi)}{(n+1)!} \prod_{i=0}^n (x - x_i)
$$

$$
\prod_{k=0}^n (x - x_k) = \frac{T_{n+1}(x)}{2^n}
$$

Luego:

$$
|f(x) - p_n(x)| = \frac{|f^{(n+1)}(\xi)|}{(2n+1)!} \left| \frac{T_{n+1}(x)}{2^n} \right| \le \frac{|f^{(n+1)}(\xi)|}{(n+1)!} \frac{1}{2^n}
$$

# 3.7. Ejercicios

Los ejercicios relativos a este tema están disponbles en la sección [6.3.](#page-94-0)

# 4. Splines

**Definición 4.1.** Dado un intervalo [a, b], una partición de  $n+1$  puntos de [a, b] será un conjunto de la forma  ${x_0, x_1, ..., x_n}$  tal que  $x_i < x_{i+1}$  ∀ $i \in \{0, ..., n-1\}$ ,

Diremos que esta partición es regular si  $x_{i+1} - x_i = c \ \forall i \in \{0, ..., n-1\}.$ 

A cada elemento  $x_i$  de una partición le llamaremos nodo del spline.

Entre cada nodo daremos un polinomio de grado  $m$  y con la unión de cada polinomio  $p_i$  entre los nodos  $x_i \, y \, x_{i+1}$  obtendremos el spline deseado  $\forall i \in \{0, \ldots, n-1\}.$ 

**Definición 4.2** (Spline). Sea  $a = x_0 < x_1 < \ldots < x_n = b$  una partición del intervalo [a, b]. Un spline de grado m relativo a dicha partición es una función  $s(x)$ que verifica:

1.  $s(x) = p_i(x) \in \mathbb{P}_m \quad x \in [x_i, x_{i+1}] \quad \forall i \in \{0, ..., n-1\}$ 2.  $s \in C^{m-1}([a, b])$ 

La segunda condición también se puede expresar de la siguiente forma:

$$
p_i^{(k)}(x_{i+1}) = p_{i+1}^{(k)}(x_{i+1}) \quad \forall i \in \{1, \dots, n-1\} \quad \forall k \in \{0, \dots, m-1\}
$$

Por tanto, para dar un spline es necesario dar los nodos  $x_i \ \forall i \in \{0, \ldots, n\}$  y los polinomios  $p_i(x) \ \forall j \in \{0, \ldots, n-1\}$ 

**Notacion.** Notaremos por  $S_m(x_0, \ldots, x_n)$  al conjunto de los splines de grado m con nodos  $\{x_0, \ldots, n_n\}.$ 

Ejemplo. Veamos los siguientes ejemplos para distintos valores de m:  $m = 1$ , Splines lineales

$$
s \in S_1(x_0, \dots, x_n)
$$

$$
s(x) = \begin{cases} p_0(x) \in \mathbb{P}_1 & x \in [x_0, x_1[\\ \vdots \\ p_{n-1}(x) \in \mathbb{P}_1 & x \in [x_{n-1}, x_n] \end{cases}
$$

$$
s \in C^0([x_0, x_n])
$$

 $m = 2$ , Splines cuadráticos

 $s \in S_2(x_0, \ldots, x_n)$ 

$$
s(x) = \begin{cases} p_0(x) \in \mathbb{P}_2 & x \in [x_0, x_1[ \\ \vdots \\ p_{n-1}(x) \in \mathbb{P}_2 & x \in [x_{n-1}, x_n] \\ s \in C^1([x_0, x_n]) \end{cases}
$$

 $m = 3$ , Splines cúbicos

$$
s \in S_3(x_0, ..., x_n)
$$
  
\n
$$
s(x) = \begin{cases} p_0(x) \in \mathbb{P}_3 & x \in [x_0, x_1[ \\ \vdots \\ p_{n-1}(x) \in \mathbb{P}_3 & x \in [x_{n-1}, x_n] \\ s \in C^2([x_0, x_n]) \end{cases}
$$

**Teorema 4.1.**  $S_m(x_0, \ldots, x_n)$  es un espacio vectorial de dimensión  $m + n$ 

Demostración.

$$
S_m(x_0, \dots, x_n) \subset \mathcal{C}^{m-1}([x_0, x_n])
$$
  
\n
$$
\forall s_1, s_2 \in S_m(x_0, \dots, x_n) \Rightarrow s_1 + s_2 \in S_m(x_0, \dots, x_n)
$$
  
\n
$$
\forall \lambda \in \mathbb{R} \ \forall s \in S_m(x_0, \dots, x_n) \Rightarrow \lambda s \in S_m(x_0, \dots, x_n)
$$
  
\n
$$
0 \in S_m(x_0, \dots, x_n)
$$

Queda demostrado que  $S_m(x_0, \ldots, x_n)$  es un espacio vectorial. Probemos su dimensión:

$$
\forall s \in S_m(x_0, \dots, x_n)
$$

$$
s(x) = \begin{cases} p_0(x) & x \in [x_0, x_1[\\ \vdots\\ p_{n-1}(x) & x \in [x_{n-1}, x_n] \end{cases}
$$

$$
p_i(x) \in \mathbb{P}_m \Rightarrow \text{ tiene } m+1 \text{ coefficients}
$$

Por lo que s tiene  $n(m + 1)$  coeficientes.

Además, presenta m restricciones en cada nodo interior, por lo que presenta  $m(n-1)$ restricciones que además son linealmente independientes (su comprobación no es de nuestro interés).

Por tanto,  $S_m(x_0, \ldots, x_n)$  es un subespacio de un espacio vectorial de dimensión  $n(m + 1)$  y presenta  $m(n - 1)$  ecuaciones linealmente independientes, por lo que  $S_m(x_0, \ldots, x_n)$  es un espacio vectorial de dimensión  $n(m + 1) - m(n - 1) = nm +$  $n - nm + m = n + m$  $\Box$ 

Ejemplo. Consideramos el espacio  $S_1(x_0, x_1, x_2)$ 

Sea  $s \in S_1(x_0, x_1, x_2)$ :

$$
s(x) = \begin{cases} p_0(x) & x \in [x_0, x_1[ \\ p_1(x) & x \in [x_1, x_2] \end{cases}
$$

$$
p_0(x) = a_0 + b_0 x
$$

$$
p_1(x) = a_1 + b_1 x
$$

$$
p_0(x_1) = p_1(x_1) \Leftrightarrow a_0 + b_0 x = a_1 + b_1 x
$$

Necesita 4 coeficientes y presenta 1 restricción  $\Rightarrow$  dim  $S_1(x_0, x_1, x_2) = 4 - 1 = 3$ 

**Ejemplo.** Dados  $(x_i, y_i)_{i=0,\dots,n}$ , se desea construir un spline lineal  $s \in S_1(x_0, \dots, x_n)$ que interpole a los  $n + 1$  puntos dados:  $s(x_i) = y_i \ \forall i \in \{0, ..., n\}.$ 

Como dim  $S_1(x_0,...,x_n) = n+1$  y tenemos  $n+1$  restricciones, el problema tiene una única solución.

**Ejemplo.** Dados  $(x_i, y_i)_{i=0,\dots,n}$ , se desea construir un spline cuadrático  $s \in S_2(x_0, \dots, x_n)$ que interpole a los  $n + 1$  punteos dados:  $s(x_i) = y_i \ \forall i \in \{0, \ldots, n\}.$ 

Como dim  $S_2(x_0, \ldots, x_n) = n+2$  y tenemos  $n+1$  restricciones, el problema tiene  $\infty$ soluciones. Para que tenga una única solución, se añade un dato más:  $s'(x_0) = d_0$ , por ejemplo.

Ejemplo. Calcula  $s \in S_2(-1, 0, 1)$  tal que:

$$
s(-1) = 1
$$
  $s(0) = 0$   $s(1) = 2$   
 $s'(-1) = 0$ 

Tenemos que:

$$
s(x) = \begin{cases} p_0(x) & \text{si } x \in [-1, 0[\\ p_1(x) & \text{si } x \in [0, 1] \end{cases}
$$

Para calcular  $p_0(x) \in \mathbb{P}_2$ , podemos optar por el método de coeficientes indeterminados o por el método de Hermite. Optamos por el método de Hermite.

$$
\begin{vmatrix}\n-1 & 1 \\
1 & p'_0(-1) = 0 \\
-1 & -1 \\
0 & 0\n\end{vmatrix} = 0
$$

Por tanto,  $p_0(x) = 1 + 0(x+1) - (x+1)^2 = 1 - (x+1)^2$ . Para calcular  $p_1(x)$ , uso la condición de que  $p'_0(0) = p'_1(0)$ .

$$
p'_0(x) = -2(x+1) \qquad p'_0(0) = p'_1(0) = -2
$$

Por tanto, calculo ahora  $p_1(x) \in \mathbb{P}_2$ :

$$
\begin{array}{c|cc}\n0 & 0 & 0 \\
0 & p'_1(0) = -2 & 4 \\
1 & 2 & & \n\end{array}
$$

Por tanto,  $p_1(x) = -2x + 4x^2$ . En conclusión,

$$
s(x) = \begin{cases} 1 - (x+1)^2 & \text{si } x \in [-1,0[ \\ -2x+4x^2 & \text{si } x \in [0,1] \end{cases}
$$

Ejemplo. Calcula  $s \in S_2(-1, 0, 1)$  tal que:

$$
s(-1) = 1 \qquad s(0) = 0 \qquad s(1) = 2
$$

Tenemos que:

$$
s(x) = \begin{cases} p_0(x) & \text{si } x \in [-1, 0[\\ p_1(x) & \text{si } x \in [0, 1] \end{cases}
$$

Como no se proporciona el valor de la derivada en ningún punto, se elige arbitrariamente. Para simplificar cálculos, **aunque se podría elegir cualquier valor** real, se suele optar por la pendiente que une los dos primeros puntos. Por tanto,

$$
s'(-1) := \frac{s(0) - s(-1)}{0 - (-1)} = -1
$$

Para calcular  $p_0(x) \in \mathbb{P}_2$ , podemos optar por el método de coeficientes indeterminados o por el método de Hermite. Optamos por el método de Hermite.

$$
\begin{vmatrix}\n-1 & 1 \\
1 & p'_0(-1) = -1 \\
1 & 0 \\
0 & 0\n\end{vmatrix} = -1
$$

Por tanto,  $p_0(x) = 1 - (x + 1) = -x$ .

Para calcular  $p_1(x)$ , uso la condición de que  $p'_0(0) = p'_1(0) = -1$ , por  $p_0(x)$  ser una recta y as´ı tener la misma derivada en todo el intervalo.

Por tanto, calculo ahora  $p_1(x) \in \mathbb{P}_2$ :

$$
\begin{array}{c|cc}\n0 & 0 & 0 \\
0 & p'_1(0) = -1 & 0 \\
0 & 2 & 3\n\end{array}
$$

Por tanto,  $p_1(x) = -x + 3x^2$ . En conclusión,

$$
s(x) = \begin{cases} -x & \text{si } x \in [-1, 0[ \\ -x + 3x^2 & \text{si } x \in [0, 1] \end{cases}
$$

### 4.1. Unisolvencia

Para que las interpolaciones buscadas presenten una única solución, se dan diversas formas de añadir datos a los problemas:

#### 4.1.1. Splines lineales

Para interpolar una colección de  $n+1$  puntos  $(x_i, y_i)_{i=0,\dots,n}$ , nos será sufciciente con dar directamente el spline  $s \in S_1(x_0, \ldots, x_n)$ , ya que el problema presentará una única solución, al ser dicho espacio de dimensión  $n+1$  y presentar  $n+1$  restricciones.

#### 4.1.2. Splines cuadráticos

Para interpolar una colección de  $n + 1$  puntos  $(x_i, y_i)_{i=0,\dots,n}$ , no podremos dar directamente un spline  $s \in S_2(x_0, \ldots, x_n)$ , ya que estamos trabajando en un espacio vectorial de dimensión  $n + 2$  con  $n + 1$  restricciones, luego tendremos  $\infty$  soluciones. Para que el problema sea unisolvente, es necesario añadir un dato más que, generalmente, consisitirá en que el primer spline tenga que ser la recta que une los dos primeros nodos.

#### 4.1.3. Splines cúbicos

Para interpolar una colección de  $n + 1$  puntos  $(x_i, y_i)_{i=0,\dots,n}$ , no podremos dar directamente un spline  $s \in S_3(x_0, \ldots, x_n)$ , ya que estamos trabajando en un espacio vectorial de dimensión  $n + 3$  con  $n + 1$  restricciones, luego tendremos  $\infty$  soluciones. Para que el problema sea unisolvente, es necesario aportar 2 datos más, que podremos elegir aleatoriamente.

Las formas más comunes de elegir estas dos nuevas restricciones son las siguientes:

- Splines ligados:  $s'(a) = \alpha \quad s'(b) = \beta$  Se fijan las pendientes en los puntos  $x_0$  $y x_n$ .
- **Spline natural:**  $s''(a) = s''(b) = 0$  Se hace que los splines exteriores continuen de forma recta.
- Spline periódico:  $s'(a) = s'(b) \, s''(a) = s''(b)$  Para que podamos ir repitiendo los splines sucesivamente, útil para la interpolación de funciones periódicas.

## 4.2. Cálculo del spline cúbico

Para calcular un spline cúbico es necesario conocer  $n$  polinomios de grado 3:

$$
s(x) = \begin{cases} p_0(x) & x \in [x_0, x_1] \\ p_1(x) & x \in [x_1, x_2] \\ \vdots & \vdots \\ p_{n-1}(x) & x \in [x_{n-1}, x_n] \end{cases}
$$

Dado el intervalo  $[x_i, x_{i+1}], p_i(x)$  sería el polinomio de interpolación de Hermite para los datos:

$$
p_i(x_i) = f_i \quad p_i(x_{i+1}) = f_{i+1}
$$
  

$$
p'_i(x_i) = d_i \quad p'_i(x_{i+1}) = d_{i+1}
$$

Por tanto, hemos de conocer las  $d_0, d_1, \ldots, d_n$  derivadas para poder dar el spline cúbico. A continuación, buscaremos una forma de calcular derivadas y poder hayar el spline cúbico:

Supongamos que conocemos las derivadas  $d_0, d_1, \ldots, d_n$ , definimos:

#### Longitud del intervalo

$$
h_i = x_{i+1} - x_i \quad i \in \{0, 1, \dots, n-1\}
$$

#### Pendiente del intervalo

$$
\Delta_i = \frac{f_{i+1} - f_i}{x_{i+1} - x_i} = \frac{f_{i+1} - f_i}{h_i} \quad i \in \{0, 1, \dots, n-1\}
$$

Por tanto, podemos calcular el polinomio  $p_i(x)$ ,  $i \in \{0, 1, \ldots, n-1\}$  mediante la siguiente tabla:

$$
\begin{array}{c|cc}\nx_i & f_i & d_i \\
x_i & f_i & \frac{\Delta_i - d_i}{h_i} \\
\Delta_i & \frac{d_{i+1} + d_i - 2\Delta_i}{h_i^2} \\
x_{i+1} & f_{i+1} & \frac{d_{i+1} - \Delta_i}{h_i} \\
x_{i+1} & f_{i+1} & d_{i+1}\n\end{array}
$$

Luego:

$$
p_i(x) = f_i + d_i(x - x_i) + \frac{\Delta_i - d_i}{h_i}(x - x_i)^2 + \frac{(d_{i+1} + d_i) - 2\Delta_i}{h_i^2}(x - x_i)^2(x - x_{i+1})
$$

Por la construcción que hemos hecho, tenemos garantizado que  $s(x)$  es de clase  $C^1([a, b]).$ 

Para obtener la clase  $C^2([a, b])$ , imponemos que:

$$
p''_i(x_{i+1}) = p''_{i+1}(x_{i+1})
$$

$$
p_i''(x) = 2\frac{\Delta_i - d_i}{h_i} + \frac{(d_{i+1} + d_i) - 2\Delta_i}{h_i^2} \left[2(x - x_{i+1}) + 4(x - x_i)(x - x_{i+1})\right]
$$

$$
p_i''(x_{i+1}) = 2\frac{d_i + 2d_{i+1} - 3\Delta_i}{h_i}
$$

$$
p_{i+1}''(x_{i+1}) = -2\frac{2d_{i+1} + d_{i+2} - 3\Delta_{i+1}}{h_{i+1}}
$$

Igualando  $p''_i(x_{i+1}) = p''_{i+1}(x_{i+1}),$  obtenemos que  $(i \in \{0, 1, ..., n-2\})$ :

$$
\frac{d_i}{h_i} + 2\left(\frac{1}{h_i} + \frac{1}{h_{i+1}}\right)d_{i+1} + \frac{d_{i+2}}{h_{i+1}} = 3\left(\frac{\Delta_i}{h_i} + \frac{\Delta_{i+1}}{h_{i+1}}\right)
$$

Que es un sistema de  $n-1$  ecuaciones y  $n+1$  incógnitas, por lo que para obtener la unisolvencia del spline, nos faltarían imponer dos condiciones más.

#### 4.2.1. Splines naturales

Si  $s(x)$  es un spline cúbico natural:

$$
\begin{cases}\ns''(x_0) = 0 \Rightarrow \quad 2\frac{d_0}{h_0} + \frac{d_1}{h_0} = 3\frac{\Delta_0}{h_0} \\
s''(x_n) = 0 \Rightarrow \quad 2\frac{d_{n-1}}{h_{n-1}} + \frac{d_n}{h_{n-1}} = 3\frac{\Delta_{n-1}}{h_{n-1}}\n\end{cases}
$$

Tendríamos que el sistema de ecuaciones lineales anterior (junto con la primera y la última ecuación que acabamos de dar) sería de forma matricial:

$$
A = \begin{pmatrix} \frac{2}{h_0} & \frac{1}{h_0} \\ \frac{1}{h_0} & 2\left(\frac{1}{h_0} + \frac{1}{h_1}\right) & \frac{1}{h_1} \\ & \ddots & \ddots & \ddots \\ & & \frac{1}{h_{n-2}} & 2\left(\frac{1}{h_{n-2}} + \frac{1}{h_{n-1}}\right) & \frac{1}{h_{n-1}} \\ & & & \frac{1}{h_{n-1}} & \frac{2}{h_{n-1}} \end{pmatrix}
$$

$$
x = \begin{pmatrix} d_0 \\ d_1 \\ \vdots \\ d_{n-1} \\ d_n \end{pmatrix}
$$

$$
b = 3 \begin{pmatrix} \frac{\Delta_0}{h_0} \\ \frac{\Delta_0}{h_0} + \frac{\Delta_1}{h_1} \\ \frac{\Delta_{n-2}}{h_0} + \frac{\Delta_{n-1}}{h_1} \\ \frac{\Delta_{n-2}}{h_{n-1}} + \frac{\Delta_{n-1}}{h_{n-1}} \end{pmatrix}
$$

$$
Ax = b
$$

Dado que la matriz A de coeficientes es tridiagonal y estrictamente diagonal dominante, podemos afirmar qu el sistema tiene una única solución.

Ejemplo. Dar un Spline cúbico natural  $s \in S_3(-1, 0, 1)$  que interpola a los datos:

$$
\begin{array}{c|cc}\nx_i & -1 & 0 & 1 \\
\hline\nf_i & -1 & 0 & 1\n\end{array}
$$

Buscamos el valor de las derivadas, calculando las lontitudes y pendientes de cada intervalo:

$$
h_i = x_{i+1} - x_i \Rightarrow h_0, h_1 = 1
$$

$$
\Delta_i = \frac{f_{i+1} - f_i}{h_i} \Rightarrow \Delta_0, \Delta_1 = 1
$$

Resolvemos el siguiente sistema (dado por la fórmula vista en teoría):

$$
\begin{pmatrix} 2 & 1 & 0 \ 1 & 4 & 1 \ 0 & 1 & 2 \end{pmatrix} \begin{pmatrix} d_0 \ d_1 \ d_2 \end{pmatrix} = \begin{pmatrix} 3 \ 6 \ 3 \end{pmatrix} \Rightarrow \begin{cases} d_0 = 1 \ d_1 = 1 \ d_2 = 1 \end{cases}
$$

Por lo que ahora tenemos los datos:

$$
\begin{array}{c|cc}\nx_i & -1 & 0 & 1 \\
\hline\nf_i & -1 & 0 & 1 \\
\hline\nd_i & 1 & 1 & 1\n\end{array}
$$

Con los que podemos calcular los polinomios  $p_0(x), p_1(x) \in \mathbb{P}_3$  que forman:

$$
s(x) = \begin{cases} p_0(x) & x \in [-1,0] \\ p_1(x) & x \in [0,1] \end{cases}
$$

Calculamos  $p_0(x)$  en el intervalo [−1,0]:

$$
\begin{array}{c|cc}\n-1 & -1 & & \\
 & & 1 & \\
-1 & -1 & 0 & \\
0 & 0 & 0 & \\
0 & 0 & \\
0 & 0 & \\
\end{array}
$$
\n
$$
p_0(x) = x
$$

Calculamos  $p_1(x)$  en el intervalo [0, 1]:

$$
\begin{array}{c|cc}\n0 & 0 & & \\
0 & 1 & & \\
0 & 0 & 0 & \\
1 & 1 & 0 & \\
1 & 1 & & \\
1 & 1 & & \\
p_1(x) = x\n\end{array}
$$

Luego:

$$
s(x) = \begin{cases} x & x \in [-1,0] \\ x & x \in [0,1] \end{cases} = x
$$

## 4.2.2. Splines ligados

En el caso de los splines de extremo sujeto o ligados, tendríamos como primera y última ecuación:

$$
\begin{cases} d_0 = s'(a) \\ d_n = s'(b) \end{cases}
$$

Por lo que:

$$
A = \begin{pmatrix} \frac{1}{h_0} & 2\left(\frac{1}{h_0} + \frac{1}{h_1}\right) & \frac{1}{h_1} \\ & \ddots & \ddots \\ & & \frac{1}{h_{n-2}} & 2\left(\frac{1}{h_{n-2}} + \frac{1}{h_{n-1}}\right) & \frac{1}{h_{n-1}} \\ & & & \ddots \\ & & & & \frac{1}{h_{n-2}} & 2\left(\frac{1}{h_{n-2}} + \frac{1}{h_{n-1}}\right) & \frac{1}{h_{n-1}} \end{pmatrix}
$$

$$
b = 3 \begin{pmatrix} \frac{s'(a)}{d_1} \\ \frac{1}{h_0} \\ \frac{1}{h_0} + \frac{1}{h_1} \\ \vdots \\ \frac{1}{h_{n-2}} + \frac{1}{h_{n-1}} \\ \frac{s'(b)}{3} \\ \frac{s'(b)}{3} \\ \end{pmatrix}
$$

$$
Ax = b
$$

Que nos da un sistema también unisolvente.

Ejemplo. Dar un Spline cúbico de exremo sujeto  $s \in S_3(-1,0,1)$  que interpola a los datos:

$$
\begin{array}{c|cc}\nx_i & -1 & 0 & 1 \\
\hline\nf_i & -1 & 0 & 1 \\
\hline\nd_i & 0 & d_1 & 0\n\end{array}
$$

Buscamos el valor de las derivadas, calculando las lontitudes y pendientes de cada intervalo:

$$
h_i = x_{i+1} - x_i \Rightarrow h_0, h_1 = 1
$$

$$
\Delta_i = \frac{f_{i+1} - f_i}{h_i} \Rightarrow \Delta_0, \Delta_1 = 1
$$

Resolvemos el siguiente sistema (dado por la fórmula vista en teoría):

$$
\left(\begin{array}{rrr}1 & 0 & 0\\1 & 4 & 1\\0 & 0 & 1\end{array}\right)\left(\begin{array}{r}d_0\\d_1\\d_2\end{array}\right)=\left(\begin{array}{r}0\\6\\0\end{array}\right)\Rightarrow d_1=\frac{3}{2}
$$

Por lo que ahora tenemos los datos:

$$
\begin{array}{c|cc}\nx_i & -1 & 0 & 1 \\
\hline\nf_i & -1 & 0 & 1 \\
\hline\nd_i & 0 & \frac{3}{2} & 0\n\end{array}
$$

Con los que podemos calcular los polinomios  $p_0(x), p_1(x) \in \mathbb{P}_3$  que forman:

$$
s(x) = \begin{cases} p_0(x) & x \in [-1, 0] \\ p_1(x) & x \in [0, 1] \end{cases}
$$

Calculamos  $p_0(x)$  en el intervalo  $[-1, 0]$ :

$$
\begin{array}{c|cc}\n-1 & -1 & 0 \\
-1 & -1 & 1 \\
0 & 0 & 1/2 \\
0 & 0 & 3/2\n\end{array}
$$
\n
$$
p_0(x) = -1 + (x+1)^2 - \frac{1}{2}(x+1)^2x
$$

Calculamos  $p_1(x)$  en el intervalo [0, 1]:

$$
\begin{array}{c|cc}\n0 & 0 & 0 \\
0 & 3/2 & -1/2 \\
1 & 1 & -1 \\
0 & & \\
1 & 0 & \\
p_1(x) = \frac{3}{2}x - \frac{1}{2}x^2 - \frac{1}{2}x^2(x-1)\n\end{array}
$$

Luego:

$$
s(x) = \begin{cases} -1 + (x+1)^2 - \frac{1}{2}(x+1)^2 x & x \in [-1,0] \\ \frac{3}{2}x - \frac{1}{2}x^2 - \frac{1}{2}x^2(x-1) & x \in [0,1] \end{cases}
$$

## 4.2.3. Splines periódicos

En este caso:

$$
\begin{cases}\ns'(a) = s'(b) \\
s''(a) = s''(b)\n\end{cases}
$$

Que nos añadirían al sistema como primera y última ecuación:

$$
d_0 - d_n = 0
$$

$$
\frac{d_1}{h_0} + 2\left(\frac{d_0}{h_0} + \frac{d_n}{h_{n-1}}\right) + \frac{d_{n-1}}{h_{n-1}} = 3\left(\frac{\Delta_0}{h_0} + \frac{\Delta_{n-1}}{h_{n-1}}\right)
$$

Teniendo:

A = 1 −1 1 h0 2 1 h0 + 1 h1 1 h1 . . . . . . . . . 1 hn−<sup>2</sup> 2 1 hn−<sup>2</sup> + 1 hn−<sup>1</sup> 1 hn−<sup>1</sup> 2 h0 1 h0 . . . 1 hn−<sup>1</sup> 2 hn−<sup>1</sup> x = d0 d1 . . . dn−<sup>1</sup> dn b = 3 0 ∆<sup>0</sup> h0 + ∆<sup>1</sup> h1 . . . ∆n−<sup>2</sup> hn−<sup>2</sup> + ∆n−<sup>1</sup> hn−<sup>1</sup> ∆<sup>0</sup> h0 + ∆n−<sup>1</sup> hn−<sup>1</sup> Ax = b

que es un sistema unisolvente.

# 4.3. Ejercicios

Los ejercicios relativos a este tema están disponbles en la sección [6.4.](#page-114-0)

# 5. Aproximación

## 5.1. Motivación

El objetivo de esta sección es el de, dada una función  $f(x)$ , aproximarla mediante otra función de forma que minimicemos el área que forman las gráficas de ambas funciones. Para evitar el realizar integrales con valores absolutos, lo sustituiremos por elevar el área al cuadrado.

**Problema de aproximación.** Dados N puntos  $\{(x_0, y_0), (x_1, y_1), \ldots, (n_N, y_N)\}\)$ , el problema de aproximar (ajustar) dichos puntos consiste en encontrar una función  $g(x)$ , con unas ciertas condiciones, que esté lo más cerca posible de los puntos. Esto es, se busca una función  $g(x)$  que minimice la distancia a los puntos  $(x_i, y_i)$  i =  $0, 1, \ldots, N$ .

Al igual que pasaba con la interpolación, buscamos funciones  $q(x)$  que posean propiedades deseables:

- $\blacksquare$  Fáciles de implementar.
- $\blacksquare$  Fáciles de evaluar.
- Simples de calcular.
- Suficientemente regulares.
- $\blacksquare$ ...

En los siguientes apartados formalizaremos los conceptos de distancia y aproximación.

## 5.2. Producto escalar

**Definición 5.1** (Producto escalar). Sea V un espacio vectorial, definimos un producto escalar (o forma bilineal simétrica definida positiva) como una aplicación:

$$
\begin{array}{rccc}\langle \cdot, \cdot \rangle & : & V \times V & \longrightarrow & \mathbb{R} \\ & & (u, v) & \longmapsto & \langle u, v \rangle \end{array}
$$

Que cumple las siguientes propiedades:

1.  $\langle v, v \rangle \geq 0 \quad \forall v \in V$ 

- 2.  $\langle v, w \rangle = \langle w, v \rangle \quad \forall v, w \in V$
- 3.  $\langle \alpha v + \beta w, z \rangle = \alpha \langle v, z \rangle + \beta \langle w, z \rangle \quad \forall \alpha, \beta \in \mathbb{R}, v, w, z \in V$
- 4.  $\langle v, v \rangle = 0 \Leftrightarrow v = 0 \ \forall v \in V$

A un espacio con un producto escalar,  $(V, \langle \cdot, \cdot \rangle)$  se le denomina **espacio con pro**ducto escalar.

Ejemplo. Es fácil ver que los siguientes son productos escalares:

- 1. Producto escalar en  $\mathbb{R}^n$ : Sean  $u = (u_1, u_2, \ldots, u_n), v = (v_1, v_2, \ldots, v_n) \in V$ Definimos  $\langle u, v \rangle = u_1v_1 + u_2v_2 + \ldots + u_nv_n$
- 2. Sea  $[a, b] \subset \mathbb{R}$  con  $a \neq b$ ,  $V = \mathcal{C}([a, b])$  el espacio vectorial de las funciones continuas en [a, b]. Definimos  $\forall f, g \in V$ :

$$
\langle f, g \rangle = \int_a^b f(x)g(x) \ dx
$$

3. Sea  $V = \mathcal{C}([a, b])$ , tratamos de definir un producto escalar de la siguiente forma: Sean  $x_i \in [a, b]$   $\forall i \in \{1, \ldots, N\}$ . Definimos  $\forall f, g \in V$ :

$$
\langle f, g \rangle = \sum_{i=1}^{N} f(x_i) g(x_i)
$$

Nos centraremos en comprobar si este producto escalar es válido para un espacio de polinomios.

Notemos que  $\langle f, f \rangle = 0 \Leftrightarrow \sum^N$  $i=1$  $f(x_i)f(x_i) = 0 \Leftrightarrow x_i$  es raíz de  $f \forall i \in \{1, ..., N\}$ 

Por lo que en  $\mathbb{P}_k$  con  $k \geq N \Rightarrow$  podemos tener:

$$
f(x) = \prod_{i=1}^{N} (x - x_i)
$$

Con  $f \neq 0 \land \langle f, f \rangle = 0$ , que no define un producto escalar.

Sin embargo, en los espacios  $\mathbb{P}_k$  con  $k < N$ , nuestra aplicación sí define un producto escalar, ya que:

$$
\langle f, f \rangle = 0 \Leftrightarrow \sum_{i=1}^{N} (f(x_i))^2 = 0 \Leftrightarrow f = 0
$$

(Es rutinario comprobar que el producto escalar así definido verifica además las propiedades 1), 2) y 3), por lo que se deja al lector a modo de ejercicio su demostración).

 $\Box$ 

### 5.3. Norma

Definición 5.2 (Norma). Una norma es una aplicación:

$$
\begin{array}{cccc} \| \cdot \| & : & V & \longrightarrow & \mathbb{R} \\ & v & \longmapsto & \| v \| \end{array}
$$

Que cumple las siguientes propiedades:

- 1.  $||v|| \ge 0 \quad \forall v \in V$
- 2.  $||v + w|| \le ||v|| + ||w|| \quad \forall v, w \in V$
- 3.  $\|\lambda v\| = |\lambda| \|v\|$   $\forall \lambda \in \mathbb{R}$   $\forall v \in V$
- 4.  $||v|| = 0 \Leftrightarrow v = 0$

Un espacio vectorial en el que hay definida una norma se denomina espacio vectorial normado.

**Teorema 5.1** (Desigualdad de Cauchy-Schwarz). Sea  $(V, \langle \cdot, \cdot \rangle)$  un espacio con producto escalar, se verifica:

$$
|\langle u, v \rangle| \le ||u|| ||v|| \quad \forall u, v \in V
$$

Demostración. Sea  $\lambda \in \mathbb{R}$ ,  $\forall u, v \in V \Rightarrow \lambda u + v \in V$ .

$$
0 \le ||\lambda u + v||^2 = \langle \lambda u + v, \lambda u + v \rangle = \lambda^2 \langle u, u \rangle + 2\lambda \langle u, v \rangle + \langle v, v \rangle =
$$
  

$$
= \lambda^2 ||u||^2 + 2\lambda \langle u, v \rangle + ||v||^2 \ge 0 \quad \forall \lambda \in \mathbb{R} \Leftrightarrow \Delta \le 0
$$
  

$$
\Delta = 4\langle u, v \rangle^2 - 4||u||^2 ||v||^2 \le 0 \Leftrightarrow \langle u, v \rangle^2 \le ||u||^2 ||v||^2 \Leftrightarrow
$$
  

$$
\Leftrightarrow \sqrt{\langle u, v \rangle^2} \le \sqrt{||u||^2 ||v||^2} \Leftrightarrow |\langle u, v \rangle| \le ||u|| ||v||
$$

Ejemplo. La aplicación de dicha desigualdad con diferentes productos escalares es:

1. Producto escalar en  $\mathbb{R}^n$ :

$$
\forall u = (u_1, \dots, u_n), v = (v_1, \dots, v_n) \in V \quad \langle u, v \rangle^2 \le ||u||^2 ||v||^2
$$

$$
(u_1v_1 + u_2v_2 + \dots + u_nv_n)^2 \le (u_1^2 + u_2^2 + \dots + u_n^2)(v_1^2 + v_2^2 + \dots + v_n^2)
$$

2.

3. Sean  $f, g \in \mathcal{C}([a, b])$ . Se define  $\langle f, g \rangle = \int_a^b f(x)g(x)dx$ . La desigualdad se escribiría:

$$
\left[\int_a^b f(x)g(x)dx\right]^2 \le \left[\int_a^b f^2(x)dx\right] \left[\int_a^b g^2(x)dx\right]
$$

Tomando  $f = 1$ :

$$
\left[\int_{a}^{b} g(x) \, dx\right]^2 \le \int_{a}^{b} 1 \, dx \int_{a}^{b} (g(x))^2 \, dx = (b-a) \int_{a}^{b} (g(x))^2 \, dx
$$

Ejercicio 5.3.1. Demostrar la desigualdad triangular desde la desigualdad de Cauchy-Schwarz.

$$
||u + v||2 = \langle u + v, u + v \rangle = ||u||2 + ||v||2 + 2\langle u, v \rangle \le ||u||2 + ||v||2 + 2|\langle u, v \rangle| \le
$$
  

$$
\le ||u||2 + ||v||2 + 2||u||||v|| = (||u|| + ||v||)2
$$

Tomando raíces cuadradas, tenemos que:

$$
||u + v|| \le ||u|| + ||v||
$$

Teorema 5.2 (Norma inducida). En todo espacio vectorial con producto escalar  $(V, \langle \cdot, \cdot \rangle)$ , podemos definir una norma como sigue: Sea  $v \in V$ , definimos su norma como:

$$
||v|| = \sqrt{\langle v, v \rangle} \in \mathbb{R}_0^+
$$

Demostración. Claramente la norma así definida es una aplicación  $\|\cdot\| : V \to \mathbb{R}$ . Veamos que cumple las propiedades mencionadas en la definición:

1.

$$
||v|| = \sqrt{\langle v, v \rangle} \ge 0 \quad \forall v \in V
$$

2.

$$
\forall u, v \in V : \|u + v\|^2 = \langle u + v, u + v \rangle = \|u\|^2 + 2\langle u, v \rangle + \|v\|^2 \le
$$

Luego:

$$
||u + v|| \le ||u|| + ||v||
$$

3.  $\forall \lambda \in \mathbb{R}, \forall v \in V$ :

$$
\|\lambda v\| = \sqrt{\langle \lambda v, \lambda v \rangle} = \sqrt{\lambda^2 \langle v, v \rangle} = |\lambda| \sqrt{\langle v, v \rangle} = |\lambda| \|v\|
$$

4.

$$
||v|| = 0 \Leftrightarrow \sqrt{\langle v, v \rangle} = 0 \Leftrightarrow \langle v, v \rangle = 0 \Leftrightarrow v = 0
$$

 $\Box$ 

## 5.4. Distancia

Definición 5.3 (Distancia). Una distancia es una aplicación:

$$
d : V \times V \longrightarrow \mathbb{R}
$$
  

$$
(u, v) \longmapsto d(u, v)
$$

Que cumple las siguientes propiedades:

- 1.  $d(u, v) \geq 0 \quad \forall u, v \in V$
- 2.  $d(u, v) = d(v, u) \quad \forall u, v \in V$
- 3.  $d(u, v) \leq d(u, w) + d(w, v) \quad \forall u, v, w \in V$
- 4.  $d(u, v) = 0 \Leftrightarrow u = v$

Un espacio vectorial en el que hay definida una distancia se denomina espacio vectorial métrico.

**Teorema 5.3** (Distancia inducida). Sea  $(V, \langle \cdot, \cdot \rangle)$  un espcio vectorial con producto escalar, podemos definir una distancia como sigue:

$$
d(u, v) = ||u - v|| = \sqrt{\langle u - v, u - v \rangle} \quad \forall u, v \in V
$$

Aplicando este teorema y el anterior deducimos que todo espacio vectorial con producto escalar  $(V, \langle \cdot, \cdot \rangle)$  es normado y, por tanto, métrico.

Demostración. Claramente la distancia así definida es una aplicación  $d: V \times V \to \mathbb{R}$ . Veamos que cumple las propiedades mencionadas en la definición:

1.

$$
d(u, v) = ||u - v|| \ge 0 \quad \forall u, v \in V
$$

2.

 $d(u, v) = ||u - v|| = |-1| ||u - v|| = ||v - u|| = d(v, u) \quad \forall u, v \in V$ 

3.

$$
d(u, v) = ||u - v|| = ||u - w + w - v|| \le ||u - w|| + ||w - v|| = d(u, w) + d(w, v)
$$
  

$$
\forall u, v, w \in V
$$

4.

$$
d(u, v) = 0 \Leftrightarrow ||u - v|| = 0 \Leftrightarrow u - v = 0 \Leftrightarrow u = v
$$

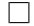

## 5.5. Mejor aproximación

**Definición 5.4** (Mejor aproximación). Sea  $(V, \langle \cdot, \cdot \rangle)$  y  $U \subset V$  un subconjunto de V. Sea  $f \in V$ . Se dice que  $u \in U$  es una mejor aproximación (m.a.) de f en U sii:

$$
d(f, u) =: d(f, U) = ||f - u|| = \inf\{d(f, v) \mid v \in U\}
$$

Nos planteamos a continuación las siguientes cuestiones:

 $\blacksquare$  ¿Existe siempre la mejor aproximación? No, en el caso de un círculo sin la circunferencia, no existe la mejor aproximación a un punto exterior:

$$
U = \{(x_1, x_2) \in \mathbb{R}^2 \mid x_1^2 + x_2^2 < 1\} \quad f \in V \setminus U
$$

 $\blacksquare$  *i*Es única la mejor aproximación?

No, por ejemplo, si consideramos uan circunferencia, la mejor aproximación a su centro es cada uno de los puntos que componen la circunferencia y, por tanto, hay infinitas mejores aproximaciones:

$$
U = \{(x_1, x_2) \in \mathbb{R}^2 \mid x_1^2 + x_2^2 = 1\} \quad f = (0, 0)
$$

Notemos que minimizar el conjunto (Sea  $U$  un subconjunto de  $V$ )

$$
\{d(f, v) \mid v \in U\} = \{\sqrt{\langle f - v, f - v \rangle} \mid v \in U\}
$$

es equivalente a minimizar el conjunto:

$$
\{d(f, v)^2 \mid v \in U\} = \{\langle f - v, f - v \rangle \mid v \in U\}
$$

Que es más sencillo de tratar ante la ausencia de la raíz. A este problema se le llama aproximación por mínimos cuadrados.

**Definición 5.5** (Ortogonalidad). Sean  $u, v \in V$ , se dice que son ortogonales si:

$$
\langle u, v \rangle = 0
$$

Notado:  $u \perp v$ .

**Proposición 5.4** (Teorema de Pitágoras). Sean  $u, v \in (V, \langle, \rangle)$ .

$$
\langle u, v \rangle = 0 \Longrightarrow ||u + v||^2 = ||u||^2 + ||v||^2
$$

Demostración. Tenemos que:

$$
||u + v||2 = \langle u + v, u + v \rangle = ||u||2 + ||v||2 + 2\langle u, v \rangle = ||u||2 + ||v||2
$$

**Teorema 5.5** (Caracterización de la mejor aproximación). Sea V un espacio con producto escalar, y U un subespacio de V. Dada  $f \in V$ , un elemento  $u \in U$  es mejor aproximación de  $f$  en  $U$  si  $y$  solo si:

$$
\langle f - u, w \rangle = 0 \qquad \forall w \in V
$$

Demostración. Procedemos mediante doble implicación:

 $\Leftarrow$ ) Para todo  $v \in U$ , se cumple:

$$
||f - v||2 = ||(f - u) + (u - v)||2 = ||f - u||2 + ||u - v||2 + 2\langle f - u, u - v \rangle =
$$
  
= ||f - u||<sup>2</sup> + ||u - v||<sup>2</sup> \le 0 \implies ||f - v||<sup>2</sup> \ge ||u - v||<sup>2</sup> \forall v \in V

donde he aplicado que U es un sucespacio vectorial, por lo que  $u - v \in U$ , y por tanto  $\langle f - u, u - v \rangle = 0$  por hipótesis.

Por tanto, tenemos que  $||u - v|| \le ||f - v||$   $\forall v \in V$ , por lo que u es la mejor aproximación en  $U$  de  $f$ .

 $\implies$ ) Por ser u la mejor aproximación de f, tenemos que:

$$
||f - u|| \le ||f - w|| \Longrightarrow ||f - u||^2 \le ||f - w||^2 \qquad \forall w \in U
$$

Tomamos  $v \in U$ , y sea  $w = u + \lambda v \in U \mid \lambda \in \mathbb{R}$ . Por tanto, como  $w \in U$ , tenemos que:

$$
||f-u||^2 \le ||f-u-\lambda v||^2 = \langle f-u-\lambda v, f-u-\lambda v \rangle = ||f-u||^2 - 2\lambda \langle f-u, v \rangle + \lambda^2 ||v||^2
$$

Por tanto,

$$
0 \le -2\lambda \langle f - u, v \rangle + \lambda^2 ||v||^2 = \lambda(\lambda ||v||^2 - 2\langle f - u, v \rangle) \qquad \forall \lambda \in \mathbb{R}, \forall v \in U.
$$

Las raíces de dicha parábola en la incógnita  $\lambda \in \mathbb{R}$  son:

$$
\lambda_1 = 0 \qquad \lambda_2 = \frac{2\langle f - u, v \rangle}{||v||^2}
$$

Por tanto, como es siempre  $\geq 0$ , tenemos que las dos raíces son iguales. Por tanto,  $\langle f - u, v \rangle = 0$ .

 $\Box$ 

#### 5.5.1. Método para el cálculo de la mejor aproximación

**Teorema 5.6** (existencia y unicidad de la mejor aproximación). Sea  $(V, \langle \cdot, \cdot \rangle)$  y  $U \subseteq$  $V$  subespacio vectorial de  $V$  de dimensión finita, entonces la mejor aproximación  $existe$  y es única.

Demostración. Buscamos  $u \in U = \mathcal{L}\{\varphi_0, \varphi_1, \ldots, \varphi_m\} \Rightarrow \exists a_0, a_1, \ldots, a_m \in \mathbb{R}$  tal que:  $u = a_0\varphi_0 + a_1\varphi_1 + \ldots + a_m\varphi_m$ . Buscamos calcular  $a_i \ \forall i \in \{0, \ldots, m\}$ :

Se tiene que u es la mejor aproximación de  $f \in V$  en U:

$$
\Leftrightarrow \langle f - u, v \rangle = 0 \quad \forall v \in U \Leftrightarrow \langle f - u, \varphi_k \rangle = 0 \quad \forall k \in \{0, ..., m\} \Leftrightarrow
$$
  

$$
\Leftrightarrow \langle f - u, \varphi_k \rangle = \langle f - (a_0\varphi_0 + a_1\varphi_1 + ... + a_m\varphi_m), \varphi_k \rangle =
$$
  

$$
= \langle f, \varphi_k \rangle - a_0 \langle \varphi_0, \varphi_k \rangle - a_1 \langle \varphi_1, \varphi_k \rangle - ... - a_m \langle \varphi_m, \varphi_k \rangle = 0 \Leftrightarrow
$$
  

$$
\Leftrightarrow a_0 \langle \varphi_0, \varphi_k \rangle + a_1 \langle \varphi_1, \varphi_k \rangle + ... - a_m \langle \varphi_m, \varphi_k \rangle = \langle f, \varphi_k \rangle \quad \forall k \in \{0, ..., m\}
$$

Que nos da el siguiente sistema de ecuaciones lineales de  $m + 1$  ecuaciones y  $m + 1$ incógnitas:

$$
\begin{pmatrix}\n\langle \varphi_0, \varphi_0 \rangle & \langle \varphi_1, \varphi_0 \rangle & \dots & \langle \varphi_m, \varphi_0 \rangle \\
\langle \varphi_0, \varphi_1 \rangle & \langle \varphi_1, \varphi_1 \rangle & \dots & \langle \varphi_m, \varphi_1 \rangle \\
\vdots & \vdots & \ddots & \vdots \\
\langle \varphi_0, \varphi_m \rangle & \langle \varphi_1, \varphi_m \rangle & \dots & \langle \varphi_m, \varphi_m \rangle\n\end{pmatrix}\n\begin{pmatrix}\na_0 \\
a_1 \\
\vdots \\
a_m\n\end{pmatrix}\n=\n\begin{pmatrix}\n\langle f, \varphi_0 \rangle \\
\langle f, \varphi_1 \rangle \\
\vdots \\
\langle f, \varphi_m \rangle\n\end{pmatrix}
$$

A la matriz de coeficientes anterior se le llama matriz de Gram y verifica que es simétrica y definida positiva, por lo que el sistema anterior es compatible determinado, luego sabemos que los coeficientes  $a_i \, i \in \{0, \ldots, m\}$  existen y que son únicos.  $\Box$ 

Ejemplo. Calcular la mejor aproximación de la función  $f(x) = x^3$  en  $\mathbb{P}_1$ , utilizando el producto escalar definido como:

$$
\langle v, u \rangle = \int_{-1}^{1} v(x)u(x) \, dx \quad \forall u, v \in V
$$

 $\mathbb{P}_1 = \mathcal{L}{1, x}$ , la mejor aproximación de f será  $u(x) = a_0 \cdot 1 + a_1 x \in \mathbb{P}_1$   $a_0, a_1 \in \mathbb{R}$ 

$$
\begin{pmatrix} \langle 1,1 \rangle & \langle x,1 \rangle \\ \langle 1,x \rangle & \langle x,x \rangle \end{pmatrix} \begin{pmatrix} a_0 \\ a_1 \end{pmatrix} = \begin{pmatrix} \langle x^3,1 \rangle \\ \langle x^3,x \rangle \end{pmatrix}
$$

$$
\langle 1,1 \rangle = 2
$$

$$
\langle 1, x \rangle = \langle x,1 \rangle = 0
$$

$$
\langle x, x \rangle = \frac{2}{3}
$$

$$
\langle x^3,1 \rangle = 0
$$

$$
\langle x^3, x \rangle = \frac{2}{5}
$$

$$
2a_0 \quad \frac{2}{3}a_1 = \frac{2}{5} \end{pmatrix} \Rightarrow \begin{cases} a_0 = 0 \\ a_1 = \frac{3}{5} \end{cases} \Rightarrow u(x) = \frac{3}{5}
$$

Ejemplo. Calcular la recta que mejor aproxima por mínimos cuadrados los datos  $\{(1,0),(2,1),(3,2),(4,3),(5,4)\}.$  Siendo  $U = \mathcal{L}{1,x}$  y el producto escalar en U se define como:

5

5  $\boldsymbol{x}$ 

5

$$
\langle v, w \rangle = v(1)w(1) + v(2)w(2) + v(3)w(3) + v(4)w(4) + v(5)w(5) \quad \forall v, w \in V
$$

La mejor aproximación de los puntos será  $u(x) = a_0 \cdot 1 + a_1 x \in \mathbb{P}_1$   $a_0, a_1 \in \mathbb{R}$ 

$$
\begin{pmatrix} \langle 1, 1 \rangle & \langle x, 1 \rangle \\ \langle 1, x \rangle & \langle x, x \rangle \end{pmatrix} \begin{pmatrix} a_0 \\ a_1 \end{pmatrix} = \begin{pmatrix} \langle f, 1 \rangle \\ \langle f, x \rangle \end{pmatrix}
$$

$$
\langle 1, 1 \rangle = 5
$$

$$
\langle 1, x \rangle = \langle x, 1 \rangle = 15
$$

$$
\langle x, x \rangle = 55
$$

$$
\langle f, 1 \rangle = 10
$$

$$
\langle f, x \rangle = 40
$$

$$
\begin{array}{rcl}\n5a_0 & 15a_1 & = & 10 \\
15a_0 & 55a_1 & = & 40\n\end{array}\n\right\}\n\Rightarrow\n\left\{\n\begin{array}{rcl}\na_0 & = & -1 \\
a_1 & = & 1\n\end{array}\n\right\}\n\Rightarrow\nu(x) = -1 + x
$$

#### 5.5.2. Tipos de aproximación por mínimos cuadrados

58

#### Aproximación por mínimos cuadrados continua

Para la aproximación por mínimos cuadrados continua en el intervalo  $[a, b] \subset \mathbb{R}$ se emplea el producto escalar siguiente:

$$
\langle f, g \rangle = \int_a^b \omega(x) f(x) g(x) dx
$$

donde  $\omega$  es denominada *función peso* y ha de ser integrable y  $\omega \geq 0 \quad \forall x \in [a, b].$ Si no se especifica lo contrario,  $\omega(x) = 1$ .

Ejemplo. Sea el producto escalar definido como

$$
\langle f, g \rangle = \int_{-1}^{1} f(x)g(x)dx
$$

Encontrar la mejor aproximación de  $f(x) = x^3$  en  $\mathbb{P}_1$ .

Sea  $u \in \mathbb{P}_1$  la mejor aproximación de f. Tomamos como base  $\mathbb{P}_1 = \mathcal{L}{1, x}$ , por lo que sea  $u(x) = a_0 \cdot 1 + a_1 x \quad a_0, a_1 \in \mathbb{R}$ . El sistema a resolver, por tanto, es:

$$
\begin{cases}\na_0\langle 1, 1 \rangle + a_1\langle x, 1 \rangle = \langle x^3, 1 \rangle \\
a_0\langle 1, x \rangle + a_1\langle x, 1 \rangle = \langle x^3, x \rangle\n\end{cases}
$$

Tras calcular cada integral definida, tenemos que:

$$
\begin{cases} 2a_0 + 0 \cdot a_1 = 0 \\ 0 \cdot a_0 + \frac{2}{3}a_1 = \frac{2}{5} \end{cases}
$$

Por tanto,  $u(x) = \frac{3}{5}x$ .

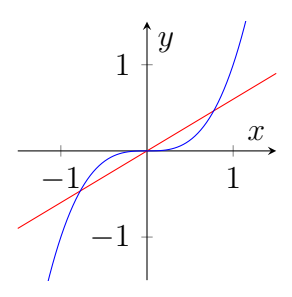

#### Aproximación por mínimos cuadrados discreta

Para la aproximación por mínimos cuadrados discreta en los nodos  $x_i \subset \mathbb{R}$ , con  $i = 0, \ldots, N$ ; se emplea el producto escalar siguiente:

$$
\langle f, g \rangle = \sum_{i=0}^{N} \omega(x_i) f(x_i) g(x_i) dx
$$

donde  $\omega$  es denominada *función peso* y ha de ser  $\omega(x_i) > 0 \quad \forall i = 0, \ldots, N$ . Si no se especifica lo contrario,  $\omega(x) = 1$ .

El problema de la mejor aproximación por mínimos cuadrados discreta consiste en lo siguiente:

Sea  $f : [a, b] \to \mathbb{R}$  para la que conocemos  $(x_i, f(x_i))$   $i = 0, \ldots, N$ . Encontrar  $p \in \mathbb{P}_m$  donde  $m < N$  tal que:

$$
||f - p||2 = \min_{q \in \mathbb{P}_m} ||f(x) - q(x)||2 = \lim_{q \in \mathbb{P}_m} \sum_{k=0}^{N} [f(x_k) - q(x_k)]2
$$

donde he considerado el producto escalar definido como:

$$
\langle f, g \rangle = \sum_{k=0}^{N} f(x_k) g(x_k)
$$

Alternativamente, trabajamos de la siguiente manera. Sabemos que dim  $\mathbb{P}_m$  =  $m + 1$ . Consideramos

$$
\mathbb{P}_m = \mathcal{L}\{\varphi_0, \ldots, \varphi_N\}
$$

y la aplicación

$$
\varphi_k \longmapsto \Phi = \begin{pmatrix} \varphi_k(x_0) \\ \varphi_k(x_1) \\ \vdots \\ \varphi_k(x_N) \end{pmatrix}
$$

Por la misma aplicación, tenemos que

$$
f \longmapsto F = \begin{pmatrix} f(x_0) \\ f(x_1) \\ \vdots \\ f(x_N) \end{pmatrix}
$$

Consideramos  $\nu = \mathcal{L}\{\Phi_0, \Phi_1, \dots, \Phi_m\}$ , y demostremos que forman base.

 $a_0\Phi_0 + a_1\Phi_1 + \dots + a_m\Phi_m = 0 \Longrightarrow a_0\varphi_0(x_k) + \dots + a_m\varphi_m(x_k) = 0 \quad \forall k = 0, \dots, N$ 

Por tanto, como se anulan para todo  $k$ , tenemos que:

$$
a_0\varphi_0 + \dots + a_m\varphi_m = 0 \Longrightarrow a_0 = \dots = a_m = 0
$$

Por tanto, el problema se reduce a encontrar P mejor aproximación de F en  $\nu$ con el producto escalar euclídeo.

No obstante, tenemos que:

$$
\langle \Phi_i, \Phi_j \rangle = \sum_{k=0}^{N} \varphi_i(x_k) \varphi_j(x_k)
$$

por tanto, tenemos que hemos llegado al producto escalar discreto definido en el primer caso.

Ejemplo. Calcular la recta que mejor aproxima por mínimos cuadrados los siguientes datos:

 $(1, 0)$   $(2, 1)$   $(3, 2)$   $(4, 3)$   $(5, 4)$ 

Sea el producto escalar definidio como:

$$
\langle u, v \rangle = \sum_{i=0}^{N} u(x_i) v(x_i)
$$

Buscamos aproximar en  $U = \mathbb{P}_1 = \mathcal{L}{1, x}$ .  $f(x)$  está definida por:

$$
\left(\begin{array}{c} f(1) \\ f(2) \\ f(3) \\ f(4) \\ f(5) \end{array}\right) = \left(\begin{array}{c} 0 \\ 1 \\ 2 \\ 3 \\ 4 \end{array}\right)
$$

Sea $u \in \mathbb{P}_1$ la mejor aproximación de  $f.$  Sea $u \, = \, a_0 \cdot 1 + a_1 \cdot x.$  El sistema a resolver, por tanto, es:

$$
\begin{cases}\na_0\langle 1, 1 \rangle + a_1\langle x, 1 \rangle = \langle f, 1 \rangle \\
a_0\langle 1, x \rangle + a_1\langle x, x \rangle = \langle f, x \rangle\n\end{cases}
$$

Tenemos que:

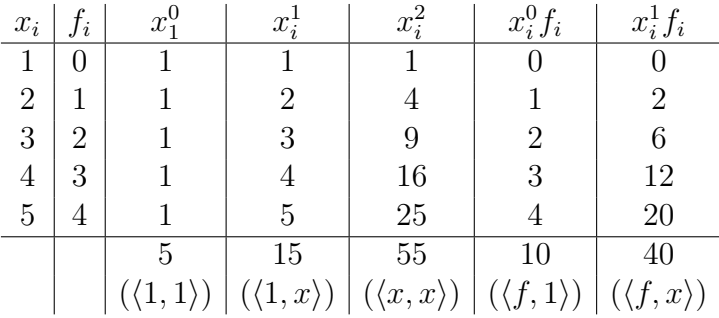

Calculando cada producto escalar, tenemos que el sistema a resolver es:

$$
\begin{cases}\n5a_0 + 15a_1 = 10 \\
15a_0 + 55a_1 = 40\n\end{cases}
$$

Resolviendo, tenemos que  $a_0 = -1, a_1 = 1$ . Por tanto,  $u(x) = -1 + x$ .

#### 5.5.3. Ejemplos de Chebyshev

Ejemplo de Chebyshev de primera especie. En este caso, se toma:

$$
w(x) = \frac{1}{\sqrt{1 - x^2}} \quad \forall x \in ]-1, 1[
$$

Esta función da un gran peso a los puntos que se encuentran en los extremos y un peso menor a los puntos centrales.

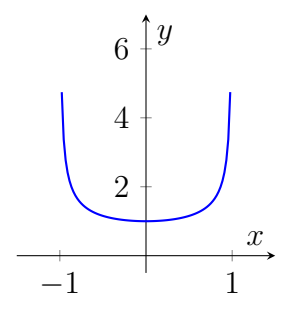

#### Ejemplo de Chebyshev de segunda especie.

$$
w(x) = \sqrt{1 - x^2} \ \forall x \in [-1, 1]
$$

Esta función da un gran peso a los puntos centrales y un menor peso (casi inapreciable) a los puntos en lo extremos.

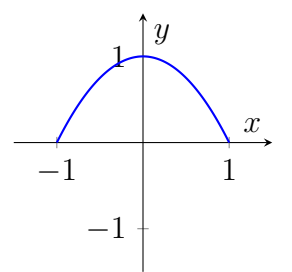

## 5.6. Bases ortogonales

Si la base que cogemos del subespacio  $U$  es ortogonal, esto es que:

$$
\langle \tilde{\varphi}_i, \tilde{\varphi}_j \rangle = 0 \quad \forall i \neq j
$$

Entonces, el sistema de ecuaciones se convierte en un sistema diagonal:

$$
\langle \tilde{\varphi_k}, \tilde{\varphi_k} \rangle a_k = \langle f, \tilde{\varphi_k} \rangle \quad k \in \{0, \dots, m\}
$$

Por lo que:

$$
a_k = \frac{\langle f, \tilde{\varphi_k} \rangle}{\langle \tilde{\varphi_k}, \tilde{\varphi_k} \rangle} \quad k \in \{0, \dots, m\}
$$

Y la mejor aproximación se calcula de la forma:

$$
u=\sum_{k=0}^m \frac{\langle f, \tilde{\varphi_k} \rangle}{\langle \tilde{\varphi_k}, \tilde{\varphi_k} \rangle} \tilde{\varphi_k}
$$

Definición 5.6 (Suma de Fourier). A la expresión:

$$
u=\sum_{k=0}^m \frac{\langle f,\tilde{\varphi_k}\rangle}{\langle \tilde{\varphi_k},\tilde{\varphi_k}\rangle}\tilde{\varphi_k}
$$

Se le llama m-ésima suma de Fourier de f asociada a la base ortogonal  $\{\tilde{\varphi}_0, \tilde{\varphi}_1, \ldots, \tilde{\varphi}_m\}.$ 

A la cantidad:

$$
a_k = \frac{\langle f, \tilde{\varphi_k} \rangle}{\langle \tilde{\varphi_k}, \tilde{\varphi_k} \rangle} \quad k \in \{0, \dots, m\}
$$

Se le llama  $k$ -ésimo coeficiente de Fourier de  $f$  asociado a la base ortongonal  $\{\tilde{\varphi_0}, \tilde{\varphi_1}, \ldots, \tilde{\varphi_m}\}.$ 

#### 5.6.1. Algoritmo de Gram-Schmidt

**Teorema 5.7** (Algoritmo de Gram-Schmidt). Sea  $\{\varphi_0, \varphi_1, \ldots, \varphi_m\}$  una base de U, es posible obtener una base ortogonal  $\{\tilde{\varphi}_0, \tilde{\varphi}_1, \ldots, \tilde{\varphi}_m\}$  de la forma:

$$
\tilde{\varphi_0}=\varphi_0
$$

$$
\tilde{\varphi_k} = \varphi_k - \sum_{j=0}^{k-1} \frac{\langle \varphi_k, \tilde{\varphi_j} \rangle}{\langle \tilde{\varphi}_j, \tilde{\varphi}_j \rangle} \tilde{\varphi_j} \quad k \in \{1, 2, \dots, m\}
$$

Como consecuencia, sabemos de la existencia de las bases ortogonales.

Demostración. Realizamos inducción sobre  $k = \dim \mathcal{L}{\varphi_0, \varphi_1, \ldots, \varphi_k}$ :

**Para**  $k = 2$ :

Sea  $\{\varphi_0, \varphi_1\}$  una base de  $\mathcal{L}\{\varphi_0, \varphi_1\}$  con dim  $\mathcal{L}\{\varphi_0, \varphi_1\} = 2$ : Construimos la base:

$$
\tilde{\varphi_0} = \varphi_0
$$

$$
\tilde{\varphi_1} = \varphi_1 - \frac{\langle \varphi_1, \tilde{\varphi_0} \rangle}{\langle \tilde{\varphi_0}, \tilde{\varphi_0} \rangle} \tilde{\varphi_0}
$$

$$
\tilde{\varphi_1} \in \mathcal{L}\{\tilde{\varphi_0}, \varphi_1\} = \mathcal{L}\{\varphi_0, \varphi_1\}
$$

Comprobemos que  $\tilde{\varphi}_1$  es ortogonal a  $\tilde{\varphi}_0$  y que son linealmente independientes (vamos a demostrar que esto segundo es consecuencia de lo primero):

$$
\langle \tilde{\varphi_1}, \tilde{\varphi_0} \rangle = \langle \varphi_1, \tilde{\varphi_0} \rangle - \frac{\langle \varphi_1, \tilde{\varphi_0} \rangle}{\langle \tilde{\varphi_0}, \tilde{\varphi_0} \rangle} \langle \tilde{\varphi_0}, \tilde{\varphi_0} \rangle = 0 \Rightarrow \tilde{\varphi_1} \perp \tilde{\varphi_0}
$$

Supongamos que son linealmente dependientes:  $\exists a, b \in \mathbb{R} \mid a\tilde{\varphi}_0 + b\tilde{\varphi}_1 = 0$ :

$$
0 = \langle a\tilde{\varphi}_0 + b\tilde{\varphi}_1, \tilde{\varphi}_0 \rangle = a\langle \tilde{\varphi}_0, \tilde{\varphi}_0 \rangle + b\langle \tilde{\varphi}_0, \tilde{\varphi}_1 \rangle \stackrel{\tilde{\varphi}_0 \perp \tilde{\varphi}_1}{=} a\langle \tilde{\varphi}_0, \tilde{\varphi}_0 \rangle = 0 \Leftrightarrow a = 0
$$
  

$$
0 = \langle a\tilde{\varphi}_0 + b\tilde{\varphi}_1, \tilde{\varphi}_1 \rangle = a\langle \tilde{\varphi}_0, \tilde{\varphi}_1 \rangle + b\langle \tilde{\varphi}_1, \tilde{\varphi}_1 \rangle \stackrel{\tilde{\varphi}_0 \perp \tilde{\varphi}_1}{=} b\langle \tilde{\varphi}_1, \tilde{\varphi}_1 \rangle = 0 \Leftrightarrow b = 0
$$

Luego  $a = b = 0 \Rightarrow$  son linealmente independientes (consecuencia de ser ortogonales).

■ Sea cierto para  $k-1$ :

 $\{\tilde{\varphi}_0, \tilde{\varphi}_1, \ldots, \tilde{\varphi}_{k-1}\}$  es una base de  $\mathcal{L}\{\varphi_0, \varphi_1, \ldots, \varphi_{k-1}\}$  en la que:  $\tilde{\varphi}_i \perp \tilde{\varphi}_i \quad i \neq j \quad i, j \in \{0, 1, \ldots, k-1\}$ 

Construimos:

$$
\tilde{\varphi_k} = \varphi_k - \sum_{j=0}^{k-1} \frac{\langle \varphi_k, \tilde{\varphi_j} \rangle}{\langle \tilde{\varphi}_j, \tilde{\varphi}_j \rangle} \tilde{\varphi_j}
$$

Comprobemos que sea ortogonal al resto (y por tanto, linealmente independientes):

$$
\forall j \in \{0, \ldots, k-1\} : \langle \tilde{\varphi_k}, \tilde{\varphi_j} \rangle = \langle \varphi_k, \tilde{\varphi_j} \rangle - \sum_{i=0}^{k-1} \frac{\langle \tilde{\varphi_k}, \tilde{\varphi_i} \rangle}{\langle \tilde{\varphi_i}, \tilde{\varphi_i} \rangle} \langle \tilde{\varphi_i}, \tilde{\varphi_j} \rangle =
$$

$$
= \langle \varphi_k, \tilde{\varphi_j} \rangle - \sum_{i=0}^{k-1} \frac{\langle \tilde{\varphi_k}, \tilde{\varphi_i} \rangle}{\langle \tilde{\varphi_i}, \tilde{\varphi_i} \rangle} \delta_{ij} \langle \tilde{\varphi_j}, \tilde{\varphi_j} \rangle = \langle \varphi_k, \tilde{\varphi_j} \rangle - \frac{\langle \tilde{\varphi_k}, \tilde{\varphi_j} \rangle}{\langle \tilde{\varphi_j}, \tilde{\varphi_j} \rangle} \langle \tilde{\varphi_j}, \tilde{\varphi_j} \rangle = 0
$$

Por lo que  $\tilde{\varphi_k} \perp \tilde{\varphi_j} \quad \forall j \in \{0, \ldots, k-1\} \Rightarrow$  es linealmente independiente con todos ellos  $\Rightarrow \{\tilde{\varphi}_0, \tilde{\varphi}_1, \ldots, \tilde{\varphi}_{k-1}, \tilde{\varphi}_k\}$  es una base de  $\mathcal{L}\{\varphi_0, \varphi_1, \ldots, \varphi_{k-1}, \varphi_k\}.$ 

Ejemplo. Dado el siguiente producto escalar dentro de  $\mathbb{P}_2$ :

$$
\langle f, g \rangle = \int_0^1 f(x)g(x) \, dx \quad \forall f, g \in \mathbb{P}_2
$$

Buscar una base ortogonal a partir de la base  $\{1, x, x^2\}$ 

Aplicamos el algoritmo de Gram-Schmidt:

Dada  $\{\varphi_i\} | \varphi_i = x^i \, i \in \{0, 1, 2\}$ , construimos  $\{\tilde{\varphi}_i\}$  como sigue:

$$
\tilde{\varphi}_0 = \varphi_0
$$

$$
\tilde{\varphi}_1 = \varphi_1 - \frac{\langle \varphi_1, \tilde{\varphi}_0 \rangle}{\langle \tilde{\varphi}_0, \tilde{\varphi}_0 \rangle} \tilde{\varphi}_0
$$

$$
\tilde{\varphi}_2 = \varphi_2 - \frac{\langle \varphi_2, \tilde{\varphi}_0 \rangle}{\langle \tilde{\varphi}_0, \tilde{\varphi}_0 \rangle} \tilde{\varphi}_0 - \frac{\langle \varphi_2, \tilde{\varphi}_1 \rangle}{\langle \tilde{\varphi}_1, \tilde{\varphi}_1 \rangle} \tilde{\varphi}_1
$$

Calculamos los respectivos productos escalares:

$$
\langle \varphi_1, \tilde{\varphi}_0 \rangle = \int_0^1 x \, dx = \frac{1}{2} \qquad \langle \tilde{\varphi}_0, \tilde{\varphi}_0 \rangle = \int_0^1 dx = 1
$$
  

$$
\tilde{\varphi}_1 = \varphi_1 - \frac{\langle \varphi_1, \tilde{\varphi}_0 \rangle}{\langle \tilde{\varphi}_0, \tilde{\varphi}_0 \rangle} \tilde{\varphi}_0 = x - \frac{1}{2} \cdot 1 = x - \frac{1}{2}
$$
  

$$
\langle \varphi_2, \tilde{\varphi}_0 \rangle = \int_0^1 x^2 \, dx = \frac{1}{3} \qquad \langle \varphi_2, \tilde{\varphi}_1 \rangle = \int_0^1 x^2 (x - \frac{1}{2}) \, dx = \frac{1}{12} \qquad \langle \tilde{\varphi}_1, \tilde{\varphi}_1 \rangle = \int_0^1 (x - \frac{1}{2})^2 \, dx = \frac{1}{12}
$$
  

$$
\tilde{\varphi}_2 = \varphi_2 - \frac{\langle \varphi_2, \tilde{\varphi}_0 \rangle}{\langle \tilde{\varphi}_0, \tilde{\varphi}_0 \rangle} \tilde{\varphi}_0 - \frac{\langle \varphi_2, \tilde{\varphi}_1 \rangle}{\langle \tilde{\varphi}_1, \tilde{\varphi}_1 \rangle} \tilde{\varphi}_1 = x^2 - \frac{1}{3} \cdot 1 - \left(x - \frac{1}{2}\right) = x^2 - x + \frac{1}{6}
$$

Por tanto, la base buscada es:

$$
\left\{1, x - \frac{1}{2}, x^2 - x + \frac{1}{6}\right\}
$$

 $\Box$ 

#### 5.6.2. Bases ortonormales

Las bases ortonormales son bases ortogonales en las que la norma de cada elemento de la base es igual a 1.

A la hora de obtener bases ortonormales podemos hacer dos procedimientos a partir del anterior algoritmo de Gram-Schmidt:

- Aplicar el algoritmo de Gram-Schmidt y normalizar la base: esto es, aplicar el algoritmo sobre uan base para obtener una base ortogonal y luego escalar los vectores de la base para que tengan norma 1.
- O aplicar el algoritmo de Gram-Schmidt modificado, que consiste en obtener un vector de la base de Gram-Schmidt, normalizarlo y volver a aplicar el algoritmo con este vector normalizado y repetir sucesivamente.

En la práctica, suele ser más cómodo hacerlo de la primera forma aunque esto tiene un inconveniente, ya que este método es inestable numéricamente mientras que el segundo es estable numéricamente. Por tanto, cuando queramos evitar errores al conseguir una base ortonormal a partir de una base para un subespacio de una dimensión considerable, es conveniente aplicar el segundo método.

Normalización de vectores. Dado un vector  $v \in V$  que queremos normalizar, esto es  $||v|| = 1 \Leftrightarrow ||v||^2 = 1$ . Escalaremos v de la siguiente forma:

$$
\overline{v} = \frac{1}{\langle v, v \rangle} v = \frac{1}{\sqrt{||v||^2}} v = \frac{1}{||v||} v
$$

De esta forma:

$$
\|\overline{v}\| = \sqrt{\|\overline{v}\|^2} = \sqrt{\langle \overline{v}, \overline{v} \rangle} = \sqrt{\langle \frac{1}{\|v\|}v, \frac{1}{\|v\|}v \rangle} = \sqrt{\frac{\langle v, v \rangle}{\|v\|^2}} = \sqrt{\frac{\|v\|^2}{\|v\|^2}} = 1
$$

#### 5.6.3. Utilidad de bases ortogonales

Dado un producto escalar de la forma:

$$
\langle x^i, x^j \rangle = \int_0^1 x^{i+j} dx = \frac{1}{i+j+1}
$$

Tenemos que la matriz de coeficientes del sistema que nos permite calcular la mejor aproximación respecto de la base del estilo  $\{x^{i}\}\; i \in \{0, 1, \ldots, n\}$  del subespacio  $U = \mathbb{P}_n$  del espacio vectorial de polinomios es:

$$
G = \begin{pmatrix} \langle 1, 1 \rangle & \langle x, 1 \rangle & \langle x^2, 1 \rangle & \dots & \langle x^n, 1 \rangle \\ \langle 1, x \rangle & \langle x, x \rangle & \dots & \dots & \langle x^n, x \rangle \\ \langle 1, x^2 \rangle & \vdots & \ddots & \vdots \\ \vdots & \vdots & \ddots & \ddots & \vdots \\ \langle 1, x^n \rangle & \langle x, x^n \rangle & \dots & \dots & \langle x^n, x^n \rangle \end{pmatrix} = \begin{pmatrix} 1 & \frac{1}{2} & \frac{1}{3} & \dots & \frac{1}{n} \\ \frac{1}{2} & \frac{1}{3} & \dots & \frac{1}{n+1} \\ \frac{1}{3} & \vdots & \ddots & \vdots \\ \vdots & \vdots & \ddots & \vdots \\ \frac{1}{n} & \frac{1}{n+1} & \dots & \frac{1}{2n} \end{pmatrix}
$$

Llamada matriz de Hilbert, donde todos los elementos de cada antidiagonal son iguales entre sí (matriz de Hankel):

$$
\langle x^2, 1 \rangle = \langle x, x \rangle = \langle 1, x^2 \rangle = \int_0^1 x^2 dx = \frac{1}{3}
$$

Dicha matriz está muy mal condicionada y para solventar el problema numérico al que nos enfrentamos, se suele aplicar el algoritmo de Gram-Schmidt sobre la base anterior para obtener una base ortogonal y construir nuestro sistema con dicha base, formando un sistema diagonal cuya resolución no nos supone ningún problema.

Este procedimiento puede llegar a ser hasta más eficiente que el trabajar directamente con la matriz de Hilbert para dimensiones grandes.

## 5.7. Polinomios ortogonales

**Definición 5.7** (Polinomios Ortogonales). Dado un producto escalar  $\langle \cdot, \cdot \rangle$ , una familia de polinomios  $\{P_n(x)\}_{n\geq 0}$  se dice que es una sucesión de polinomios ortogonales (SPO) si verifica:

$$
1. \ \hbox{grd}(P_n) = n
$$

2.  $\langle P_n, P_m \rangle = 0 \quad \forall n \neq m$ 

Por tanto, tenemos que  $\{P_0, P_1, \ldots, P_m\}$  es una base ortogonal de  $\mathbb{P}_m$ 

Una sucesión de polinomios ortogonales mónica (SPOM) (es decir, de coeficiente líder 1) puede obtenerse aplicando el algoritmo de Gram-Schmidt a la base  $\{1, x, x^2, \ldots, x^m\}$  de  $\mathbb{P}_m$ .

Además, las sucesiones de polinomios ortogonales son únicas salvo constante multiplicativa.

**Teorema 5.8.** Dado un producto escalar  $\langle \cdot, \cdot \rangle$  y sea  $\{P_n\}_{n\geq 0}$  la correspondiente SPOM, entonces existen  $\{c_n\}_{n>0}$  y  $\{\lambda_n\}_{n>1}$  con  $\lambda_n > 0$   $\forall n$ , tales que:

$$
P_{n+1}(x) = (x - c_{n+1})P_n(x) - \lambda_{n+1}P_{n-1}(x) \quad \forall n \ge 0
$$

Con  $P_{-1}(x) = 0$  y  $P_0(x) = 1$ 

En particular:

$$
c_{n+1} = \frac{\langle xP_n(x), P_n(x)\rangle}{\langle P_n(x), P_n(x)\rangle}
$$

$$
\lambda_{n+1} = \frac{\langle P_n(x), P_n(x)\rangle}{\langle P_{n-1}(x), P_{n-1}(x)\rangle}
$$

 $\lambda$   $\lambda$   $\lambda$   $\lambda$   $\lambda$   $\lambda$ 

Demostración. Dados los  $n + 1$  primeros polinomios ortogonales mónicos de una sucesión, nos disponemos a calcular el siguiente:

$$
xP_n(x) \in \mathbb{P}_{n+1} \Rightarrow xP_n(x) = \sum_{j=1}^{n+1} d_j P_j(x)
$$

$$
\langle xP_n, P_k \rangle = \sum_{j=0}^{n+1} d_j \langle P_j, P_k \rangle = \sum_{j=0}^{n+1} d_j \delta_{kj} \langle P_j, P_k \rangle = d_k \langle P_k, P_k \rangle
$$

Luego:

$$
d_k = \frac{\langle xP_n, P_k \rangle}{\langle P_k, P_k \rangle} = \frac{\langle P_n, xP_k \rangle}{\langle P_k, P_k \rangle} = 0 \Leftrightarrow k+1 < n \Leftrightarrow k < n-1
$$

Por lo que:

$$
d_j = 0 \quad \forall j \in \{0, 1, ..., n-2\}
$$

De donde concluimos:

$$
xP_n(x) = \sum_{j=1}^{n+1} d_j P_j(x) = \sum_{j=n-1}^{n+1} d_j P_j(x) =
$$
  
=  $d_{n-1}P_{n-1}(x) + d_n P_n(x) + d_{n+1}P_{n+1}(x)$ 

 $xP_n(x)$  es de grado  $n+1$  y su coeficiente líder es 1 por ser mónico, en el término de la derecha, el único monomio de grado  $n + 1$  es el de  $d_{n+1}P_{n+1}(x)$  que es  $d_{n+1}$ , por lo que concluimos que  $d_{n+1} = 1$ 

$$
xP_n(x) = d_{n-1}P_{n-1}(x) + d_nP_n(x) + P_{n+1}(x)
$$

$$
P_{n+1}(x) = (x - d_n)P_n(x) - d_{n-1}P_{n-1}(x)
$$

Y tenemos que:

$$
c_{n+1} = d_n \qquad \lambda_{n+1} = d_{n-1}
$$

 $\Box$ 

A continuación, la siguiente parte de los apuntes no es relevante en lo que se refiere a la asignatura de Métodos Numéricos I, el lector puede leerlo para su disfrute.

#### 5.7.1. Polinomios de Jacobi

Se obtienen como la familia de polinomios ortogonales asociados a la función de peso dada por:

$$
w(x) = (1 - x)^{\alpha} (1 + x)^{\beta} \quad x \in [-1, 1] \quad \alpha, \beta > -1
$$

Denotamos por  $P_n^{(\alpha,\beta)}(x)$  a los polinomios de Jacobi, que verifican la condición de normalización:

$$
P_n^{(\alpha,\beta)}(1) = \binom{n+\alpha}{n}
$$

Estos presentan como casos particulaes a las familias de polinomios de:

- Chebyshev de primera especie, con  $\alpha = \beta =$ −1 2 .
- Chebyshev de segunda espacie, con  $\alpha = \beta =$ 1 2 .
- **Legendre, con**  $\alpha = \beta = 0$ .

Gegenbauer o ultraesféricos, con  $\alpha = \beta$ .

Todos ellos de coeficiente líder:

$$
P_n^{(\alpha,\beta)}(x) = \frac{(n+\alpha+\beta+1)}{2n!}x^n + \dots
$$

#### Fórmula de Rodrigues.

$$
P_n^{(\alpha,\beta)}(x) = \frac{(-1)^n}{2^n n!} (1-x)^{-\alpha} (1+x)^{-\beta} D^n((1-x)^{n+\alpha} (1+x)^{n+\beta}) \quad \alpha, \beta >
$$

Ortogonalidad.

$$
\int_{-1}^{1} P_n^{(\alpha,\beta)}(x) P_m^{(\alpha,\beta)}(x) (1-x)^{\alpha} (1+x)^{\beta} dx = \begin{cases} \tau_n \delta_{mn} & n = m \\ 0 & n \neq m \end{cases}
$$

$$
\tau_n = \frac{2^{\alpha+\beta+1}}{2n+\alpha+\beta+1} \frac{\Gamma(n+\alpha+1)\Gamma(n+\beta+1)}{\Gamma(n+\alpha+\beta+1)n!}
$$

Fórmula de recurrencia.

$$
xP_n^{(\alpha,\beta)}(x) = \frac{2(n+1)(n+\alpha+\beta+1)}{(2n+\alpha+\beta+1)(2n+\alpha+\beta+2)}P_{n+1}^{(\alpha,\beta)}(x) + +\frac{\beta^2-\alpha^2}{(2n+\alpha+\beta)(2n+\alpha+\beta+2)}P_n^{(\alpha+\beta)}(x) + +\frac{2(n+\alpha)(n+\beta)}{(2n+\alpha+\beta)(2n+\alpha+\beta+1)}P_{n-1}^{(\alpha,\beta)}(x)
$$

#### 5.7.2. Polinomios de Lagrere

Se obtienen como la familia de polinomio ortogonales asociados a la función peso dada por:

$$
w(x) = x^{\alpha} e^{-x} \quad x \in [0, +\infty[ \alpha > 1
$$

Los correspondientes momentos existen y verifican:

$$
\int_0^{+\infty} x^n x^{\alpha} e^{-x} dx = \int_0^{+\infty} x^{n+\alpha} e^{-x} dx = \Gamma(n+\alpha)
$$

Notemos por  ${L_n^{(\alpha)}(x)}_{n \geq 0}$  a los polinomios de Laguerre con coeficiente líder  $L_n^{(\alpha)} =$  $(-1)^n$  $x^n + \ldots$ 

#### n! Fórmula de Rodrigues.

$$
L_n^{(\alpha)}(x) = \frac{1}{n!} x^{\alpha} e^{-x} D^n(x^{n+\alpha e^{-x}}) \quad \alpha > -1
$$

Ortogonalidad.

$$
\int_0^{+\infty} L_m^{(\alpha)}(x) L_n^{(\alpha)}(x) x^{\alpha} e^{-x} dx = \begin{cases} \frac{\Gamma(n+\alpha+1)}{n!} \gamma_{mn} & n = m \\ 0 & n \neq m \end{cases}
$$

#### Relación de recurrencia.

$$
(n+1)L_{n+1}^{(\alpha)}(x) = (2n+\alpha+1-x)L_n^{(\alpha)}(x) - (n+\alpha)L_{n-1}^{(\alpha)}(x)
$$

#### 5.7.3. Polinomios de Hermite

Se obtienen como la familia de polinomios ortogonales a la función peso dada por:

$$
w(x) = e^{-x^2} \quad \forall x \in \mathbb{R}
$$

 $∀n ∈ ℕ$ , notaremos por  $H_n(x)$  al polinomio ortogonal con respecto a  $w(x)$  y cuyo coeficiente líder es  $H_n(x) = 2^n x^n + \dots$ 

Fórmula de Rodrigues.

$$
H_n(x) = (-1)^n e^{x^2} D^n(e^{-x^2})
$$

Ortogonalidad.

$$
\int_{-\infty}^{+\infty} H_m(x)H_n(x)e^{-x^2} dx = \begin{cases} 2^n n! \sqrt{\pi} \delta_{nm} & n = m \\ 0 & n \neq m \end{cases}
$$

Relación de recurrencia.

$$
H_n(x) = 2xH_{n-1}(x) - 2nH_{n-2}(x)
$$

# 5.8. Ejercicios

Los ejercicios relativos a este tema están disponbles en la sección [6.5.](#page-130-0)
# 6. Relaciones de ejercicios

## 6.1. Introducción a los Problemas del Análisis Numéri $c<sub>0</sub>$

Ejercicio 6.1.1. En aritmética de tres dígitos por redondeo, calcula el valor de  $543 - \sqrt{540}$ .

$$
\sqrt{543} - \sqrt{540} \approx 23,3 - 23,2 = 0,1
$$

<span id="page-72-0"></span>**Ejercicio 6.1.2.** Sea  $p(x) = a_n x^n + a_{n-1} x^{n-1} + \cdots + a_1 x + a_0$  y  $c \in \mathbb{R}$ . Demuestra que en el algoritmo de Horner para evaluar  $p(x)$  en el punto  $x = c$ , el polinomio  $q(x) = b_n x^{n-1} + b_{n-1} x^{n-2} + \cdots + b_2 x + b_1$  es el cociente de la división de  $p(x)$  entre el polinomio  $x - c$ , y que  $p(c)$  es el resto.

Ejercicio 6.1.3. Demuestra que al aplicar el método de Horner dos veces consecutivas se obtiene el valor del polinomio y el de su derivada.

Demostración. Usando el resultado del ejercicio [6.1.2,](#page-72-0) al aplicar por primera vez el Algoritmo de Horner, se obtiene  $p(c)$ , demostrando así el primer resultado.

$$
p(x) = q(x)(x - c) + p(c)
$$

Al aplicar por primera vez el Algoritmo de Horner, se obtiene  $q(c)$ .

$$
q(x) = t(x)(x - c) + q(c)
$$

Como se pide demostrar que al aplicarlo la segunda vez se obtiene  $p'(c)$ , comprobemos que  $q(c) = p'(c)$ :

$$
p'(x) = q'(x)(x - c) + q(x) \Longrightarrow p'(c) = q'(c) \cdot 0 + q(c) \Longrightarrow p'(c) = q(c)
$$

Por tanto, se comprueba que al aplicar Horner por segunda vez se obtiene el valor de la derivada evaluada en el punto.  $\Box$ 

Ejercicio 6.1.4. Calcula  $p(1,1)$  para el polinomio  $p(x) = x^3 - 3x^2 + 3x$  utilizando la expresión explícita y el algoritmo de Horner en aritmética de redondeo a dos dígitos.  $\chi$ Cambian los resultados?  $\chi$ Qué valor es más exacto?  $\chi$ Por qué?

 $\blacksquare$  Exp. explícita

$$
p(1,1) = (1,1)^3 - 3(1,1)^2 + 3(1,1) = 1,3 - 3,6 + 3,3 = 1
$$

Algoritmo de Horner

$$
\begin{array}{c|ccccc}\n1.1 & -3 & 3 & 0 \\
\hline\n1.1 & 1.1 & -2.1 & 0.99 \\
\hline\n1 & -1.9 & 0.9 & 0.99\n\end{array} \Longrightarrow p(1,1) = 0.99
$$

**Ejercicio 6.1.5.** Calcule  $p(1,1)$  para el polinomio  $p(x) = x^3 - 3x^2 + 3x$  utilizando la expresión explícita y el algoritmo de Horner en aritmética de redondeo a dos dígitos.  $i_{\rm c}$ Cambian los resultados?  $i_{\rm c}$ Qué valor es más exacto?  $i_{\rm c}$ Porqué?

En el caso de el algoritmo de Horner, el valor es  $p(1,1) = 0.99$ .

$$
\begin{array}{c|cccc}\n1.1 & -3 & 3 & 0 \\
\hline\n1,1 & -2,1 & 0,99 \\
\hline\n1 & -1,9 & 0,9 & 0,99\n\end{array}
$$

Evaluando en la expresión analítica:

 $p(1,1) = (1,1)^3 - 3(1,1)^2 + 3(1,1) = 1,3 - 3(1,2) + 3(1,1) = 1,3 - 3,6 + 3,3 = 1$ 

El valor exacto es  $p(1,1) = 1,001$ . Aunque por norma general es más exacto el algoritmo de Horner, en este caso es más exacto evaular en la expresión analítica. Esto se debe a que al evaluar al cubo se produce un error por defecto, mientras que al evaluar en el monomio de grado dos se produce un error por exceso. Por tanto, los errores, aunque son mayores, se compensan.

Ejercicio 6.1.6. Determina el número de operaciones necesario para evaluar un polinomios de grado  $n$  mediante los siguientes métodos:

1. Evaluación directa de las potencias.

En cada monomio de grado n se realizan  $n-1$  multiplicaciones para calcular la potencia, y una última multiplicación de la potencia por el coeficiente. Por tanto, en cada monomio de grado  $n$  se realizan  $n$  multipicaciones. Por ello, en un polinomio de grado  $n$  el número de multiplicaciones será:

$$
\sum_{i=0}^{n} n - i = n + (n - 1) + \dots + 1 = \frac{n(n+1)}{2}
$$

Respecto a las sumas, como hay  $n + 1$  monomios, se realizan n sumas.

2. El esquema de Horner.

En este caso, un polinomio de grado  $n$ , al representarlo en la forma de Ruffini-Horner, tendrá  $n + 1$  coeficientes y por tanto  $n + 1$  columnas.

Exceptuando la primera, en cada columna se realiza una suma, por lo que se realizarán  $n$  sumas.

Respecto a las multiplicaciones, se multiplica el valor en el que se evalúa por cada  $b_i$  exceptuando el último,  $b_0$ . Por tanto, se realizarán n multiplicaciones.

Por tanto, en total se realizan 2n operaciones.

# 6.2. Resolución de Sistemas de Ecuaciones Lineales

Ejercicio 6.2.1. Determina el número de operaciones necesario para resolver un sistema de *n* ecuaciones lineales con *n* incógnitas mediante los siguientes métodos:

- 1. La regla de Cramer
- 2. El método de Gauss (sin elección de pivotes).

Ejercicio 6.2.2. Sea pretende resolver el sistema  $Ax = b$  donde A es la matriz

$$
A = \begin{pmatrix} -3 & a & -3 \\ -4 & 3 & -4 \\ 2 & 7 & -4 \end{pmatrix}
$$

y  $b = (a, 3, 1)^T$ , donde  $A \in \mathbb{R}$  es un parámetro.

1. Determina para qué valores del parámetro  $a$  se puede resolver el sistema usando el m´etodo de Gauss sin intercambio de filas.

$$
\begin{pmatrix}\n-3 & a & -3 & a \\
-4 & 3 & -4 & 3 \\
2 & 7 & -4 & 1\n\end{pmatrix}\n\xrightarrow{F_2=m_{2,1}F_1 + F_2}\n\begin{pmatrix}\n-3 & a & -3 & a \\
0 & -\frac{4a}{3} + 3 & 0 & -\frac{4a}{3} + 3 \\
2 & 7 & -4 & 1\n\end{pmatrix}
$$
\n
$$
\xrightarrow{F_3=m_{3,1}F_1 + F_3}\n\begin{pmatrix}\n-3 & a & -3 & a \\
0 & -\frac{4a}{3} + 3 & 0 & -\frac{4a}{3} + 3 \\
0 & \frac{2a}{3} + 7 & -6 & \frac{2a}{3} + 1\n\end{pmatrix}
$$
\n
$$
\xrightarrow{F_3=m_{3,2}F_2 + F_3}\n\begin{pmatrix}\n-3 & a & -3 & a \\
0 & \frac{2a}{3} + 7 & -6 & \frac{2a}{3} + 1\n\end{pmatrix}
$$
\n
$$
\xrightarrow{F_3=m_{3,2}F_2 + F_3}\n\begin{pmatrix}\n-3 & a & -3 & a \\
0 & -\frac{4a}{3} + 3 & 0 & -\frac{4a}{3} + 3 \\
0 & 0 & 0 & -6 & -6\n\end{pmatrix}
$$

Por tanto, el sistema se puede resolver con Gauss sin intercambiar filas si y solo si:

$$
-\frac{4a}{3} + 3 \neq 0 \Longleftrightarrow 4a \neq 9 \Longrightarrow a \neq \frac{9}{4}
$$

- 2. Resuelve el sistema para cualquier valor del parámetro  $a$ :
	- Para  $a=\frac{9}{4}$  $\frac{9}{4}$ :

$$
\left(\begin{array}{ccc|c}\n-3 & \frac{9}{4} & -3 & \frac{9}{4} \\
0 & 0 & 0 & 0 \\
0 & \frac{17}{2} & -6 & \frac{5}{2}\n\end{array}\right)
$$

Por tanto, la solución es  $x = \left(-\frac{8\lambda+9}{17}, \frac{5+12\lambda}{17}, \lambda\right)^T$ :

$$
x_3 = \lambda \in \mathbb{R}
$$
  $x_2 = \frac{\frac{5}{2} + 6\lambda}{\frac{17}{2}} = \frac{5 + 12\lambda}{17}$   $x_1 = \frac{\frac{9}{4} + 3\lambda - \frac{9}{4} \frac{5 + 12\lambda}{17}}{-3} = -\frac{8\lambda + 9}{17}$ 

Para  $a \neq \frac{9}{4}$  $\frac{9}{4}$ : La solución es  $x = (-1, 1, 1)^T$ :

$$
x_3 = 1
$$
  $x_2 = 1$   $x_1 = \frac{a+3-a}{-3} = -1$ 

3. Para  $a = 0$  resuelve el sistema utilizando el método de Gauss con pivote parcial.

$$
\begin{pmatrix}\n-3 & 0 & -3 & 0 \\
-4 & 3 & -4 & 3 \\
2 & 7 & -4 & 1\n\end{pmatrix}\n\xrightarrow{F_1 \leftrightarrow F_2}\n\begin{pmatrix}\n-4 & 3 & -4 & 3 \\
-3 & 0 & -3 & 0 \\
2 & 7 & -4 & 1\n\end{pmatrix}\n\xrightarrow{F_2' = -\frac{3}{4}F_1 + F_2}\n\xrightarrow{F_3' = \frac{1}{2}F_1 + F_3}\n\rightarrow\n\begin{pmatrix}\n-4 & 3 & -4 & 3 \\
0 & -\frac{9}{4} & 0 & -\frac{9}{4} \\
0 & \frac{17}{2} & -6 & \frac{5}{2}\n\end{pmatrix}\n\xrightarrow{F_2 \leftrightarrow F_3}\n\begin{pmatrix}\n-4 & 3 & -4 & 3 \\
0 & \frac{17}{2} & -6 & \frac{5}{2} \\
0 & -\frac{9}{4} & 0 & -\frac{9}{4}\n\end{pmatrix}\n\xrightarrow{F_3' = \frac{9}{34}F_2 + F_3}\n\begin{pmatrix}\n-4 & 3 & -4 & 3 \\
0 & \frac{17}{2} & -6 & \frac{5}{2} \\
0 & 0 & -\frac{27}{17} & -\frac{27}{17}\n\end{pmatrix}
$$

La solución es  $x = (-1, 1, 1)^T$ :

$$
x_3 = 1
$$
  $x_2 = \frac{\frac{5}{2} + 6}{\frac{17}{2}} = \frac{5 + 12}{17} = 1$   $x_1 = \frac{3 + 4 - 3}{-4} = -1$ 

4. Para  $a = 0$  resuelve el sistema utilizando el método de Gauss con pivote total.

$$
\begin{pmatrix}\n-3 & 0 & -3 & 0 \\
-4 & 3 & -4 & 3 \\
2 & 7 & -4 & 1\n\end{pmatrix}\n\xrightarrow{F_1 \leftrightarrow F_3}\n\begin{pmatrix}\n7 & 2 & -4 & 1 \\
3 & -4 & -4 & 3 \\
0 & -3 & -3 & 0\n\end{pmatrix}\n\xrightarrow{F_2' = -\frac{3}{7}F_1 + F_2}\n\rightarrow\n\begin{pmatrix}\n7 & 2 & -4 & 1 \\
0 & -3 & -3 & 0\n\end{pmatrix}\n\xrightarrow{F_3' = -\frac{21}{34}F_2 + F_3}\n\begin{pmatrix}\n7 & 2 & -4 & 1 \\
0 & -\frac{34}{7} & -\frac{16}{7} & \frac{18}{7} \\
0 & 0 & -\frac{27}{17} & -\frac{27}{17}\n\end{pmatrix}
$$

La solución, recordando que se han intercambiado la primera y segunda variable, es  $x = (-1, 1, 1)^T$ :

$$
x_3 = 1
$$
  $x_1 = \frac{\frac{18+16}{7}}{\frac{-34}{7}} = -1$   $x_2 = \frac{1+4+2}{7} = 1$ 

Ejercicio 6.2.3. Usa el método de Gauss (sin intercambio de filas), sustitución hacia atrás y aritmética exacta para resolver, si es posible, los sistemas lineales siguientes:

$$
\begin{array}{rcl}\nx_1 & - & x_2 & + & 3x_3 & = & 2 \\
1. & 3x_1 & - & 3x_2 & + & x_3 & = & -1 \\
x_1 & + & x_2 & & & & = & 3\n\end{array}
$$
\n
$$
\begin{pmatrix}\n1 & -1 & 3 & 2 \\
3 & -3 & 1 & -1 \\
1 & 1 & 0 & 3\n\end{pmatrix}\n\xrightarrow{F'_2 = -3F_1 + F_2}\n\begin{pmatrix}\n1 & -1 & 3 & 2 \\
0 & 0 & -8 & -7 \\
0 & 2 & -3 & 1\n\end{pmatrix}
$$

Por tanto, como  $a_{22}^{(2)} = 0$ , no es posible resolverlo sin intercambio de filas.

$$
x_1 - \frac{1}{2}x_2 + x_3 = 4
$$
  
\n
$$
2x_1 - x_2 - x_3 + x_4 = 5
$$
  
\n
$$
x_1 + x_2 = 2
$$
  
\n
$$
x_1 - \frac{1}{2}x_2 + x_3 + x_4 = 5
$$
  
\n
$$
\begin{pmatrix} 1 & -\frac{1}{2} & 1 & 0 & | & 4 \\ 2 & -1 & -1 & 1 & | & 5 \\ 1 & 1 & 0 & 0 & | & 2 \\ 1 & -\frac{1}{2} & 1 & 1 & | & 5 \end{pmatrix} \xrightarrow[F'_3 = -F_1 + F_3]{F'_2 = -2F_1 + F_2} \begin{pmatrix} 1 & -\frac{1}{2} & 1 & 0 & | & 4 \\ 0 & 0 & -3 & 1 & | & -3 \\ 0 & \frac{3}{2} & -1 & 0 & | & -2 \\ 0 & 0 & 0 & 1 & | & 1 \end{pmatrix}
$$

Por tanto, como  $a_{22}^{(2)} = 0$ , no es posible resolverlo sin intercambio de filas.

Ejercicio 6.2.4. ¿Es posible aplicar el método de Gauss (sin intercambio de filas) al siguiente sistema de ecuaciones lineales? ¿Por qué?

$$
\begin{pmatrix} 1 & 2 & 3 & 4 \ 2 & 4 & 5 & 1 \ 3 & 5 & 1 & 2 \ 4 & 6 & 3 & 1 \ \end{pmatrix} \begin{pmatrix} x_1 \ x_2 \ x_3 \ x_4 \end{pmatrix} = \begin{pmatrix} 10 \ 12 \ 11 \ 14 \end{pmatrix}
$$

$$
\begin{pmatrix} 1 & 2 & 3 & 4 & |10 \ 2 & 4 & 5 & 1 & |12 \ 3 & 5 & 1 & 2 & |11 \ 4 & 6 & 3 & 1 & |14 \end{pmatrix} \xrightarrow{F_2'=-2F_1+F_2} \begin{pmatrix} 1 & 2 & 3 & 4 & |10 \ 0 & 0 & 1 & -7 & |2 \ 3 & 5 & 1 & 2 & |11 \ 4 & 6 & 3 & 1 & |14 \end{pmatrix}
$$

Por tanto, como  $a_{22}^{(2)} = 0$ , no es posible resolverlo sin intercambio de filas.

Ejercicio 6.2.5. Sea la matrz  $A \in \mathcal{M}_4(\mathbb{R})$ 

$$
A = \begin{pmatrix} 2 & -2 & -4 & 2 \\ -1 & 3 & 0 & -5 \\ -2 & 1 & 7 & -2 \\ 1 & -3 & -1 & 8 \end{pmatrix}
$$

1. Determina la factorización LU en su forma de Crout de la matriz A.

$$
A = \begin{pmatrix} 2 & -2 & -4 & 2 \\ -1 & 3 & 0 & -5 \\ -2 & 1 & 7 & -2 \\ 1 & -3 & -1 & 8 \end{pmatrix} = \begin{pmatrix} l_{11} & 0 & 0 & 0 \\ l_{21} & l_{22} & 0 & 0 \\ l_{31} & l_{32} & l_{33} & 0 \\ l_{41} & l_{42} & l_{43} & l_{44} \end{pmatrix} \begin{pmatrix} 1 & u_{12} & u_{13} & u_{14} \\ 0 & 1 & u_{23} & u_{24} \\ 0 & 0 & 1 & u_{34} \\ 0 & 0 & 0 & 1 \end{pmatrix}
$$

$$
= \begin{pmatrix} l_{11} & l_{11}u_{12} & l_{11}u_{13} & l_{11}u_{13} & l_{11}u_{14} \\ l_{21} & l_{21}u_{12} + l_{22} & l_{21}u_{13} + l_{22}u_{23} & l_{21}u_{14} + l_{22}u_{24} \\ l_{31} & l_{31}u_{12} + l_{32} & l_{31}u_{13} + l_{32}u_{23} + l_{33} & l_{31}u_{14} + l_{32}u_{24} + l_{33}u_{34} \\ l_{41} & l_{41}u_{12} + l_{42} & l_{41}u_{13} + l_{42}u_{23} + l_{43} & l_{41}u_{14} + l_{42}u_{24} + l_{43}u_{34} + l_{44} \end{pmatrix}
$$

Igualando componentes:

$$
\begin{cases}\n l_{11} = 2 \\
 l_{21} = -1 \\
 l_{31} = -2 \\
 l_{41} = 1 \\
 l_{11}u_{12} = -2 \rightarrow u_{12} = -1 \\
 l_{21}u_{12} + l_{22} = 3 \rightarrow l_{22} = 2 \\
 l_{31}u_{12} + l_{32} = 1 \rightarrow l_{32} = -1 \\
 l_{41}u_{12} + l_{42} = -3 \rightarrow l_{42} = -2 \\
 l_{11}u_{13} = -4 \rightarrow u_{13} = -2 \\
 l_{21}u_{13} + l_{22}u_{23} = 0 \rightarrow u_{23} = -1 \\
 l_{31}u_{13} + l_{32}u_{23} + l_{33} = 7 \rightarrow l_{33} = 2 \\
 l_{41}u_{13} + l_{42}u_{23} + l_{43} = -1 \rightarrow l_{43} = -1 \\
 l_{11}u_{14} = 2 \rightarrow u_{14} = 1 \\
 l_{21}u_{14} + l_{22}u_{24} = -5 \rightarrow u_{24} = -2 \\
 l_{31}u_{14} + l_{32}u_{24} + l_{33}u_{34} = -2 \rightarrow u_{34} = -1 \\
 l_{41}u_{14} + l_{42}u_{24} + l_{43}u_{34} + l_{44} = 8 \rightarrow l_{44} = 2\n\end{cases}
$$

Por tanto, y tras igualar componentes,

$$
A = \begin{pmatrix} 2 & -2 & -4 & 2 \\ -1 & 3 & 0 & -5 \\ -2 & 1 & 7 & -2 \\ 1 & -3 & -1 & 8 \end{pmatrix} = \begin{pmatrix} 2 & 0 & 0 & 0 \\ -1 & 2 & 0 & 0 \\ -2 & -1 & 2 & 0 \\ 1 & -2 & -1 & 2 \end{pmatrix} \begin{pmatrix} 1 & -1 & -2 & 1 \\ 0 & 1 & -1 & -2 \\ 0 & 0 & 1 & -1 \\ 0 & 0 & 0 & 1 \end{pmatrix} = LU
$$

2. Resuelve a partir de esta factorización el sistema que tiene a esta matriz por matriz de coeficientes y por vector de términos independientes  $(0, 2, -1, -2)^T$ . Sea la solución  $x \in \mathbb{R}^4$ .

$$
Ax = (0, 2, -1, -2)^T \Longrightarrow LUx = (0, 2, -1, -2)^T
$$

Sea  $Ux = y \in \mathbb{R}^4$ . Resuelvo en primer lugar el sistema  $Ly = (0, 2, -1, -2)^T$ 

$$
\begin{pmatrix} 2 & 0 & 0 & 0 \ -1 & 2 & 0 & 0 \ -2 & -1 & 2 & 0 \ 1 & -2 & -1 & 2 \ \end{pmatrix} \begin{pmatrix} y_1 \ y_2 \ y_3 \ y_4 \end{pmatrix} = \begin{pmatrix} 0 \ 2 \ -1 \ -2 \end{pmatrix} \Longrightarrow y = (0, 1, 0, 0)^T
$$

Resuelvo ahora el sistema  $Ux = y$ 

$$
\begin{pmatrix} 1 & -1 & -2 & 1 \\ 0 & 1 & -1 & -2 \\ 0 & 0 & 1 & -1 \\ 0 & 0 & 0 & 1 \end{pmatrix} \begin{pmatrix} x_1 \\ x_2 \\ x_3 \\ x_4 \end{pmatrix} = \begin{pmatrix} 0 \\ 1 \\ 0 \\ 0 \end{pmatrix} \Longrightarrow x = (1, 1, 0, 0)^T
$$

Por tanto, la solución del sistema es  $x = (1, 1, 0, 0)^T$ .

Ejercicio 6.2.6. Dada la matriz

$$
A = \begin{pmatrix} 2 & -2 & -4 & -2 \\ 2 & 0 & -6 & -6 \\ 4 & -2 & -8 & -10 \\ 2 & 2 & -6 & -10 \end{pmatrix}
$$

y los vectores

$$
b_1 = \begin{pmatrix} -8 \\ -12 \\ -20 \\ -14 \end{pmatrix}, \qquad b_2 = \begin{pmatrix} -4 \\ -10 \\ -14 \\ -14 \end{pmatrix}, \qquad b_3 = \begin{pmatrix} -2 \\ -4 \\ -8 \\ -6 \end{pmatrix}, \qquad b_4 = \begin{pmatrix} -4 \\ -4 \\ -6 \\ -2 \end{pmatrix}
$$

resuelve los cuatro sistemas lineales  $Ax = b_i$ ,  $i = 1, 2, 3, 4$ , mediante el método que considere más eficiente. ¿Puede usarse esa misma técnica para calcular la inversa de una matriz?

El método más eficiente es la factorización LU, ya que al tener la matriz  $A$ factorizada, este resultado se puede emplear para los 4 valores de  $b_i$ . En el caso en el que hubiésemos elegido Gauss, habríamos tenido que obtener la matriz triangular en 4 casos distintos.

Calculo por tanto la factorización LU de la matriz  $A$  mediante el método de Doolittle.

$$
A = \begin{pmatrix} 2 & -2 & -4 & -2 \\ 2 & 0 & -6 & -6 \\ 4 & -2 & -8 & -10 \\ 2 & 2 & -6 & -10 \end{pmatrix} = \begin{pmatrix} 1 & 0 & 0 & 0 \\ l_{21} & 1 & 0 & 0 \\ l_{31} & l_{32} & 1 & 0 \\ l_{41} & l_{42} & l_{43} & 1 \end{pmatrix} \begin{pmatrix} u_{11} & u_{12} & u_{13} & u_{14} \\ 0 & u_{22} & u_{23} & u_{24} \\ 0 & 0 & u_{33} & u_{34} \\ 0 & 0 & 0 & u_{44} \end{pmatrix}
$$

Por tanto, igualando componente a componente,

$$
A = \begin{pmatrix} 2 & -2 & -4 & -2 \\ 2 & 0 & -6 & -6 \\ 4 & -2 & -8 & -10 \\ 2 & 2 & -6 & -10 \end{pmatrix} = \begin{pmatrix} 1 & 0 & 0 & 0 \\ 1 & 1 & 0 & 0 \\ 2 & 1 & 1 & 0 \\ 1 & 2 & 1 & 1 \end{pmatrix} \begin{pmatrix} 2 & -2 & -4 & -2 \\ 0 & 2 & -2 & -4 \\ 0 & 0 & 2 & -2 \\ 0 & 0 & 0 & 2 \end{pmatrix} = LU
$$

- 1. Resuelvo en primer lugar  $Ax_1 = b_1$ . Como solución del sistema  $Ly_1 = b_1$ , obtenemos  $y_1 = (-8, -4, 0, 2)^T$ . Por tanto, la solución del sistema  $Ax_1 = b_1$  equivale a  $Ux_1 = y_1$ . Por tanto,  $x_1 = (0, 1, 1, 1)^T.$
- 2. Resuelvo en primer lugar  $Ax_2 = b_2$ . Como solución del sistema  $Ly_2 = b_2$ , obtenemos  $y_2 = (-4, -6, 0, 2)^T$ . Por tanto, la solución del sistema  $Ax_2 = b_2$  equivale a  $Ux_2 = y_2$ . Por tanto,  $x_2 = (1, 0, 1, 1)^T.$
- 3. Resuelvo en primer lugar  $Ax_3 = b_3$ . Como solución del sistema  $Ly_3 = b_3$ , obtenemos  $y_3 = (-2, -2, -2, 2)^T$ .

Por tanto, la solución del sistema  $Ax_3 = b_3$  equivale a  $Ux_3 = y_3$ . Por tanto,  $x_3 = (1, 1, 0, 1)^T.$ 

4. Resuelvo en primer lugar  $Ax_4 = b_4$ . Como solución del sistema  $Ly_4 = b_4$ , obtenemos  $y_4 = (-4, 0, 2, 0)^T$ .

Por tanto, la solución del sistema  $Ax_4 = b_4$  equivale a  $Ux_4 = y_4$ . Por tanto,  $x_4 = (1, 1, 1, 0)^T.$ 

Para calcular  $A^{-1}$ , se puede calcular la columna *i*-ésima de  $A^{-1}$  resolviendo el sistema igualando a  $e_i$  en cada caso. Por tanto, resolviendo 4 sistemas LU se puede calcular la inversa de A.

Ejercicio 6.2.7. Sea  $A \in \mathcal{M}_n(\mathbb{R})$  regular y tridiagonal.

$$
A_n = \left(\begin{array}{cccccc} a_1 & c_1 & 0 & 0 & \dots & 0 \\ b_2 & a_2 & c_2 & 0 & \dots & 0 \\ 0 & b_3 & a_3 & c_3 & \dots & 0 \\ \vdots & \vdots & \ddots & \ddots & \ddots & \vdots \\ 0 & 0 & \dots & b_{n-1} & a_{n-1} & c_{n-1} \\ 0 & 0 & \dots & 0 & b_n & a_n \end{array}\right)
$$

Supongamos que A admite una factorización LU tipo Doolittle. Prueba que las correspondientes matrices triangulares adoptan la forma

$$
L_n = \begin{pmatrix} 1 & 0 & 0 & 0 & \dots & 0 \\ l_2 & 1 & 0 & 0 & \dots & 0 \\ 0 & l_3 & 1 & 0 & \dots & 0 \\ \vdots & \vdots & \ddots & \ddots & \ddots & \vdots \\ 0 & 0 & \dots & l_{n-1} & 1 & 0 \\ 0 & 0 & \dots & 0 & l_n & 1 \end{pmatrix}, \qquad U_n = \begin{pmatrix} d_1 & c_1 & 0 & 0 & \dots & 0 \\ 0 & d_2 & c_2 & 0 & \dots & 0 \\ 0 & 0 & d_3 & c_3 & \dots & 0 \\ \vdots & \vdots & \ddots & \ddots & \ddots & \vdots \\ 0 & 0 & \dots & 0 & d_{n-1} & c_{n-1} \\ 0 & 0 & \dots & 0 & 0 & d_n \end{pmatrix}
$$

con  $d_1 = a_1$  y para  $i = 2, \ldots, n$  se verifica  $l_i = \frac{b_i}{d_i}$  $\frac{b_i}{d_{i-1}}, d_i = a_i - l_i c_{i-1}.$ 

Ejercicio 6.2.8. Decide razonadamente si la matriz

$$
A = \left(\begin{array}{rrrr} 1 & 1 & 2 & 1 \\ 1 & 5 & 4 & 5 \\ 2 & 4 & 6 & 5 \\ 1 & 5 & 5 & 10 \end{array}\right)
$$

es o no definida positiva y utiliza tu razonamiento para resolver el sistema de ecuaciones lineales  $Ax = b$  donde  $b = (-1, 5, 1, 9)^T$ .

Para que sea definida positiva, es necesario que todos sus menores principales sean positivos.

$$
|1| = 1,
$$
  $\begin{vmatrix} 1 & 1 \\ 1 & 5 \end{vmatrix} = 5 - 1 = 4,$   $\begin{vmatrix} 1 & 1 & 2 \\ 1 & 5 & 4 \\ 2 & 4 & 6 \end{vmatrix} = 4$ 

$$
|A| = \begin{vmatrix} 1 & 1 & 2 & 1 \\ 1 & 5 & 4 & 5 \\ 2 & 4 & 6 & 5 \\ 1 & 5 & 5 & 10 \end{vmatrix} = \begin{vmatrix} 0 & 1 & 2 & 1 \\ -4 & 5 & 4 & 5 \\ -2 & 4 & 6 & 5 \\ -4 & 5 & 5 & 10 \end{vmatrix} = \begin{vmatrix} 0 & 1 & 2 & 1 \\ 0 & 0 & -1 & -5 \\ -2 & 4 & 6 & 5 \\ -4 & 5 & 5 & 10 \end{vmatrix} = \begin{vmatrix} 0 & 1 & 2 & 1 \\ 0 & 0 & -1 & -5 \\ -2 & 4 & 6 & 5 \\ 0 & -3 & -7 & 0 \end{vmatrix} =
$$
  
=  $-2 \begin{vmatrix} 1 & 2 & 1 \\ 0 & -1 & -5 \\ -3 & -7 & 0 \end{vmatrix} = -2 \cdot -8 = 16$ 

Por tanto, como sus 4 menores principales son positivos, es definida positiva. Además, como es simétrica, admite factorización de tipo Cholesky.

$$
A = \begin{pmatrix} 1 & 1 & 2 & 1 \\ 1 & 5 & 4 & 5 \\ 2 & 4 & 6 & 5 \\ 1 & 5 & 5 & 10 \end{pmatrix} = \begin{pmatrix} l_{11} & 0 & 0 & 0 \\ 1_{21} & l_{22} & 0 & 0 \\ l_{31} & l_{32} & l_{33} & 0 \\ l_{41} & l_{42} & l_{43} & l_{44} \end{pmatrix} \begin{pmatrix} l_{11} & l_{21} & l_{31} & l_{41} \\ 0 & l_{22} & l_{32} & l_{42} \\ 0 & 0 & l_{33} & l_{43} \\ 0 & 0 & 0 & l_{44} \end{pmatrix} = \begin{pmatrix} l_{11}^2 & l_{11}l_{21} & l_{11}l_{31} & l_{11}l_{41} \\ l_{21} & l_{11}l_{21} & l_{11}l_{31} & l_{11}l_{41} \\ l_{31}l_{11} & l_{21}^2 + l_{22}^2 & l_{21}l_{31} + l_{22}l_{32} & l_{21}l_{41} + l_{22}l_{42} \\ l_{31}l_{11} & l_{31}l_{21} + l_{32}l_{22} & l_{31}^2 + l_{32}^2 + l_{33}^2 & l_{31}l_{41} + l_{32}l_{42}l_{33}l_{43} \\ l_{41}l_{11} & l_{41}l_{21} + l_{42}l_{22} & l_{41}l_{31} + l_{42}l_{32} + l_{43}l_{33} & l_{41}^2 + l_{42}^2 + l_{43}^2 + l_{44}^2 \end{pmatrix}
$$

Por tanto, igualando componentes y quedándome con los valores positivos de las potencias,

$$
A = \begin{pmatrix} 1 & 1 & 2 & 1 \\ 1 & 5 & 4 & 5 \\ 2 & 4 & 6 & 5 \\ 1 & 5 & 5 & 10 \end{pmatrix} = \begin{pmatrix} 1 & 0 & 0 & 0 \\ 1 & 2 & 0 & 0 \\ 2 & 1 & 1 & 0 \\ 1 & 2 & 1 & 2 \end{pmatrix} \begin{pmatrix} 1 & 1 & 2 & 1 \\ 0 & 2 & 1 & 2 \\ 0 & 0 & 1 & 1 \\ 0 & 0 & 0 & 2 \end{pmatrix} = LU
$$

Por tanto, el sistema  $Ax = b$  se queda como  $LUx = b$ . Sea  $Ux = y \in \mathbb{R}^4$ . Resuelvo en primer lugar el sistema  $Ly = b$ .

$$
\begin{pmatrix} 1 & 0 & 0 & 0 \ 1 & 2 & 0 & 0 \ 2 & 1 & 1 & 0 \ 1 & 2 & 1 & 2 \end{pmatrix} \begin{pmatrix} y_1 \ y_2 \ y_3 \ y_4 \end{pmatrix} = \begin{pmatrix} -1 \ 5 \ 1 \ 9 \end{pmatrix} \Longrightarrow y = (-1, 3, 0, 2)^T
$$

Resuelvo ahora  $Ux = y$ 

$$
\begin{pmatrix} 1 & 1 & 2 & 1 \\ 0 & 2 & 1 & 2 \\ 0 & 0 & 1 & 1 \\ 0 & 0 & 0 & 2 \end{pmatrix} \begin{pmatrix} x_1 \\ x_2 \\ x_3 \\ x_4 \end{pmatrix} = \begin{pmatrix} -1 \\ 3 \\ 0 \\ 2 \end{pmatrix} \Longrightarrow x = (-1, 1, -1, 1)^T
$$

Por tanto, la solución es  $x = (-1, 1, -1, 1)^T$ .

Ejercicio 6.2.9. Se considera el sistema de ecuaciones

$$
\begin{cases}\n6x + 11y = 3 \\
13x + 22y = 71\n\end{cases}
$$

1. Resuelve el sistema de ecuaciones por el método de Gauss, utilizando aritmética finita de cuatro dígitos por redondeo.

$$
\left(\begin{array}{cc|c} 6 & 11 & 3 \\ 13 & 22 & 71 \end{array}\right) \xrightarrow[m_{2,1}=-\frac{13}{6}\approx-2,167]{F_2+m_2} \left(\begin{array}{cc|c} 6 & 11 & 3 \\ 0 & -1,84 & 64,50 \end{array}\right)
$$

Por tanto,

$$
y = \frac{64,50}{-1,84} \approx -35,05
$$

$$
x = \frac{3 - 11y}{6} \approx \frac{3 + 385,6}{6} = \frac{388,6}{6} = 64,77
$$

2. Resuelve de nuevo el sistema por el método de Gauss con pivote parcial, utilizando aritmética finita de cuatro dígitos por redondeo.

$$
\left(\begin{array}{cc|c}6 & 11 & 3\\13 & 22 & 71\end{array}\right) \xrightarrow{F_1 \Longleftrightarrow F_2} \left(\begin{array}{cc|c}13 & 22 & 71\\6 & 11 & 3\end{array}\right) \xrightarrow[m_{2,1}=-\frac{6}{13}\approx -0,4615]{F_2=m_{2,1}F_1+F_2} \left(\begin{array}{cc|c}13 & 22 & 71\\0 & 0,85 & -29,77\end{array}\right)
$$

Por tanto,

$$
y = \frac{-29,77}{0,85} \approx -35,02
$$

$$
x = \frac{71 - 22y}{13} \approx \frac{71 + 770,4}{13} = \frac{841,4}{13} = 64,72
$$

3. Comenta los resultados obtenidos en los apartados anteriores.

Como podemos ver, al usar el pivote parcial los resultados son más precisos.

4. Resuelve el sistema utilizando la factorización  $LU$  de Crout.

$$
\left(\begin{array}{cc} 6 & 11 \\ 13 & 22 \end{array}\right) = \left(\begin{array}{cc} l_{11} & 0 \\ l_{21} & l_{22} \end{array}\right) \left(\begin{array}{cc} 1 & u_{12} \\ 0 & 1 \end{array}\right) = \left(\begin{array}{cc} l_{11} & l_{11}u_{12} \\ l_{21} & l_{21}u_{12} + l_{22} \end{array}\right)
$$

Por tanto, igualando componentes:

$$
\left(\begin{array}{cc}6 & 11\\13 & 22\end{array}\right) = \left(\begin{array}{cc}6 & 0\\13 & -\frac{11}{6}\end{array}\right) \left(\begin{array}{cc}1 & \frac{11}{6}\\0 & 1\end{array}\right) = LU
$$

Para resolver el sistema  $Ar = (3, 71)^T = LUr$ , resuelvo en primer lugar  $Ls =$  $(3, 71)^T$ .

$$
\left(\begin{array}{cc} 6 & 0\\ 13 & -\frac{11}{6} \end{array}\right)\left(\begin{array}{c} s_1\\ s_2 \end{array}\right) = \left(\begin{array}{c} 3\\ 71 \end{array}\right) \Longrightarrow s = \left(\frac{1}{2}, -\frac{387}{11}\right)^T
$$

Resuelvo ahora el sistema  $Ur = s$ 

$$
\left(\begin{array}{cc} 1 & \frac{11}{6} \\ 0 & 1 \end{array}\right)\left(\begin{array}{c} r_1 \\ r_2 \end{array}\right) = \left(\begin{array}{c} 0,5 \\ -\frac{387}{11} \end{array}\right) \Longrightarrow r = \left(65, -\frac{387}{11}\right)^T
$$

Por tanto,  $x = 65$  e  $y = -\frac{387}{11}$ .

Ejercicio 6.2.10. Demuestra que toda matriz simétrica  $A \in \mathcal{S}_n(\mathbb{K})$  cuyos menores principales son no nulos admite una factorización en la forma  $A = LDL^t$ , donde  $D$  es una matriz diagonal regular y  $L$  es una matriz triangular inferior unitaria, es decir, con unos en la diagonal principal.

Demostración. Al ser sus menores principales no nulos, admite una factorización LU sin intercambio de filas.

$$
A = LU
$$

Como  $A$  es simétrica,

$$
A = A^t \Longrightarrow LU = (LU)^t = U^t L^t
$$

Despejando,  $U = L^{-1}U^{t}L^{t}$ . Por tanto,

$$
A = LU = LL^{-1}U^tL^t
$$

Veamos ahora que  $L^{-1}U^t = D$  es un matriz diagonal regular. Es fácil ver que  $D^{-1} = (U^t)^{-1}L$ , por lo que D es regular.

Veamos ahora que D es diagonal. En primer lugar, sabemos que la inversa de una triangular inferior es triangular inferior. Por tanto,  $L^{-1}$  es triangular inferior. Además, U es triangular superior, por lo que  $U^t$  es triangular inferior. Como el producto de triangulares inferiores es triangular inferior, sabemos que  $D$  es triangular inferior.

Veamos ahora que D es diagonal. Para ver que es diagonal, y sabiendo que es diagonal inferior, veamos si es simétrica.

$$
D = L^{-1}U^{t} = L^{-1}(L^{-1}U^{t}L^{t})^{t} = L^{-1}LU(L^{-1})^{t} = U(L^{-1})^{t} = D^{t}
$$

Por tanto, como  $D = D^t$ , D es simétrica y, por tanto, es diagonal.

 $\Box$ 

Ejercicio 6.2.11. Demuestra que la función definida en  $\mathbb{R}^n$  por

$$
||x||_n = \sum_{i=1}^n |x_i|
$$

realmente es una norma vectorial.

Demostración. Ha de cumplir las tres propiedades:

 $||x||_1 = |x_1| + \cdots + |x_n| \ge 0$ , ya que es la suma de elementos positivos. Además, es necesario ver que  $||x||_1 = 0 \Longleftrightarrow x = 0$ .

$$
||x||_1 = 0 \iff |x_1| + \dots + |x_n| = 0 \iff |x_1| = \dots = |x_n| = 0
$$
  

$$
\iff x_1 = \dots = x_n = 0 \iff x = 0
$$

• Veamos si  $||cx||_1 = |c|||x||_1$ 

$$
||cx||_1 = |cx_1| + \cdots + |cx_n| = |c|(|x_1| + \cdots + |x_n|) = |c||x||_1
$$

Veamos la desigualdad triangular.

$$
||x+y||_1 = |x_1+y_1| + \cdots + |x_n+y_n| \le |x_1| + |y_1| + \cdots + |x_n| + |y_n| = ||x||_1 + ||y||_1
$$

Ejercicio 6.2.12. Demuestra que para todo  $x \in \mathbb{R}^n$  se verifica:

1.  $||x||_{\infty} \le ||x||_2 \le ||x||_1$  y que las igualdades pueden darse, incluso para vectores no nulos.

Demostración. Demuestro en primer lugar la primera desigualdad.

$$
||x||_{\infty} = \max_{i=1,\dots,n} |x_i|
$$

Supongamos que el máximo se alcanza en  $i = k$ , es decir,  $||x||_{\infty} = |x_k|$ 

$$
||x||_{\infty} = \max_{i=1,\dots,n} |x_i| = |x_k| = \sqrt{|x_k|^2} \le \sqrt{\sum_{i=1}^n |x_i|^2} = ||x||_2
$$

Demuestro ahora la segunda desigualdad.

$$
||x||_2 = \sqrt{\sum_{i=1}^n |x_i|^2} \leq \sqrt{\left(\sum_{i=1}^n |x_i|\right)^2} = \left|\sum_{i=1}^n |x_i|\right| \stackrel{(**)}{\leq} \sum_{i=1}^n |x_i| = ||x||_1
$$

donde en (∗) se da la desigualdad ya que la suma de cuadrados es menor que el cuadrado de la suma, y en (\*\*) se da ya que, al ser  $|x_i \geq 0$ , la suma también  $es \geq 0$ .

Además, se puede dar la igualdad oara vectores no nulos, por ejemplo, es el caso de  $e_k$ .

$$
||e_k||_{\infty} = ||e_k||_2 = ||e_k||_1 = 1
$$

2.  $||x||_1 \leq n||x||_{\infty}$ 

 $Demostración. Sea ||x||_{\infty} = \max_{i=1,\dots,n} |x_i|$ . Supongamos que el máximo se alcanza en  $i = k$ , es decir,  $||x||_{\infty} = |x_k|$ .

$$
||x||_1 = \sum_{i=1}^n |x_i| \le \sum_{i=1}^n |x_k| = n|x_k| = n||x||_{\infty}
$$

donde la desigualdad se da ya que, por la definición de  $|x_k|, |x_k| \ge |x_i| \; \forall i$ 

3.  $||x||_2 \le$ √  $\overline{n}||x||_{\infty}$ 

 $Demostración. Sea ||x||_{\infty} = \max_{i=1,\dots,n} |x_i|$ . Supongamos que el máximo se alcanza en  $i = k$ , es decir,  $||x||_{\infty} = |x_k|$ .

$$
||x||_2 = \sqrt{\sum_{i=1}^n |x_i|^2} \le \sqrt{\sum_{i=1}^n |x_k|^2} = \sqrt{n|x_k|^2} = \sqrt{n}|x_k| = \sqrt{n}||x||_{\infty}
$$

donde la desigualdad se da ya que, por la definición de  $|x_k|, |x_k| \ge |x_i| \; \forall i$  $\Box$ 

Ejercicio 6.2.13. Demuestra que el número de condición,  $\kappa(A)$ , para toda matriz A verifica:

1.  $\kappa(A) \geq 1$ 

Demostración.

$$
\kappa(A) = ||A|| ||A^{-1}|| \ge ||AA^{-1}|| = ||I||
$$

Por tanto, para ver que  $\kappa(A) \geq 1$ , es necesario ver que  $||I|| \geq 1$ . Hay dos opciones:

a) Opción 1

Sabemos que  $||I||_1 = 1$ , pero podría ser que existiese otra norma matricial en la que su norma fuese menor que 1. Sin embargo, esto no es posible, ya que como  $\rho(I) = 1 \nless 1 \Longrightarrow \nexists || \cdot ||_M$  t.q.  $||I||_M < 1$ .

 $b)$  Opción 2

$$
\forall || \cdot || \qquad ||A|| = ||AI|| \le ||A|| \cdot ||I|| \Longrightarrow ||I|| \ge \frac{||A||}{||A||} = 1
$$

Por tanto,  $||I|| \geq 1$ , por lo que:

$$
\kappa(A) \ge ||I|| \ge 1
$$

2.  $\kappa(\alpha A) = \kappa(A)$  para cualquier escalar  $\alpha \in \mathbb{R}^*$ .

Demostración.

$$
\kappa(\alpha A) = ||\alpha A|| ||(\alpha A)^{-1}|| = ||\alpha A|| ||\alpha^{-1}A^{-1}|| = |\alpha|| |A|| \cdot |\alpha^{-1}|| |A^{-1}|| =
$$
  
= ||A|| ||A<sup>-1</sup>|| =  $\kappa(A)$ 

Ejercicio 6.2.14. El sistema de ecuaciones

$$
\begin{aligned}\nx + y &= 0 \\
x + 0.999999y &= 1\n\end{aligned}
$$

 $\Box$ 

 $\Box$ 

tiene como solución exacta  $x = 10^6$ ,  $y = -10^6$ . Encuentra la solución exacta del sistema

$$
\begin{aligned}\nx + y &= 0 \\
x + 1,000001y &= 1\n\end{aligned}
$$

Comenta los resultados.

Resuelvo haciendo uso de que  $-x = y$ :

$$
x - 1,000001x = 1 \Longrightarrow x = \frac{1}{-0,000001} = -10^6
$$

Por tanto,  $x = -10^6$ ,  $y = 10^6$ . Estos resultados totalmente contrarios se deben a que es una matriz mal condicionada. Calculemos el número de condición de  $A =$  $\begin{pmatrix} 1 & 1 \\ 1 & 0.999999 \end{pmatrix}$ :

$$
\kappa(A) = \left\| \begin{pmatrix} 1 & 1 \\ 1 & 0.999999 \end{pmatrix} \right\| \left\| \begin{pmatrix} 1 & 1 \\ 1 & 0.999999 \end{pmatrix}^{-1} \right\| \left\| \begin{pmatrix} 1 & 1 \\ 1 & 0.999999 \end{pmatrix} \right\| \left\| \begin{pmatrix} -10^6 & 10^6 \\ 10^6 & -10^6 \end{pmatrix} \right\|
$$

Haciendo uso de la norma 1,  $\kappa_1(A) = 2 \cdot 2 \cdot 10^6 = 4 \cdot 10^6 \gg 1$ . Por tanto, se han perdido aproximadamente 6 cifras significantes.

**Ejercicio 6.2.15.** La matriz de Hilbert  $H_n = (h_{ij})_{n \times n}$  definida por  $h_{ij} = \frac{1}{i+j}$  $\frac{1}{i+j-1}, \; 1 \leq$  $i, j \leq n$  es un importante ejemplo en el álgebra lineal numérica. Encuentra la matriz  $H_4$ , demuestra que

$$
H_4^{-1} = \left(\begin{array}{rrrr} 16 & -120 & 240 & -140 \\ -120 & 1200 & -2700 & 1680 \\ 240 & -2700 & 6480 & -4200 \\ -140 & 1680 & -4200 & 2800 \end{array}\right)
$$

y calcula  $\kappa_{\infty}(H_4)$ . ¿Qué puede esperarse al resolver una ecuación en la forma  $H_4x =$ b?

En primer lugar, obtengo  $H_4$ :

$$
H_4 = \left(\begin{array}{cccc} 1 & 0.5 & \frac{1}{3} & 0.25 \\ 0.5 & \frac{1}{3} & 0.25 & 0.2 \\ \frac{1}{3} & 0.25 & 0.2 & \frac{1}{6} \\ 0.25 & 0.2 & \frac{1}{6} & \frac{1}{7} \end{array}\right)
$$

Efectivamente, la matriz dada es $H_4^{-1}$ , ya que  $H_4^{-1}H = I_4$ .

$$
||H_4||_{\infty} = \frac{25}{12} \qquad ||H_4^{-1}||_{\infty} = \max\{516, 5700, 13620, 8820\} = 13620
$$

Por tanto,  $\kappa_{\infty}(H_4) = ||H_4||_{\infty} ||H_4^{-1}||_{\infty} = \frac{25}{12} 13620 = 28375 > 10^4 \gg 1.$ 

Por tanto, es una matriz mal condicionada y al resolverse un sistema lineal será poco fiable, ya que frente a pequeñas variaciones variará en grandes medidas.

Ejercicio 6.2.16. Consideremos la matriz

$$
A = \left(\begin{array}{cc} 2 & 3 \\ 1 & 4 \end{array}\right)
$$

Comprueba que la matriz A no es estrictamente diagonal dominante (por filas), pero que los m´etodos iterativos de Jacobi y Gauss-Seidel convergen, para resolver cualquier sistema  $Ax = b$ .

Como  $|2| \geq |3|$ , no es E.D.D.

Veamos si el método de Jacobi es convergente. En este método, se toma como matriz de descomposición  $Q = D$ .

$$
D = \left(\begin{array}{cc} 2 & 0 \\ 0 & 4 \end{array}\right) \qquad \qquad D^{-1} = \left(\begin{array}{cc} \frac{1}{2} & 0 \\ 0 & \frac{1}{4} \end{array}\right)
$$

Por tanto, el método iterativo de Jacobi queda como:

$$
x^{(k+1)} = (I - D^{-1}A)x^{(k)} + D^{-1}b = Bx^{(k)} + D^{-1}b \quad \text{con } B = I - D^{-1}A
$$

$$
B = I - \begin{pmatrix} 1 & \frac{3}{2} \\ \frac{1}{4} & 1 \end{pmatrix} = \begin{pmatrix} 0 & -\frac{3}{2} \\ -\frac{1}{4} & 0 \end{pmatrix}
$$

Por tanto, como  $P_B(\lambda) = \lambda^2 - \frac{3}{8} \Longrightarrow \rho(B) = \sqrt{\frac{3}{8}} < 1$ . Como  $\rho(B) < 1$ , el método iterativo de Jacobi converge.

Veamos si el método de Gauss-Seidel es convergente. En este método, se toma como matriz de descomposición  $Q = D + L$ .

$$
Q = \begin{pmatrix} 2 & 0 \\ 1 & 4 \end{pmatrix} \qquad Q^{-1} = \frac{1}{8} \begin{pmatrix} 4 & 0 \\ -1 & 2 \end{pmatrix} = \begin{pmatrix} \frac{1}{2} & 0 \\ -\frac{1}{8} & \frac{1}{4} \end{pmatrix}
$$

Por tanto, el método iterativo de Gauss-Seidel queda como:

$$
x^{(k+1)} = (I - Q^{-1}A)x^{(k)} + Q^{-1}b = Bx^{(k)} + Q^{-1}b \quad \text{con } B = I - Q^{-1}A
$$

$$
B = I - \begin{pmatrix} 1 & \frac{3}{2} \\ 0 & \frac{5}{8} \end{pmatrix} = \begin{pmatrix} 0 & -\frac{3}{2} \\ 0 & \frac{3}{8} \end{pmatrix}
$$

Por tanto, como  $P_B(\lambda) = \lambda^2 - \frac{3}{8}$  $\frac{3}{8}\lambda \Longrightarrow \rho(B) = \frac{3}{8} < 1$ . Como  $\rho(B) < 1$ , el método iterativo de Gauss-Seidel converge.

Ejercicio 6.2.17. Demuestre que para la matriz

$$
A = \left(\begin{array}{rrr} 1 & 0 & 1 \\ -1 & 1 & 0 \\ 1 & 2 & -3 \end{array}\right)
$$

las iteraciones del método de Jacobi convergen y las del método de Gauss-Seidel no lo hacen.

Trabajemos primero con el método de Jacobi.

$$
Q = \left(\begin{array}{ccc} 1 & 0 & 0 \\ 0 & 1 & 0 \\ 0 & 0 & -3 \end{array}\right) \qquad Q^{-1} = \left(\begin{array}{ccc} 1 & 0 & 0 \\ 0 & 1 & 0 \\ 0 & 0 & -\frac{1}{3} \end{array}\right)
$$

Por tanto, el método iterativo de Jacobi queda como:

$$
x^{(k+1)} = (I - Q^{-1}A)x^{(k)} + Q^{-1}b = Bx^{(k)} + Q^{-1}b \quad \text{con } B = I - Q^{-1}A
$$

$$
B = I - \begin{pmatrix} 1 & 0 & 1 \\ -1 & 1 & 0 \\ -\frac{1}{3} & -\frac{2}{3} & 1 \end{pmatrix} = \begin{pmatrix} 0 & 0 & -1 \\ 1 & 0 & 0 \\ \frac{1}{3} & \frac{2}{3} & 0 \end{pmatrix}
$$

$$
P_B(\lambda) = \begin{vmatrix} -\lambda & 0 & -1 \\ 1 & -\lambda & 0 \\ \frac{1}{3} & \frac{2}{3} & -\lambda \end{vmatrix} = -\lambda^3 - \frac{2}{3} - \frac{1}{3}\lambda
$$

Las soluciones son:

$$
\lambda_0 = 0{,}75
$$
  

$$
\lambda_1 = 0{,}37 \pm 0{,}87i \Longrightarrow |\lambda_1| = 0{,}89
$$

Por tanto,  $\rho(B)$  < 1, por lo que el método iterativo de Jacobi converge. Veamos ahora para el método de Gauss-Seidel.

$$
Q = \begin{pmatrix} 1 & 0 & 0 \\ -1 & 1 & 0 \\ 1 & 2 & -3 \end{pmatrix} \qquad Q^{-1} = \begin{pmatrix} 1 & 0 & 0 \\ 1 & 1 & 0 \\ 1 & \frac{2}{3} & -\frac{1}{3} \end{pmatrix}
$$

Por tanto, el método iterativo de Gauss-Seidel queda como:

$$
x^{(k+1)} = (I - Q^{-1}A)x^{(k)} + Q^{-1}b = Bx^{(k)} + Q^{-1}b \quad \text{con } B = I - Q^{-1}A
$$

$$
B = I - \begin{pmatrix} 1 & 0 & 1 \\ 0 & 1 & 1 \\ 0 & 0 & 2 \end{pmatrix} = \begin{pmatrix} 0 & 0 & -1 \\ 0 & 0 & -1 \\ 0 & 0 & -1 \end{pmatrix}
$$

$$
P_B(\lambda) = -\lambda^2(\lambda + 1) \Longrightarrow \rho(B) = 1
$$

Como  $\rho(B) \nless 1 \Longrightarrow$  el método de Gauss-Seidel, en este caso, no converge para cualquier valor de  $x^{(0)}$ .

Ejercicio 6.2.18. Considera el sistema

$$
\begin{cases}\n2x + y + z &= 4 \\
x + 2y + z &= 4 \\
x + y + 2z &= 4\n\end{cases}
$$

1. Comprueba que la matriz de coeficientes del sistema no es estrictamente diagonal dominante (por filas).

En la primera fila,  $2 \not\geq 2$ , por lo que no es E.D.D. (por filas).

2. Partiendo de  $x^{(0)} = (0,8,0,8,0,8)^T$ , muestra que las iteraciones del método de Jacobi oscilan entre los valores  $(1,2,1,2,1,2)^T$  y  $(0,8,0,8,0,8)^T$ .

$$
Q = 2I \qquad \qquad Q^{-1} = \frac{1}{2}I
$$

Por tanto, el método iterativo de Jacobi queda como:

$$
x^{(k+1)} = (I - Q^{-1}A)x^{(k)} + Q^{-1}b = Bx^{(k)} + c
$$

con  $B = I - Q^{-1}A = I - \frac{1}{2}A$  y  $c = Q^{-1}b = \frac{1}{2}$  $\frac{1}{2}b = (2, 2, 2)^{T}$ 

$$
B = I - \frac{1}{2}A = -\frac{1}{2} \begin{pmatrix} 0 & 1 & 1 \\ 1 & 0 & 1 \\ 1 & 1 & 0 \end{pmatrix} \qquad c = \begin{pmatrix} 2 \\ 2 \\ 2 \end{pmatrix}
$$

Por tanto,

$$
x^{(0)} = (0,8,0,8,0,8)^T
$$
  
\n
$$
x^{(1)} = Bx^{(0)} + c = -\frac{2 \cdot (0,8,0,8,0,8)^T}{2} + (2,2,2)^T = (1,2,1,2,1,2)^T
$$
  
\n
$$
x^{(2)} = Bx^{(1)} + c = -\frac{2 \cdot (1,2,1,2,1,2)^T}{2} + (2,2,2)^T = (0,8,0,8,0,8)^T
$$

Por tanto, es fácil ver que:

$$
x^{(2n)} = (0,8,0,8,0,8)^T x^{(2n-1)} = (1,2,1,2,1,2)^T \quad \forall n \in \mathbb{N} \cup \{0\}
$$

3. Muestra que las iteraciones del método de Gauss-Seidel convergen a la solución  $x = (1, 1, 1)^T$ , calculando iteraciones hasta que  $||x^{(k)} - x^{(k-1)}||_{\infty} < 10^{-3}$ .

$$
Q = \begin{pmatrix} 2 & 0 & 0 \\ 1 & 2 & 0 \\ 1 & 1 & 2 \end{pmatrix} \qquad Q^{-1} = \frac{1}{8} \begin{pmatrix} 4 & 0 & 0 \\ -2 & 4 & 0 \\ -1 & -2 & 4 \end{pmatrix}
$$

Por tanto, el método iterativo de Gauss-Seidel queda como:

$$
x^{(k+1)} = (I - Q^{-1}A)x^{(k)} + Q^{-1}b = Bx^{(k)} + c
$$

con  $B = I - Q^{-1}A$  y  $c = Q^{-1}b$ 

$$
B = I - Q^{-1}A = \begin{pmatrix} 0 & -\frac{1}{2} & -\frac{1}{2} \\ 0 & \frac{1}{4} & -\frac{1}{4} \\ 0 & \frac{1}{8} & \frac{3}{8} \end{pmatrix} \qquad c = \begin{pmatrix} 2 \\ 1 \\ \frac{1}{2} \end{pmatrix}
$$

Por tanto, las iteraciones son:

$$
\begin{array}{l}\nk & x^{(k)} \\
0 & (0,0,0)^T \\
1 & \begin{pmatrix} 2,1,\frac{1}{2} \end{pmatrix}^T \\
2 & \begin{pmatrix} \frac{5}{4},\frac{9}{8},\frac{13}{16} \end{pmatrix}^T \\
3 & \begin{pmatrix} \frac{33}{8},\frac{69}{64},\frac{121}{128} \end{pmatrix}^T \\
4 & \begin{pmatrix} \frac{253}{256},\frac{529}{512},\frac{1013}{1024} \end{pmatrix}^T \\
5 & \begin{pmatrix} \frac{2025}{2048},\frac{4141}{4096},\frac{8192}{8192} \end{pmatrix}^T \\
6 & \begin{pmatrix} \frac{16293}{16384},\frac{32857}{32768},\frac{65629}{65536} \end{pmatrix}^T \\
7 & \begin{pmatrix} \frac{130801}{131072},\frac{262229}{262144},\frac{524288}{524288} \end{pmatrix}^T \approx (0,9979, 1,0003, 1,0009)^T \\
8 & \begin{pmatrix} \frac{1047949}{1048576},\frac{2096865}{2097152},\frac{4195845}{4194304} \end{pmatrix}^T \approx (0,9994, 0,9999, 1,0004)^T \\
9 & \begin{pmatrix} \frac{8387641}{8388608},\frac{16775101}{16777216},\frac{33558481}{33884432} \end{pmatrix}^T \approx (0,9999, 0,9999, 1,0001)^T\n\end{array}
$$

 $Observación. Como A es simétrica y definida positivamente, podemos confirm$ mar que el método de Gauss-Seidel converge. Sea  $\{x^{(k)}\} \longrightarrow L = (x, y, z)^T \in$  $\mathbb{R}^3$ . Como  $x^{(k+1)} = Bx^{(k)} + c$ , como toda parcial de una sucesión convergente converge al mismo límite, y usando también la unicidad del límite,

$$
L = BL + c \Longrightarrow (I - B)L = c \Longrightarrow L = (I - B)^{-1}c = (\mathbf{1}, \mathbf{1}, \mathbf{1})^{\mathbf{T}} = (\mathbf{x}, \mathbf{y}, \mathbf{z})^{\mathbf{T}}
$$

4. ¿Se mantienen los resultados de convergencia de los m´etodos de Jacobi y Gauss-Seidel si intercambiamos las ecuaciones segunda y tercera?

No tiene por qué, ya que sus valores propios son distintos y, por tanto, su radio espectral también lo es. Veámoslo.

Trabajemos primero con el método de Jacobi.

$$
Q = \begin{pmatrix} 2 & 0 & 0 \\ 0 & 1 & 0 \\ 0 & 0 & 1 \end{pmatrix} \qquad Q^{-1} = \begin{pmatrix} \frac{1}{2} & 0 & 0 \\ 0 & 1 & 0 \\ 0 & 0 & 1 \end{pmatrix}
$$

Por tanto, el método iterativo de Jacobi queda como:

$$
x^{(k+1)} = (I - Q^{-1}A)x^{(k)} + Q^{-1}b = Bx^{(k)} + Q^{-1}b \quad \text{con } B = I - Q^{-1}A
$$

$$
B = I - \begin{pmatrix} 1 & \frac{1}{2} & \frac{1}{2} \\ 1 & 1 & 2 \\ 1 & 2 & 1 \end{pmatrix} = \begin{pmatrix} 0 & -\frac{1}{2} & -\frac{1}{2} \\ -1 & 0 & -2 \\ -1 & -2 & 0 \end{pmatrix}
$$

$$
P_B(\lambda) = \begin{vmatrix} -\lambda & -\frac{1}{2} & -\frac{1}{2} \\ -1 & -\lambda & -2 \\ -1 & -2 & -\lambda \end{vmatrix} = \begin{vmatrix} -\lambda & -\frac{1}{2} & 0 \\ -1 & -\lambda & -2 + \lambda \\ -1 & -2 & 2 - \lambda \end{vmatrix} = \begin{vmatrix} -\lambda & -\frac{1}{2} & 0 \\ -2 & -2 - \lambda & 0 \\ -1 & -2 & 2 - \lambda \end{vmatrix} = (2 - \lambda)q(\lambda) \implies \rho(B) \ge 2
$$

Por tanto, como  $\rho(B) \geq 2$ , el método de Jacobi tampoco converge en este caso independientemente del valor de  $x^{(0)}$ .

Trabajemos ahora con el método de Gauss-Seidel.

$$
Q = \begin{pmatrix} 2 & 0 & 0 \\ 1 & 1 & 0 \\ 1 & 2 & 1 \end{pmatrix} \qquad Q^{-1} = \begin{pmatrix} \frac{1}{2} & 0 & 0 \\ -\frac{1}{2} & 1 & 0 \\ \frac{1}{2} & -2 & 1 \end{pmatrix}
$$

Por tanto, el método iterativo de Gauss-Seidel queda como:

$$
x^{(k+1)} = (I - Q^{-1}A)x^{(k)} + Q^{-1}b = Bx^{(k)} + Q^{-1}b \quad \text{con } B = I - Q^{-1}A
$$

$$
B = I - \begin{pmatrix} 1 & \frac{1}{2} & \frac{1}{2} \\ 0 & \frac{1}{2} & \frac{1}{2} \\ 0 & \frac{1}{2} & -\frac{5}{2} \end{pmatrix} = \begin{pmatrix} 0 & -\frac{1}{2} & -\frac{1}{2} \\ 0 & \frac{1}{2} & -\frac{3}{2} \\ 0 & -\frac{1}{2} & \frac{7}{2} \end{pmatrix}
$$

$$
P_B(\lambda) = \begin{vmatrix} -\lambda & -\frac{1}{2} & -\frac{1}{2} \\ 0 & \frac{1}{2} - \lambda & -\frac{3}{2} \\ 0 & -\frac{1}{2} & \frac{7}{2} - \lambda \end{vmatrix} = -\lambda(\lambda^2 - 4\lambda + 1) = -\lambda(\lambda - 2 - \sqrt{3})(\lambda - 2 + \sqrt{3})
$$

Por tanto, como  $\rho(B) = 2 + \sqrt{3} \ge 1$ , el método de Gauss-Seidel no converge en este caso.

Ejercicio 6.2.19. Determina el número de operaciones necesario para resolver un sistema de *n* ecuaciones lineales con *n* incógnitas mediante los siguientes métodos:

1. La factorización LU en la forma de Doolittle.

2

2. La factorización de Choslesky (suponiendo que la matriz de coeficientes es simétrica y definida positiva).

#### Ejercicio 6.2.20. Ejercicio Examen 21/22

Se considera una norma vectorial  $\|\cdot\|$  en  $\mathbb{R}^n$  y la correspondiente norma matricial inducida  $|| \cdot ||$ . Dada una matriz cuadrada regular S de orden n, se define la norma vectorial  $|| \cdot ||_S$  por:

$$
||x||_S = ||Sx||
$$

- 1. Prueba que así definida es una norma en $\mathbb{R}^n$ 
	- $||x||_S = ||Sx|| \geq 0$  por ser  $|| \cdot ||$  una norma vectorial. Además, se comprueba que  $||x||_S = 0 \Longleftrightarrow x = 0$

$$
||x||_S = 0 \Longleftrightarrow ||Sx|| = 0 \Longleftrightarrow Sx = 0 \Longleftrightarrow x = S^{-1} \cdot 0 = 0
$$

 $||cx||_S = ||S(cx)|| = ||c(Sx)|| = |c| \cdot ||Sx|| = |c| \cdot ||x||_S$ 

- $||x + y||_S = ||S(x + y)|| = ||Sx + Sy|| \le ||Sx|| + ||Sy|| = ||x||_S + ||y||_S$
- 2. Prueba que la norma matricial inducida es

$$
||A||_S = ||SAS^{-1}||
$$

Demostración.

$$
||A||_S = \max_{x \neq 0} \frac{||Ax||_S}{||x||_S} = \max_{x \neq 0} \frac{||SAx||}{||Sx||} = \max_{x \neq 0} \frac{||SAS^{-1}Sx||}{||Sx||} = \frac{||SAS^{-1}Sx||}{||Sx||} = ||SAS^{-1}||
$$

Donde en (∗) he usado que, por ser S regular,

 ${x \in \mathbb{R}^n \mid x \neq 0} = {x \in \mathbb{R}^n \mid Sx \neq 0}$ 

Como ambos conjuntos son los mismos, el máximo se alcanzará en el mismo valor.  $\Box$ 

3. Si denotamos por  $\kappa(A)$  y  $\kappa_S(A)$  el número de condición de la matriz A respecto de las normas  $|| \cdot || y || \cdot ||_S$  respectivamente, prueba que:

$$
\kappa_S(A) \le \kappa(S)^2 \kappa(A)
$$

Demostración.

$$
\kappa_S(A) = ||A||_S||A^{-1}||_S = ||SAS^{-1}|| \cdot ||SA^{-1}S^{-1}|| \le
$$
  

$$
\le ||S||^2||S^{-1}||^2||A||||A^{-1}|| = \kappa(S)^2 \kappa(A)
$$

 $\Box$ 

### Ejercicio 6.2.21. Ejercicio Examen 21/22

Dadas las matrices

$$
A = \begin{pmatrix} -2 & 1/2 \\ -1/2 & -2 \end{pmatrix} \qquad b = \begin{pmatrix} 8 \\ 32 \end{pmatrix}
$$

se pretende resolver el sistema  $Ax = b$ .

1. ¿Se puede garantizar la convergencia de los m´etodos de Jacobi y Gauss-Seidel? Justifica la respuesta.

Sí, ya que la matriz A es E.D.D., ya que  $2 > 1/2$  y  $2 > 1/2$ .

Alternativamente, y solo para el caso del método de Jacobi, se demuestra de manera general.

La matriz de descomposición del método de Jacobi es:

$$
Q = D = \begin{pmatrix} -2 & 0\\ 0 & -2 \end{pmatrix} = -2I
$$

Por tanto, el sistema de punto fijo de Jacobi  $x = B_J x + c$  tiene como  $B_J$  a la matriz:

$$
B_J = I - Q^{-1}A = I + \frac{1}{2}A = I + \begin{pmatrix} -1 & 1/4 \\ -1/4 & -1 \end{pmatrix} = \begin{pmatrix} 0 & 1/4 \\ -1/4 & 0 \end{pmatrix}
$$

Por tanto, como  $||B_J||_1 < 1 \implies$  este método iterativo converge.

2. Escribe las ecuaciones de los métodos y realiza dos iteraciones del método de Gauss-Seidel partiendo de  $x^{(0)} = (0,0)$ .

Las ecuaciones del método de Jacobi son:

$$
\begin{cases}\nx_1^{(k+1)} = -\frac{1}{2} \left( -\frac{1}{2} x_2^{(k)} + 8 \right) = \frac{1}{4} x_2^{(k)} - 4 \\
x_2^{(k+1)} = -\frac{1}{2} \left( \frac{1}{2} x_1^{(k)} + 32 \right) = -\frac{1}{4} x_1^{(k)} - 16\n\end{cases}
$$

Las ecuaciones del método de Gauss-Seidel son:

$$
\begin{cases}\nx_1^{(k+1)} = \frac{1}{4}x_2^{(k)} - 4 \\
x_2^{(k+1)} = -\frac{1}{4}x_1^{(k+1)} - 16\n\end{cases}
$$

Realizamos ahora dos iteraciones del método de Gauss-Seidel:

$$
\begin{array}{c|c|c}\nk & x_1^{(k)} & x_2^{(k)} \\
\hline\n0 & 0 & 0 \\
1 & -4 & -15 \\
2 & -\frac{31}{4} & -\frac{225}{16}\n\end{array}
$$

3. Se propone el método iterativo

$$
x^{k+1} = (I - \omega A)x^{(k)} + \omega b
$$

Prueba que para  $\omega = -\frac{1}{2}$  $\frac{1}{2}$  el método converge a la solución del sistema para cualquier valor inicial  $x^{(0)}$ . ¿Que debe cumplir  $\omega$  para que el método sea convergente? Indica algún otro valor para el que así sea.

$$
I - \omega A = \begin{pmatrix} 1 + 2\omega & -\frac{\omega}{2} \\ \frac{\omega}{2} & 1 + 2\omega \end{pmatrix}
$$

$$
P_{I - \omega A}(\lambda) = \lambda^2 - (2 + 4\omega)\lambda + (1 + 2\omega)^2 + \frac{\omega^2}{4}
$$

Los valores propios de dicha matriz son:

$$
\lambda \in \mathbb{R} \mid \lambda^2 - (2 + 4\omega)\lambda + (1 + 2\omega)^2 + \frac{\omega^2}{4} = 0
$$

$$
\lambda = \frac{2 + 4\omega \pm \sqrt{(2 + 4\omega)^2 - 4(1 + 2\omega)^2 - \omega^2}}{2}
$$

$$
= \frac{2 + 4\omega \pm \sqrt{2^2(1 + 2\omega)^2 - 4(1 + 2\omega)^2 - \omega^2}}{2}
$$

$$
= 1 + 2\omega \pm \frac{|\omega|}{2}i = 1 + 2\omega \pm \frac{\omega}{2}i
$$

Por tanto, los valores propios son:  $\left\{1+2\omega \pm \frac{\omega}{2}\right\}$  $\frac{\omega}{2}i$ }. Para que el método iterativo converga, necesitamos que

$$
\max\left\{\left|1+2\omega+\frac{\omega}{2}i\right|,\left|1+2\omega-\frac{\omega}{2}i\right|\right\}<1
$$

Como  $\left|1+2\omega-\frac{\omega}{2}\right|$  $\frac{\omega}{2}i\Big| = \Big|1+2\omega+\frac{\omega}{2}\Big|$  $\frac{\omega}{2}i\big|$ , la inecuación a resolver es:

$$
\left|1+2\omega-\frac{\omega}{2}i\right|<1\Longleftrightarrow\sqrt{(1+2\omega)^2+\frac{\omega^2}{4}}<1\Longleftrightarrow 1+4\omega+4\omega^2+\frac{\omega^2}{4}<1\Longleftrightarrow\\ \Longleftrightarrow\omega\left(4+4\omega+\frac{\omega}{4}\right)<0
$$

Esta última desigualdad se cumple solo si uno de los dos términos es negativos.

$$
\omega < 0 \qquad \qquad 4 + 4\omega + \frac{\omega}{4} = 4 + \frac{17}{4}\omega < 0 \Longleftrightarrow \omega < \frac{-16}{17}
$$

Por tanto, el método iterativo converge si:

$$
\omega \in \left]-\frac{16}{17},0\right[
$$

### 6.3. Interpolación polinómica

Ejercicio 6.3.1. Utilice el método más adecuado para calcular el polinomio  $p(x)$ de grado m´ınimo que interpola los datos de la tabla

$$
\begin{array}{c|cccc}\nx_i & -1 & 0 & 1 & 2 \\
\hline\nf_i & 2 & 1 & 2 & -7\n\end{array}
$$

1. Utilice el algoritmo de Newton–Horner para calcular  $p(3)$ .

Calculo en primer lugar el polinomio de interpolación mediante el método de Newton. La tabla de diferencias dividas es:

$$
\begin{array}{c|cc}\nx_i & f[x_i] \\
-1 & 2 & -1 \\
0 & 1 & 1 \\
1 & 2 & -5 \\
2 & -7\n\end{array}
$$

Por tanto, el polinomio de interpolación es:

$$
p_3(x) = 2 - (x+1) + (x+1)x - 2(x+1)x(x-1)
$$

Para evaluar, usamos el método de Newton-Horner:

$$
p_3(x) = 2 - (x+1) + (x+1)x - 2(x+1)x(x-1)
$$
  
= 2 + (x+1)[-1 + x[1 - 2(x - 1)]]

Por tanto, evaluando,  $p_3(3) = -38$ .

2. ¿Qué término habrá que añadir al polinomio  $p(x)$  para que el nuevo polinomio interpole también el dato  $(3, 10)$ ?

Ampliamos la tabla de diferencias divididas con una diagonal más:

| $x_i$ | $f[x_i]$ |    |   |
|-------|----------|----|---|
| -1    | 2        |    |   |
| 0     | 1        | 1  |   |
| 1     | 1        | -2 |   |
| 1     | 2        | -5 | 2 |
| 2     | -7       | 13 |   |
| 3     | 10       |    |   |

Por tanto, el polinomio de interpolación es:

$$
p_4(x) = 2 - (x+1) + (x+1)x - 2(x+1)x(x-1) + 2(x+1)x(x-1)(x-2)
$$

Podemos ver que el último término será:

$$
f[x_0, \ldots, x_n] \prod_{i=0}^{n-1} (x - x_i) = 2(x + 1)x(x - 1)(x - 2)
$$

Ejercicio 6.3.2. Dados los puntos:

$$
\begin{array}{c|ccccc}\nx_i & -1 & 0 & 4 & -2 \\
\hline\nf_i & 0 & 1 & 305 & -31\n\end{array}
$$

1. Construya, usando el método de los coeficientes indeterminados, la fórmula de Lagrange y la fórmula de Newton, el polinomio que interpola a dichos puntos.

Como hay cuatro puntos, el grado del polinomio de interpolación es 3.

 $\blacksquare$ Método de Coeficientes Indeterminados El polinomio quedará como  $p_3(x) = a_0 + a_1x + a_2x^2 + a_3x^3$ . Las condiciones de interpolación son:

$$
p_3(-1) = 0
$$
  
\n $p_3(0) = 1$   
\n $p_3(4) = 305$   
\n $p_3(-2) = -31$   
\n $p_3(-2) = -31$   
\n $p_3(-2) = -31$   
\n $p_3(-2) = -31$   
\n $p_3(-2) = -31$   
\n $p_3(-2) = -31$   
\n $p_3(-2) = -31$   
\n $p_3(-2) = -31$   
\n $p_3(-2) = -31$   
\n $p_3(-2) = -31$   
\n $p_3(-2) = -31$   
\n $p_3(-2) = -31$   
\n $p_3(-2) = -31$   
\n $p_3(-2) = -31$   
\n $p_3(-2) = -31$   
\n $p_3(-2) = -31$   
\n $p_3(-2) = -31$ 

Por tanto, el polinomio queda:  $p_3(x) = 1 - 4x + 5x^3$ 

 $\blacksquare$  Método de Lagrange

Calculo los polinomios básicos de Lagrange  $\ell_i$ 

$$
\ell_i(x) = \prod_{\substack{k=0 \ k \neq i}}^n \frac{x - x_k}{x_i - x_k}
$$

Por tanto,

$$
\ell_0(x) = \prod_{\substack{k=0 \ k \neq i}}^n \frac{(x-0)(x-4)(x-(-2))}{(-1-0)(-1-4)(-1-(-2))} = \frac{x(x-4)(x+2)}{5}
$$

$$
\ell_1(x) = \frac{(x+1)(x-4)(x+2)}{-8} \quad \ell_2(x) = \frac{(x+1)x(x+2)}{120} \quad \ell_3(x) = \frac{(x+1)x(x-4)}{-12}
$$

Por tanto, el polinomio de interpolación queda:

$$
p_3(x) = f_0 \ell_0(x) + f_1 \ell_1(x) + f_2 \ell_2(x) + f_3 \ell_3(x)
$$
  
=  $0 \cdot \frac{x(x-4)(x+2)}{5} + 1 \cdot \frac{(x+1)(x-4)(x+2)}{-8} +$   
+  $305 \cdot \frac{(x+1)x(x+2)}{120} - 31 \cdot \frac{(x+1)x(x-4)}{-12}$ 

### $\blacksquare$ <br> Método de Newton

Calculo en primer lugar la tabla de diferencias divididas:

| $x_i$ | $f[x_i]$ |    |
|-------|----------|----|
| -1    | 0        |    |
| 0     | 1        |    |
| 1     | 15       |    |
| 76    | 5        |    |
| 4     | 305      | 10 |
| -2    | -31      |    |

Por tanto, el polinomio de interpolación es

$$
p_3(x) = 0 + 1(x - (-1)) + 15(x - (-1))(x - 0) + 5(x - (-1))(x - 0)(x - 4)
$$
  
= 0 + (x + 1) + 15(x + 1)x + 5(x + 1)x(x - 4)  
= 0 + (x + 1)[1 + x[15 + 5(x - 4)]]

2. ¿Sigue siendo válido el mismo polinomio si agregamos el punto  $(1, 2)$ ? ¿Y si fuera el punto (3, 0)?

Evaluando en cualquiera de los polinomios del apartado anterior,

$$
p_3(1)=2
$$

Por tanto, sí es válido el mismo polinomio para el punto  $(1, 2)$ , ya que lo interpola.

Sin enbargo,

$$
p_3(3)=124
$$

Por tanto, no es válido el mismo polinomio para el punto  $(3, 0)$ , ya que no lo interpola.

Ejercicio 6.3.3. Sean  $\ell_i(t)$ ,  $i = 1, \ldots, n$  los polinomios básicos de Lagrange. Demuestre que:

1.  $\{\ell_0(t), \ell_1(t), \ldots, \ell_n(t)\}\)$  constituyen una base de  $\mathbb{P}_n$ ,

Sabemos que  $\ell_k(x_i) = \delta_{k,i}$ .

Supongamos que son linealmente dependientes, es decir, que  $\exists a_0, \ldots, a_n \in \mathbb{R}$ no todos nulos tal que:

$$
0 = a_0 \ell_0(t) + \dots + a_j \ell_j(t) + \dots + a_n \ell_n(t)
$$

Evaluando en cada  $x_j$ , obtenemos que  $a_j = 0 \quad \forall j$ . Por tanto, son nulos, por lo que llegamos a una contradicción.

Como tenemos  $n+1$  vectores linealmente independientes en un espacio vectorial de dimensión  $n + 1$ , tenemos que forman base.

2.  $\sum_{i=0}^{n} \ell_i(t) = 1$ .

Sean los puntos  $(x_i, f_i)$ , con  $f_i = 1 \quad \forall i$ . Es decir, un conjunto de puntos alineados sobre la recta  $y = 1$ . Por tanto, sabemos que el polinomio de interpolación es  $p_n(x) = 1$ .

El polinomio de interpolación de Lagrange es:

$$
p_n(x) = \sum_{i=0}^n y_i \ell_i(x) = \sum_{i=0}^n \ell_i(x)
$$

Por la unicidad del polinomio de interpolación:

$$
p_n(x) = \sum_{i=0}^{n} \ell_i(x) = 1
$$

Ejercicio 6.3.4. Estudie para que valores de  $a \in \mathbb{R}$  es unisolvente el siguiente problema de interpolación:

Encontrar  $p \in \mathbb{P}_2$  tal que:

$$
p(-1) = \omega_0 \np'(a) = \omega_1 \np(1) = \omega_2
$$

Procedemos al cálculo del polinomio mediante el método de coeficientes indeterminados. Sea  $p_2(x) = b_0 + b_1x + b_2x^2$ .

$$
\left. \begin{array}{lclcrcl} p(-1) & = & \omega_0 \\ p'(a) & = & \omega_1 \\ p(1) & = & \omega_2 \end{array} \right\} \Longrightarrow \left. \begin{array}{lclcr} b_0 & - & b_1 & + & b_2 & = & \omega_0 \\ & b_1 & + & 2b_2a & = & \omega_1 \\ & b_0 & + & b_1 & + & b_2 & = & \omega_2 \end{array} \right\}
$$

Por el teorema de Rouché-Frobenius, tenemos que la solución será única si el determinante de la matriz de coeficientes no es nulo. Por tanto,

$$
\begin{vmatrix} 1 & -1 & 1 \\ 0 & 1 & 2a \\ 1 & 1 & 1 \end{vmatrix} \neq 0 \iff 1 - 2a - 1 - 2a = -4a \neq 0 \iff a \neq 0
$$

Por tanto, el problema tendrá solución única si  $a \neq 0$ . Para  $a = 0$ , tendrá infinitas soluciones si  $\omega_1 = 0$ ; mientras que no existirá solución en caso contrario.

Ejercicio 6.3.5. Demuestre que el determinante de Vandermonde

$$
V(x_0, \ldots, x_n) := \begin{vmatrix} 1 & x_0 & \ldots & x_0^n \\ 1 & x_1 & \ldots & x_1^n \\ \vdots & \vdots & & \vdots \\ 1 & x_n & \ldots & x_n^n \end{vmatrix}
$$

verifica

$$
V(x_0,\ldots,x_n)=\prod_{n\geq i>j\geq 0}(x_i-x_j)
$$

y que por tanto  $V(x_0, \ldots, x_n) \neq 0 \Longleftrightarrow x_i \neq x_j$  para  $i \neq j$ .

Demostramos por inducción sobre  $n$ .

 $\text{Para } n = 1$ :

$$
V(x_0, x_1) := \begin{vmatrix} 1 & x_0 \\ 1 & x_1 \end{vmatrix} = x_1 - x_0 = \prod_{1 \ge i > j \ge 0} (x_i - x_j)
$$

■ Supuesto cierto para  $n-1$ , demostramos para n:

$$
V(x_0, \ldots, x_n) := \begin{vmatrix} 1 & x_0 & \ldots & x_0^n \\ 1 & x_1 & \ldots & x_1^n \\ \vdots & \vdots & & \vdots \\ 1 & x_n & \ldots & x_n^n \end{vmatrix} C'_j = C_j - x_0 C_{j-1} \begin{vmatrix} 1 & 0 & \ldots & 0 \\ 1 & x_1 - x_0 & \ldots & x_1^n - x_1^{n-1} x_0 \\ \vdots & & \vdots & & \vdots \\ 1 & x_n - x_0 & \ldots & x_n^n - x_n^{n-1} x_0 \end{vmatrix} = \begin{vmatrix} x_1 - x_0 & \ldots & x_1^{n-1} (x_1 - x_0) \\ \vdots & & \vdots \\ x_n - x_0 & \ldots & x_1^{n-1} (x_1 - x_0) \end{vmatrix} = \begin{vmatrix} x_1 - x_0 & \ldots & x_1^{n-1} (x_1 - x_0) \\ \vdots & & \vdots \\ x_n - x_0 & \ldots & x_n^{n-1} (x_n - x_0) \end{vmatrix} = (x_1 - x_0) \ldots (x_n - x_0) \begin{vmatrix} 1 & x_1 & \ldots & x_1^{n-1} \\ 1 & x_2 & \ldots & x_2^{n-1} \\ \vdots & & \vdots & & \vdots \\ 1 & x_n & \ldots & x_n^{n-1} \end{vmatrix} = \begin{vmatrix} x_1 - x_0 & \ldots & x_1^{n-1} (x_1 - x_0) \\ \vdots & \vdots & & \vdots \\ 1 & x_n & \ldots & x_n^{n-1} \end{vmatrix} = \prod_{i=1}^n (x_i - x_0) \prod_{n \ge i > j \ge 0} (x_i - x_j)
$$

Demostrándolo así para  $n$ . Por tanto,

$$
V(x_0, \dots, x_n) \neq 0 \iff \prod_{n \geq i > j \geq 0} (x_i - x_j) \neq 0 \iff x_i \neq x_j \qquad \forall i, j
$$

**Ejercicio 6.3.6.** Al medir  $f$  en una serie de puntos  $x_i$ , se han obtenido los siguientes valores:

$$
\begin{array}{c|cccccc}\nx_i & 0 & 1 & 2 & 3 & 4 & 5 & 6 \\
\hline\nf_i & 0 & 1 & 8 & 26 & 64 & 125 & 216\n\end{array}
$$

1. Calcule la tabla de diferencias divididas.

| $x_i$ | $f[x_i]$ |                |                |                 |
|-------|----------|----------------|----------------|-----------------|
| 0     | 0        |                |                |                 |
| 1     | 1        |                |                |                 |
| 1     | 3        |                |                |                 |
| 2     | 8        | $\frac{11}{2}$ | $\frac{5}{6}$  |                 |
| 2     | 18       | $\frac{3}{2}$  | $\frac{1}{6}$  |                 |
| 3     | 26       | 10             | $-\frac{1}{4}$ | $-\frac{1}{12}$ |
| 4     | 64       | $\frac{23}{2}$ | $\frac{1}{2}$  | $\frac{1}{6}$   |
| 5     | 125      | 15             | 6              |                 |
| 6     | 216      |                |                |                 |

2. Al medir f en el punto  $x = 3$  se cometió un error, ya que el valor exacto era  $f(3) = 27$  y se obtuvo 26. Estudie la propagación de dicho error en la tabla de diferencias divididas.

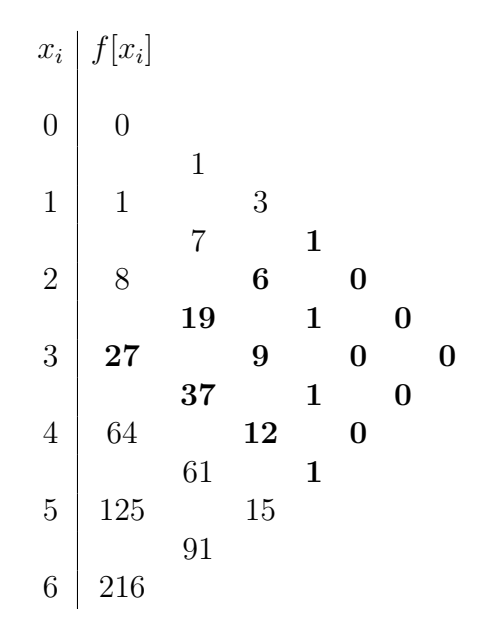

Como podemos ver, el error se propaga a lo largo de la tabla de diferencias, afectando a gran cantidad de diferencias divididas. Adem´as, los errores son significativos, ya que se obtendría un polinomio de grado 3, mientras que el anterior sería de grado 6.

3. Supongamos que los valores  $f_i$  no son todos exactos sino que unos son más fiables que otros. Si se desea que los menos fiables intervengan en la obtención del menor número posible de coeficientes en la fórmula de Newton,  $\chi$ cómo hay que ordenar los cálculos?

Hay que situar los datos  $(x_i, f_i)$  más fiables en la zona intermedia de la tabla de diferencias divididas, mientras que los menos fiables se debe situar en la parte superior o en la parte inferior, para afectar así al menor número posible de diferencias divididas.

Ejercicio 6.3.7. Utilice las propiedades de las diferencias divididas para determinar de qué grado es el polinomio  $p$  del que se conocen los siguientes valores:

$$
\begin{array}{c|cccccc}\nx_i & -2 & -1 & 0 & 1 & 2 & 3 \\
\hline\nf_i & -5 & 1 & 1 & 1 & 7 & 25\n\end{array}
$$

Calculo la tabla de diferencias divididas:

| $x_i$ | $f[x_i]$ |    |
|-------|----------|----|
| -2    | -5       |    |
| -1    | 1        | -3 |
| 0     | 1        | 0  |
| 1     | 0        | 0  |
| 1     | 0        | 1  |
| 1     | 3        | 0  |
| 2     | 7        | 6  |
| 3     | 25       |    |

Sabemos que el coeficiente líder de  $p_n(x)$  es  $f[x_0, \ldots, x_n]$ . Como tenemos que:

$$
f[x_0, \ldots, x_5] = f[x_0, \ldots, x_4] = 0
$$

Entonces, el coeficiente líder de  $p_5(x)$  y el de  $p_4(x)$  es el 0. Por tanto, el polinomio que interpola esos 6 puntos es de grado 3.

Ejercicio 6.3.8. Sea el polinomio de interpolación en forma de Newton

$$
p(x) = (x+3)(x+2)(x+1)x - (x+3)(x+2)(x+1) - 3(x+3)(x+2) + 17(x+3) - 26
$$

Se desea obtener la tabla de valores que generó el polinomio anterior.

1. ¿Cuántos datos de interpolación tenía el problema?

Como  $p(x) \in \mathbb{P}_4(x)$ , como mínimo había 5 datos. Podría haber más datos, pero todos ellos referidos al mismo polinomio, es decir, redundantes.

2. Recupere la tabla completa de diferencias divididas teniendo en cuenta que los nodos son equidistantes, esto es,  $x_i - x_{i-1}$ ,  $i = 1, 2, ..., n$ , es constante.

El término líder sabemos que es:

$$
f[x_0, \ldots, x_n] \cdot (x - x_0) \ldots (x - x_{n-1}) = (x + 3)(x + 2)(x + 1)x
$$

Por tanto, tenemos que las abcisas de los cuatro primeros datos: {0, −1, −2, −3}. Para calcular la quinta abcisa, nos fijamos en cómo se ha dado el polinomio. Este tiene la forma de:

$$
p(x) = f[x_0] + \sum_{k=1}^{n} f[x_0, \dots, x_k] \prod_{i=0}^{k-1} (x - x_i)
$$

Nos fijamos por tanto monomio por monomio.

■ Del monomio de grado 0, −26 vemos que  $f[x_0] = -26$ 

- Del monomio de grado 1, 17( $x + 3$ ) vemos que  $x_0 = -3$  y  $f[x_0, x_1] = 17$
- Del monomio de grado 2,  $-3(x+3)(x+2)$  vemos que  $x_1 = -2$  y  $f[x_0, x_1, x_2] = -3$
- Del monomio de grado 3,  $-(x+3)(x+2)(x+1)$  vemos que  $x_2 = -1$  y  $f[x_0, x_1, x_2, x_3] = -1$
- Del monomio de grado 4,  $(x+3)(x+2)(x+1)x$  vemos que  $x_3 = 0$  y  $f[x_0, x_1, x_2, x_3, x_4] = 1$

Por tanto, como las abcisas son equidistantes,

$$
1 = x_3 - x_2 = x_4 - x_3 = x_4 - 0 = x_4 \Longrightarrow x_4 = 1
$$

Calculamos sus imágenes mediante el algoritmo de Newton-Horner:

$$
p(x) = (x+3)(x+2)(x+1)x - (x+3)(x+2)(x+1) - 3(x+3)(x+2) + 17(x+3) - 26
$$
  
= -26 + (x+3)[17 + (x+2)[-3 + (x+1)[-1+x]]]

$$
p(-3) = -26
$$
  $p(-2) = -9$   $p(-1) = 2$   $p(0) = 1$   $p(1) = 6$ 

Por tanto, sabemos:

$$
\begin{array}{c|cc}\nx_i & f[x_i] \\
-3 & -26 \\
-2 & -9 \\
-1 & 2 & -1 \\
0 & 1 & - \\
1 & 6\n\end{array}
$$

Completamos, por tanto, la tabla de diferencias divididas.

$$
\begin{array}{c|cc}\nx_i & f[x_i] \\
-3 & -26 \\
-2 & -9 \\
17 & -3 \\
-1 & 2 \\
-6 & 1 \\
0 & 1 \\
-1 & 3 \\
0 & 1 \\
6\n\end{array}
$$

Ejercicio 6.3.9. Usando aritmética de tres cifras por redondeo, calcule el polinomio de interpolación para los siguientes datos:  $f(0,8) = 0,224, f'(0,8) = 2,17, f(1,0) = 0,658,$  $f'(1,0) = 2,04$ . Estime  $f(0,9)$  en dicha aritmética, minimizando el error de redondeo.

$$
\begin{array}{c|cc}\nx_i & 0.8 & 1.0 \\
\hline\nf_i & 0.224 & 0.658 \\
\hline\nf'_i & 2.17 & 2.04\n\end{array}
$$

Calculo la tabla de diferencias divididas:

| $x_i$ | $f[x_i]$     |             |
|-------|--------------|-------------|
| 0,8   | <b>0.224</b> | <b>2.17</b> |
| 0,8   | 0,224        | <b>0</b>    |
| 1     | 0,658        | $-0,65$     |
| 1     | 0,658        | $2,04$      |

Por tanto, tengo que:

$$
p_3(x) = 0,224 + 2,17(x - 0,8) - 3,25(x - 1)(x - 0,8)^2
$$
  
= 0,224 + (x - 0,8)[2,17 - 3,25(x - 1)(x - 0,8)]

Para calcular  $f(0,9)$  minimizando el error cometido, empleo el algoritmo de Newton-Horner.

$$
p_3(0,9) = 0,224 + (0,9 - 0,8)[2,17 - 3,25(0,9 - 1)(0,9 - 0,8)]
$$
  
= 0,224 + (0,1)[2,17 - 3,25(-0,1)(0,1)]  
= 0,224 + (0,1)[2,17 - 3,25(-0,01)]  
= 0,224 + (0,1)[2,17 + 0,0325]  
= 0,224 + (0,1)[2,20] = 0,224 + 0,22 = 0,444

Ejercicio 6.3.10. En este problema se trata de probar mediante interpolación la fórmula

$$
0 + 1 + 2 + \dots + n = \frac{n(n+1)}{2}
$$

que es válida para todo número natural  $n \geq 0$ .

1. Utilice las diferencias divididas para demostrar que la función  $p(n) = 0 + 1 +$  $2 + 3 + \cdots + n$  es un polinomio de grado 2 en la variable  $n \geq 0$ .

Calculo la tabla de diferencias divididas:

| n   | p(n) |               |
|-----|------|---------------|
| 0   | 0    |               |
| 1   | 1    | $\frac{1}{2}$ |
| 2   | 3    | $\frac{1}{2}$ |
| 3   | 6    |               |
| ... | 3    | 3             |
| 4   | 3    | 3             |
| 5   | 3    | 3             |
| 6   | 3    | 3             |
| 7   | 3    | 3             |
| 8   | 3    | 3             |
| 9   | 3    | 3             |
| 10  | 3    | 3             |
| 2   | 3    | 3             |
| 3   | 3    | 3             |
| 4   | 3    | 3             |
| 5   | 3    | 3             |
| 6   | 3    | 3             |
| 7   | 3    | 3             |
| 8   | 3    | 3             |
| 9   | 3    | 3             |
| 10  | 3    | 3             |
| 11  | 3    | 3             |
| 12  | 3    | 3             |
| 13  | 3    | 3             |
| 14  | 3    | 3             |
| 15  | 3    | 3             |
|     |      |               |

Por tanto, tenemos que  $f[x_1, x_1, x_3, x_4] = 0 \ \forall x_i$  consecutivos. Por tanto, tan solo tres puntos son necesarios para interpolarlo, por lo que es de grado 2.

2. Utilizando la fórmula de Newton para el polinomio de interpolación demuestre que

$$
p(n) = \frac{n(n+1)}{2}
$$

3. Utilice un procedimiento análogo para calcular el valor de la suma

$$
0^2 + 1^2 + \cdots + n^2
$$

Ejercicio 6.3.11. Consideremos la función  $f(x) = \ln x$  y sea  $p(x)$  el polinomio que la interpola en  $x_0$  y  $x_1$ , con  $0 < x_0 < x_1$ .

1. Demuestre que el error cometido en cualquier punto del intervalo  $[x_0, x_1]$  está acotado por:

$$
|e(x)| \le \frac{(x_1 - x_0)^2}{8x_0^2}
$$

Sabemos que el error cometido en cualquier punto del intervalo  $[x_0, x_1]$  viene dado por:

$$
|e(x)| = \left|\frac{f''(\xi)}{2!}(x - x_1)(x - x_0)\right| = \frac{|f''(\xi)|}{2!}|(x - x_1)(x - x_0)| \qquad \xi \in [x_0, x_1]
$$

Como  $f''(x) = -\frac{1}{x^2}$  es estrictamente creciente en  $\mathbb{R}^+$ , y  $x_0, x_1 \in \mathbb{R}^+$  por pertenecer al dominio de  $f$ , entonces tenemos que:

$$
Im(f''_{|[x_0,x_1]}) = [f''(x_0), f''(x_1)] = \left[ -\frac{1}{x_0^2}, -\frac{1}{x_1^2} \right]
$$
  

$$
\implies Im\left( \left| f''_{|[x_0,x_1]} \right| \right) = \left[ \frac{1}{x_1^2}, \frac{1}{x_0^2} \right]
$$

Calculamos también la imagen de  $|h(x)| = |(x - x_1)(x - x_0)|$ .

$$
h(x) = (x - x_1)(x - x_0) = x^2 - (x_1 + x_0)x + x_1x_0
$$

$$
h'(x) = 2x - (x_1 + x_0) = 0 \Longleftrightarrow x = \frac{x_1 + x_0}{2}
$$

Como  $h''(x) = 2 > 0 \Longrightarrow x = \frac{x_1 + x_0}{2}$  $\frac{+x_0}{2}$  es un mínimo relativo. Al ser una parábola, también es absoluto.

$$
h(x_1) = 0 \qquad h(x_0) = 0
$$

$$
h\left(\frac{x_1+x_0}{2}\right) = \frac{(x_1+x_0)^2}{4} - \frac{(x_1+x_0)^2}{2} + x_1x_0 = -\frac{(x_1+x_0)^2}{4} + x_1x_0 =
$$
  
= 
$$
-\frac{x_1^2+x_0^2+2x_1x_0-4x_1x_0}{4} = -\frac{x_1^2+x_0^2-2x_1x_0}{4} = -\frac{(x_1-x_0)^2}{4} < 0
$$

Como la imagen del mínimo es negativa, tenemos,

$$
Im\left(\left|h_{|[x_0,x_1]}\right|\right) = \left[0, \frac{(x_1-x_0)^2}{4}\right]
$$

Por tanto,

$$
|e(x)| = \frac{|f''(\xi)|}{2!} |(x - x_1)(x - x_0)| \le \frac{1}{2x_0^2} \cdot \frac{(x_1 - x_0)^2}{4} = \frac{(x_1 - x_0)^2}{8x_0^2}
$$

2. Si tomamos  $x_0 = 1$  *i* hasta donde podremos extender el intervalo asegurando un error menor que  $10^{-4}$ ? ¿Y si partimos de  $x_0 = 100$ ?

La acotación del error, siendo  $M$  la cota, es:

$$
|e(x)| \le \frac{(x_1 - x_0)^2}{8x_0^2} = M
$$

Sabiendo el valor de  $x_0$  y de la cota deseada, despejamos  $x_1$ :

$$
\frac{(x_1 - x_0)^2}{8x_0^2} = M \Longrightarrow \frac{x_1 - x_0}{\sqrt{8x_0}} = \sqrt{M} \Longrightarrow x_1 = \sqrt{8M}x_0 + x_0
$$

Para  $M = 10^{-4}$  y  $x_0 = 1$ ,  $x_1 = \frac{50 + \sqrt{2}}{50} \approx 1,02828$ . Para  $M = 10^{-4}$  y  $x_0 = 100$ ,  $x_1 \approx 102,8284$ .

3. Se desea tabular  $f(x) = \ln x$  para ser capaces de obtener (por interpolación lineal entre puntos adyacentes) cualquier valor de  $f(x)$  con un error menor de 10<sup>-2</sup>. Dar una expresión para los  $x_n$  a utilizar, indicando cuantos serán precisos para cubrir adecuadamente el intervalo [1, 100].

Sabiendo que, desde un extremo inferior del intervalo  $x_0$ , se puede extender con un error menor que  $M$  el intervalo hasta un extremo superior  $x_1 = \sqrt{8Mx_0+x_0}$ , definimos los siguientes valores:

$$
M = 10^{-2} \qquad x_0 = 1
$$

Por tanto, la expresión para los  $x_n$  es:

$$
x_n = \sqrt{8M}x_{n-1} + x_{n-1} = \frac{\sqrt{2}}{5}x_{n-1} + x_{n-1} = \left(\frac{\sqrt{2}}{5} + 1\right)x_{n-1} \quad \forall n \in \mathbb{N}
$$

De esta forma, vamos construyendo intervalos adyacentes donde, en cada intervalo, el error relativo es menor que la cota establecida.

Además, tenemos que  $\{x_n\}$  es una sucesión geométrica. Por tanto, se tiene que:

$$
x_n = \left(\frac{\sqrt{2}}{5} + 1\right)^n x_0
$$

Como se busca que  $x_n$  sea  $\geq 100$ , tenemos:

$$
x_n = \left(\frac{\sqrt{2}}{5} + 1\right)^n x_0 = \left(\frac{\sqrt{2}}{5} + 1\right)^n \ge 100
$$

Como  $n \in \mathbb{N}$ , probando obtenemos que el primer valor que lo cumple es  $n = 19$ , ya que:

$$
x_{18} = 88,536 \qquad x_{19} = 113,578
$$

Por tanto, se necesita un total de 20 puntos. De hecho, los puntos son:

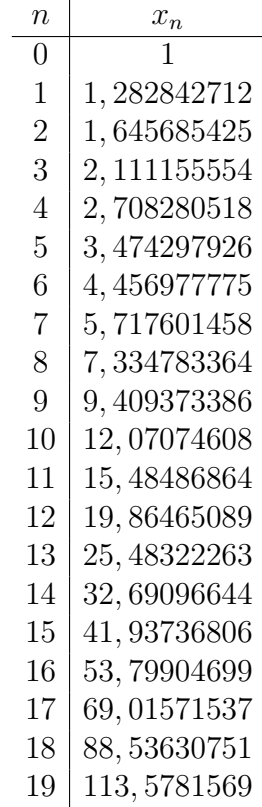

Ejercicio 6.3.12. Estudie la unisolvencia del problema de interpolación consistente en hallar  $P \in \mathbb{P}_3$  tal que verifica

$$
p(x_1) = y_1,
$$
  $p''(x_1) = z_1,$   
\n $p(x_2) = y_2,$   $p''(x_2) = z_2,$ 

para cualesquiera puntos  $x_1, x_2 \in \mathbb{R}$  con  $x_1 \neq x_2$ , y cualesquiera valores  $y_2, y_2, z_1, z_2 \in \mathbb{R}$ .

Sea  $P(x) = a_0 + a_1x + a_2x^2 + a_3x^3$ :  $P'(x) = a_1 + 2a_2x + 3a_3x^2$   $P''(x) = 2a_2 + 6a_3x$ 

Tenemos que:

$$
\begin{cases}\na_0 + a_1x_1 + a_2x_1^2 + a_3x_1^3 = y_1 \\
a_0 + a_1x_2 + a_2x_2^2 + a_3x_2^3 = y_2 \\
2a_2 + 6a_3x_1 = z_1 \\
2a_2 + 6a_3x_2 = z_2\n\end{cases}
$$

El determinante de la matriz de coeficientes es:

$$
\begin{vmatrix} 1 & x_1 & x_1^2 & x_1^3 \\ 1 & x_2 & x_2^2 & x_2^3 \\ 0 & 0 & 2 & 6x_1 \\ 0 & 0 & 2 & 6x_2 \end{vmatrix} = \begin{vmatrix} 1 & x_1 \\ 1 & x_2 \end{vmatrix} \begin{vmatrix} 2 & 6x_1 \\ 2 & 6x_2 \end{vmatrix} = (x_2 - x_1) \cdot 2 \cdot 6(x_2 - x_1) = 12(x_2 - x_1) \neq 0
$$

Por tanto, por el Teorema de Rouché-Frobenious, la solución es única.

**Ejercicio 6.3.13.** Aplique el algoritmo de Newton–Horner para aproximar  $\sqrt{3}$  con los datos proporcionados por la función  $f(x) = 3^x$  en los nodos  $x_0 = -2, x_1 =$  $-1, x_2 = 0, x_3 = 1, yx_4 = 2$ . Proporcione una cota del error cometido.

$$
\begin{array}{c|cccc}\nx_i & -2 & -1 & 0 & 1 & 2 \\
\hline\nf_i & \frac{1}{9} & \frac{1}{3} & 1 & 3 & 9\n\end{array}
$$

La tabla de diferencias divididas queda:

| $x_i$ | $f[x_i]$      |               |                |
|-------|---------------|---------------|----------------|
| -2    | $\frac{1}{9}$ |               |                |
| -1    | $\frac{1}{3}$ | $\frac{2}{9}$ |                |
| 0     | 1             | $\frac{2}{3}$ | $\frac{4}{27}$ |
| 1     | 2             | $\frac{2}{9}$ |                |
| 2     | 6             |               |                |
| 3     | 2             |               |                |
| 4     | 3             |               |                |
| 5     | 2             |               |                |
| 6     | 3             |               |                |

Por tanto, el polinomio de interpolación es:

$$
p_4(x) = \frac{1}{9} + \frac{2}{9}(x+2) + \frac{2}{9}(x+2)(x+1) + \frac{4}{27}(x+2)(x+1)x + \frac{2}{27}(x+2)(x+1)x(x-1)
$$
  
=  $\frac{1}{9} + (x+2) \left[ \frac{2}{9} + (x+1) \left[ \frac{2}{9} + x \left[ \frac{4}{27} + \frac{2}{27}(x-1) \right] \right] \right]$ 

Evaluando mediante el Algoritmo de Newton-Horner:

$$
p_4\left(\frac{1}{2}\right)=\frac{41}{24}\approx 1{,}708\bar{3}\approx \sqrt{3}
$$

Para acotar el error cometido, sabemos que:

$$
e(x) = \frac{f^{n+1}(x)}{(n+1)!} \prod_{i=0}^{n} (x - x_i)
$$

Por tanto, como  $n = 4$  y sustituyendo los nodos:

$$
e(x) = \frac{3^{\xi} \ln^5(3)}{5!} (x+2)(x+1)x(x-1)(x-2) \qquad \xi \in [-2,2]
$$

El error cometido por tanto, al aproximar en  $x=\frac{1}{2}$  $rac{1}{2}$  es:

$$
e\left(\frac{1}{2}\right) = \frac{3^{\xi}\ln^{5}(3)}{5!} \cdot \frac{5}{2} \cdot \frac{3}{2} \cdot \frac{1}{2} \cdot \frac{-1}{2} \cdot \frac{-3}{2} = 3^{\xi}\ln^{5}(3) \cdot \frac{3}{2^{\xi}}
$$

Además, como  $\xi \in [-2,2]$  y la exponencial es estrictamente creciente, tengo que  $3^{-2} \leq 3^{\xi} \leq 3^2$ . Por tanto,

$$
e\left(\frac{1}{2}\right) = 3^{\xi} \ln^5(3) \cdot \frac{3}{2^8} \le \ln^5(3) \cdot \frac{3^3}{2^8}
$$

Ejercicio 6.3.14. Halle el polinomio  $p \in \mathbb{P}_5$  que verifica

$$
p(-1) = 6,
$$
  $p(0) = 2,$   $p(1) = 0,$   
\n $p'(-1) = -13,$   $p'(0) = 0,$   $p'(1) = -5$ 

Usamos el método de interpolación de Hermite:

| $x_i$ | $p[x_i]$ |     |    |
|-------|----------|-----|----|
| -1    | 6        | -13 |    |
| -1    | 6        | 9   |    |
| -4    | -5       |     |    |
| 0     | 2        | 4   | 1  |
| 0     | 2        | -2  | 1  |
| 1     | 0        | -3  | -1 |
| 1     | 0        | -5  |    |

Por tanto, el polinomio queda:

$$
p(x) = 6 - 13(x + 1) + 9(x + 1)^{2} - 5(x + 1)^{2}x + x^{2}(x + 1)^{2}
$$
**Ejercicio 6.3.15.** Se desea interpolar la función  $f(x) = \ln x$  en los puntos de abcisas 1, 2 y 3 mediante un polinomio de grado adecuado.

$$
\begin{array}{c|cc}\nx_i & 1 & 2 & 3 \\
\hline\nf_i & \ln 1 = 0 & \ln 2 & \ln 3\n\end{array}
$$

1. Calcule el polinomio de interpolación utilizando las fórmulas de Lagrange y de Newton.

Como se dan 3 nodos,  $p_n(x) \in \mathbb{P}_2$ .

Empezamos por el método de Lagrange. Calculamos en primer lugar los polinomios básicos de Lagrange.

$$
\ell_0(x) = \frac{(x-2)(x-3)}{2} \qquad \ell_1(x) = \frac{(x-1)(x-3)}{-1} \qquad \ell_2(x) = \frac{(x-1)(x-2)}{2}
$$

Por tanto, el polinomio de interpolación queda:

$$
p_n(x) = 0 \cdot \frac{(x-2)(x-3)}{2} + \ln 2 \cdot \frac{(x-1)(x-3)}{-1} + \ln 3 \frac{(x-1)(x-2)}{2}
$$

Empleamos ahora el m´etodo de Newton. La tabla de diferencias divididas queda:

$$
\begin{array}{c|c}\nx_i & f[x_i] \\
1 & 0 & \\
2 & \ln 2 & \\
3 & \ln 3 & \\
\end{array}
$$

Por tanto, el polinomio de interpolación queda:

$$
p_n(x) = 0 + \ln 2(x - 1) + \frac{1}{2} \ln \left(\frac{3}{4}\right)(x - 1)(x - 2)
$$

2. Obtenga una cota lo más ajustada posible del error de interpolación en el intervalo [1, 3]

Ya que  $n = 2$ , el error de interpolación viene dado por:

$$
|e(x)| = \frac{|f^{3)}(\xi)|}{(3)!} \left| \prod_{k=0}^{2} (x - x_k) \right| \qquad \xi \in [1, 3]
$$

Acoto en primer lugar la tercera derivada.

$$
f^{3}(x) = \frac{2}{x^{3}}
$$
  $\forall x \in [1, 3]$ 

Como  $f^{(3)}(x)$  es continua y estrictamente decreciente en [1,3], tenemos que

$$
Im(f_{|[1,3]}^{3}) = \left[\frac{2}{3^3}, 2\right] = Im(|f_{|[1,3]}^{3}|)
$$

Acoto ahora el producto  $|h(x)| = |(x-1)(x-2)(x-3)| = |x^3 - 6x^2 + 11x - 6|$ .

$$
h'(x) = 3x^2 - 12x + 11 = 0 \iff x = \frac{6 \pm \sqrt{3}}{3}
$$

Calculo las imágenes de los extremos del intervalo y de los extremo relativos.

$$
h(1) = h(3) = 0
$$

$$
h\left(\frac{6+\sqrt{3}}{3}\right) = -\frac{2\sqrt{3}}{9} \qquad h\left(\frac{6-\sqrt{3}}{3}\right) = \frac{2\sqrt{3}}{9} = -h\left(\frac{6+\sqrt{3}}{3}\right)
$$

Por tanto,

$$
Im(|h|_{|[1,3]}) = \left[0, \frac{2\sqrt{3}}{9}\right]
$$

Por tanto, tenemos que

$$
|e(x)| = \frac{|f^{3}(\xi)|}{(3)!} \left| \prod_{k=0}^{2} (x - x_k) \right| \le \frac{2}{3!} \cdot \frac{2\sqrt{3}}{9} = \frac{2\sqrt{3}}{27}
$$

siendo por tanto esa la cota.

Ejercicio 6.3.16. Dados los valores  $f(1,00) = 0,1924, f(1,05) = 0,2414, f(1,10) = 0,2933,$  $f(1,15) = 0,3492$ 

1. Calcule el polinomio de interpolación usando la fórmula de Newton utilizando aritmética de cuatro dígitos por redondeo.

Calculo la tabla de diferencias divididas:

$$
\begin{array}{c|cc}\nx_i & f[x_i] \\
1,00 & \mathbf{0.1924} \\
1,05 & 0,2414 \\
 & & 0.58 \\
1,10 & 0,2933 \\
 & & 1,118 \\
\end{array}\n\quad\n\begin{array}{c|cc}\n0.98 & & & \\
0.58 & & 1,467 \\
 & & 0,8 \\
 & & 1,118 \\
\end{array}
$$

Por tanto, el polinomio queda:

$$
p_3(x) = 0,1924 + (x - 1,00)[0,98 + (x - 1,05)[0,58 + 1,467(x - 1,10)]]
$$

2. Estime el valor de  $f(1,09)$ .

Para minimizar los errores de redondeo, empleo el método de Newton-Horner:

$$
p_3(1{,}09) = 0{,}2827
$$

3. Proporcione una acotación del error cometido en dicha estimación, sabiendo que los datos proceden de una función cuya derivada de orden 4, en valor absoluto, está acotada por 0,76. Explique todos los pasos a seguir.

El error viene dado por:

$$
|e(x)| = \frac{|f^{4|}(\xi)|}{4!} |(x-1)(x-1,05)(x-1,10)(x-1,15)| \le
$$
  

$$
\le \frac{0,76}{4!} |(x-1)(x-1,05)(x-1,10)(x-1,15)|
$$

Evaluando en  $x = 1,09$  par calcular la cota del error cometido:

$$
|e(1,09)| \le \frac{0,76}{4!} \cdot 2,16 \cdot 10^{-6} = 6,84 \cdot 10^{-8}
$$

Como podemos ver, el error cometido ha sido muy bajo.

Ejercicio 6.3.17. Se consideran los datos de interpolación  $f(0) = 0, f(\pi/2) =$  $1, f(\pi) = 0, f(3\pi/2) = -1, f(2\pi) = 0.$ 

$$
\begin{array}{c|cccc}\nx_i & 0 & \frac{\pi}{2} & \pi & \frac{3\pi}{2} & 2\pi \\
\hline\nf_i & 0 & 1 & 0 & -1 & 0\n\end{array}
$$

1. Calcule el polinomio de interpolación usando la fórmula de Lagrange. Sabiendo que el polinomio de interpolación es:

$$
p_4(x) = \sum_{i=0}^{4} f_i \ell_i(x) = \ell_1(x) - \ell_3(x)
$$

Es decir, como  $f_0 = f_2 = f_4 = 0$ , no tenemos que calcular  $\ell_0(x)$ ,  $\ell_2(x)$ ,  $\ell_4(x)$ .

$$
\ell_1(x) = \frac{x(x - \pi)(x - \frac{3\pi}{2})(x - 2\pi)}{\left(\frac{\pi}{2} - 0\right)\left(\frac{\pi}{2} - \pi\right)\left(\frac{\pi}{2} - \frac{3\pi}{2}\right)\left(\frac{\pi}{2} - 2\pi\right)} = \frac{x(x - \pi)(x - \frac{3\pi}{2})(x - 2\pi)}{-\frac{3\pi^4}{8}}
$$

$$
\ell_3(x) = \frac{x(x - \frac{\pi}{2})(x - \pi)(x - 2\pi)}{\left(\frac{3\pi}{2} - 0\right)\left(\frac{3\pi}{2} - \frac{\pi}{2}\right)\left(\frac{3\pi}{2} - \pi\right)\left(\frac{3\pi}{2} - 2\pi\right)} = \frac{x(x - \frac{\pi}{2})(x - \pi)(x - 2\pi)}{-\frac{3\pi^4}{8}}
$$

Por tanto,

$$
p_4(x) = \ell_1(x) - \ell_3(x) = \frac{x(x - \pi)(x - \frac{3\pi}{2})(x - 2\pi)}{-\frac{3\pi^4}{8}} - \frac{x(x - \frac{\pi}{2})(x - \pi)(x - 2\pi)}{-\frac{3\pi^4}{8}} = \frac{-x(x - \pi)(x - \frac{3\pi}{2})(x - 2\pi) + x(x - \frac{\pi}{2})(x - \pi)(x - 2\pi)}{\frac{3\pi^4}{8}}
$$

2. Usando el apartado anterior, estime el valor de  $f(\pi/4)$ .

$$
p_4\left(\frac{\pi}{4}\right) = \frac{-\frac{\pi}{4}(\frac{\pi}{4} - \pi)(\frac{\pi}{4} - \frac{3\pi}{2})(\frac{\pi}{4} - 2\pi) + \frac{\pi}{4}(\frac{\pi}{4} - \frac{\pi}{2})(\frac{\pi}{4} - \pi)(\frac{\pi}{4} - 2\pi)}{\frac{3\pi^4}{8}} =
$$
  
= 
$$
\frac{-\frac{\pi}{4}(\frac{-3\pi}{4})(\frac{-5\pi}{4})(\frac{-7\pi}{4}) + \frac{\pi}{4}(\frac{-\pi}{4})(\frac{-3\pi}{4})(\frac{-7\pi}{4})}{\frac{3\pi^4}{8}} = \frac{\frac{\pi^4}{4}(105 - 21)}{\frac{3\pi^4}{8}} = \frac{84 \cdot 8}{4^4 \cdot 3} = \frac{7}{8} \approx 0.875
$$

3. Sabiendo que el valor absoluto de la función y de sus derivadas sucesivas está acotado por 1, esto es,  $|f^{(n)}(x)| \leq 1$ , para todo  $x \in \mathbb{R}, x \geq 0$ , acote el error cometido en la estimación anterior, detallando todos los pasos que realice. Sabemos que:

$$
|e(x)| = \left| \frac{f^{(n+1)}(\xi)}{(n+1)!} \prod_{k=0}^{n} (x - x_n) \right|
$$

Para  $n = 4$ , y sabiendo los nodos:

$$
|e(x)| = \frac{|f^{(5)}(\xi)|}{5!} \left| x \left( x - \frac{\pi}{2} \right) (x - \pi) \left( x - \frac{3\pi}{2} \right) (x - 2\pi) \right|
$$

Como la derivada está acotada por 1,

$$
|e(x)| \le \frac{1}{5!} \left| x \left( x - \frac{\pi}{2} \right) (x - \pi) \left( x - \frac{3\pi}{2} \right) (x - 2\pi) \right|
$$

Evaluando en  $x = \frac{\pi}{4}$  $\frac{\pi}{4}$ , tenemos la cota del error cometido.

$$
\left| e\left(\frac{\pi}{4}\right) \right| \le \frac{1}{5!} \cdot \frac{\pi^5}{4^5} \cdot 105 = \frac{7}{2^{13}} \pi^5 \approx 0,2615
$$

**Ejercicio 6.3.18.** Aplique el algoritmo de Newton–Horner para aproximar  $\sqrt{3}$  con **Ejercicio 0.3.18.** Apique el algoritmo de Newton-Tiorner para aproximar  $\sqrt{3}$  con los datos proporcionados por la función  $f(x) = \sqrt{x}$  en los nodos  $x_0 = 1, x_1 = 2, x_2 =$  $4, y \, x_3 = 5.$  Proporcione una cota del error cometido.

$$
\begin{array}{c|cccc}\nx_i & 1 & 2 & 4 & 5 \\
\hline\nf_i & 1 & \sqrt{2} & 2 & \sqrt{5}\n\end{array}
$$

Calculo, en primer lugar, la tabla de diferencias divididas:

$$
x_{i} \begin{vmatrix} f[x_{i}] & & & \\ 1 & & & \\ 1 & & & \sqrt{2} - 1 \\ & \sqrt{2} & & \frac{4 - 3\sqrt{2}}{6} \\ & & \frac{2 - \sqrt{2}}{2} & & \frac{4 - 3\sqrt{2}}{6} \\ 2 & & \frac{2\sqrt{5} - 6 + \sqrt{2}}{6} & & \frac{\sqrt{5} - 5 + 2\sqrt{2}}{12} \\ 5 & & \sqrt{5} - 2 & & \end{vmatrix}
$$

Por tanto, el polinomio de interpolación es:

$$
p_4(x) = 1 + (\sqrt{2} - 1)(x - 1) + \frac{4 - 3\sqrt{2}}{6}(x - 1)(x - 2) + \frac{\sqrt{5} - 5 + 2\sqrt{2}}{12}(x - 1)(x - 2)(x - 4)
$$
  
= 1 + (x - 1) 
$$
\left[ \sqrt{2} - 1 + (x - 2) \left[ \frac{4 - 3\sqrt{2}}{6} + \frac{\sqrt{5} - 5 + 2\sqrt{2}}{12}(x - 4) \right] \right]
$$

Evalúo en  $x = 3$  mediante el algoritmo de Newton-Horner:

$$
p_4(3) = 1 + 2\left[\sqrt{2} - 1 + \left[\frac{4 - 3\sqrt{2}}{6} - \frac{\sqrt{5} - 5 + 2\sqrt{2}}{12}\right]\right] = 1 + 2\left[\sqrt{2} - 1 + \left[\frac{-\sqrt{5} + 13 - 8\sqrt{2}}{12}\right]\right] = 1 + 2\left[\frac{-\sqrt{5} + 1 + 4\sqrt{2}}{12}\right] = \frac{-\sqrt{5} + 7 + 4\sqrt{2}}{6} \approx 1,7368
$$

Acotamos ahora el error cometido. Sabemos que:

$$
|e(x)| = \left| \frac{f^{(n+1)}(\xi)}{(n+1)!} \prod_{k=0}^{n} (x - x_n) \right|
$$

Para  $n = 3$ , y sabiendo los nodos:

$$
|e(x)| = \frac{|f^{(4)}(\xi)|}{4!} |(x-1)(x-2)(x-4)(x-5)| \qquad \xi \in [1,5]
$$

Acotamos ahora la derivada de orden 4 de  $\sqrt{x}$ :

$$
f'(x) = \frac{1}{2}x^{-\frac{1}{2}} \qquad f''(x) = -\frac{1}{4}x^{-\frac{3}{2}} \qquad f'''(x) = \frac{3}{8}x^{-\frac{5}{2}} \qquad f^{(4)}(x) = -\frac{15}{16}x^{-\frac{7}{2}}
$$

Como  $f^{(4)}(x)$  es estrictamente creciente en  $\mathbb{R}^+$  pero  $f^{(4)}(x) < 0 \ \forall x \in \mathbb{R}^+$ , tengo que  $|f^{(4)}(x)|$  es estrictamente decreciente en  $\mathbb{R}^+$ :

$$
|f^{4)}(x)| \le |f^{4)}(1)| = \frac{15}{16} \qquad \forall x \in [1, 5]
$$

Por tanto, tenemos que:

$$
|e(x)| \le \frac{15}{4!} |(x-1)(x-2)(x-4)(x-5)| = \frac{5}{2^7} |(x-1)(x-2)(x-4)(x-5)|
$$

Evaluando en  $x = 3$ , tenemos la cota del error cometido.

$$
|e(3)| \le \frac{5}{2^7} |4| = \frac{5}{2^5} \approx 0,15625
$$

Ejercicio 6.3.19. Se consideran los datos  $f(-1) = f(1) = 0$ ,  $f(0) = f(2) = 1$ .

$$
\begin{array}{c|cccc}\nx_i & -1 & 0 & 1 & 2 \\
\hline\nf_i & 0 & 1 & 0 & 1\n\end{array}
$$

1. Estime el valor de  $f(0,5)$  utilizando el algoritmo de Newton–Horner. Calculo, en primer lugar, la tabla de diferencias divididas:

$$
\begin{array}{c|cc}\nx_i & f[x_i] \\
-1 & 0 & 1 \\
0 & 1 & -1 & \frac{2}{3} \\
1 & 0 & 1 & \\
2 & 1 & & \\
\end{array}
$$

Por tanto, el polinomio de interpolación es:

$$
p_4(x) = (x+1) - x(x+1) + \frac{2}{3}(x+1)x(x-1)
$$

$$
= (x+1)\left[1 + x\left(-1 + \frac{2}{3}(x-1)\right)\right]
$$

Usando el algoritmo de Newton-Horner, tenemos:

$$
p_4\left(\frac{1}{2}\right) = \frac{3}{2} \cdot \left[1 + \frac{1}{2}\left(-1 - \frac{2}{3} \cdot \frac{1}{2}\right)\right] = \frac{3}{2} \cdot \left[1 + \frac{1}{2}\left(-\frac{4}{3}\right)\right] = \frac{3}{2} \cdot \left[\frac{1}{3}\right] = \frac{1}{2}
$$

2. Estime el error cometido, sabiendo que  $|f^{(k)}(x)| < 0.3$ , para todo x, y para cualquier orden de derivación  $k$ .

Acotamos ahora el error cometido. Sabemos que:

$$
|e(x)| = \left| \frac{f^{(n+1)}(\xi)}{(n+1)!} \prod_{k=0}^{n} (x - x_n) \right|
$$

Para  $n = 3$ , y sabiendo los nodos:

$$
|e(x)| = \frac{|f^{(4)}(\xi)|}{4!} |(x+1)x(x-1)(x-2)| \qquad \xi \in [-1,2]
$$

Como tenemos que  $|f^{(k)}(x)| < 0.3 \,\forall x, k$ , tenemos que: Por tanto, tenemos que:

$$
|e(x)| < \frac{0.3}{4!} \left| (x+1)x(x-1)(x-2) \right|
$$

Evaluando en  $x=\frac{1}{2}$  $\frac{1}{2}$ , tenemos la cota del error cometido.

$$
\left| e\left(\frac{1}{2}\right) \right| < \frac{0.3}{4!} \cdot \frac{3^2}{2^4} = \frac{3^2}{2^8 \cdot 5} \approx 0.00703
$$

## 6.4. Interpolación mediante Funciones Splines

Ejercicio 6.4.1. Determine  $a, b, y, c$  para que la siguiente función sea un spline cúbico:

$$
s(x) = \begin{cases} x^3 & 0 \le x \le 1\\ \frac{1}{2}(x-1)^3 + a(x-1)^2 + b(x-1) + c & 1 \le x \le 3 \end{cases}
$$

Hemos de comprobar que  $s \in C^2[0,3]$ .

Para que s sea continua, es necesario que:

$$
\lim_{x \to 1^-} s(x) = \lim_{x \to 1^+} s(x) \Longrightarrow 1 = c
$$

Para que  $s \in \mathcal{C}^1[a, b]$ , es necesario que  $s'(x)$  sea continua:

$$
s'(x) = \begin{cases} 3x^2 & 0 \le x \le 1\\ \frac{3}{2}(x-1)^2 + 2a(x-1) + b & 1 \le x \le 3 \end{cases}
$$

$$
\lim_{x \to 1^-} s'(x) = \lim_{x \to 1^+} s'(x) \Longrightarrow 3 = b
$$

Para que  $s \in C^2[a, b]$ , es necesario que  $s''(x)$  sea continua:

$$
s''(x) = \begin{cases} 6x & 0 \le x \le 1\\ 3(x-1) + 2a & 1 \le x \le 3 \end{cases}
$$
  

$$
\lim_{x \to 1^{-}} s'(x) = \lim_{x \to 1^{+}} s''(x) \implies 6 = 2a \implies a = 3
$$

 $\boldsymbol{a}$ Por tanto, el spline cúbico es:

$$
s(x) = \begin{cases} x^3 & 0 \le x \le 1\\ \frac{1}{2}(x-1)^3 + 3(x-1)^2 + 3(x-1) + 1 & 1 \le x \le 3 \end{cases}
$$

Ejercicio 6.4.2. Obtenga el spline lineal que interpola los siguientes datos:

$$
\begin{array}{c|ccccccccc}\nx & -1 & 0 & 1 & 2 & 3 & 4 \\
\hline\nf(x) & -2 & 0 & 2 & 3 & 2 & 4\n\end{array}
$$

El spline lineal es una función continua que une los puntos con rectas. Por tanto,

- $[-1, 0]$ :  $p_0(x) = 2x$
- $[0, 1]$ :  $p_1(x) = 2x$
- $[1, 2]$ :  $p_2(x) = x + 1$
- $[2, 3]$ :  $p_3(x) = -x + 5$
- [3, 4]:  $p_4(x) = 2x 4$

Por tanto, tenemos que:

$$
s(x) = \begin{cases} 2x & \text{si } x \in [-1, 0] \\ 2x & \text{si } x \in [0, 1] \\ x+1 & \text{si } x \in [1, 2] \\ -x+5 & \text{si } x \in [2, 3] \\ 2x-4 & \text{si } x \in [3, 4] \end{cases}
$$

5 2

Ejercicio 6.4.3. Halle, si es posible,  $s \in S_2(-1, 0, 3, 4)$  tal que:

$$
-s(-1) = s(2) = s(4) = 1, \qquad s(0) = s(3) = 0
$$

En primer lugar, interpolo mediante Newton en el intervalo  $[0, 3]$ , ya que también tengo el valor en  $x = 2$ . Por tanto,

$$
\begin{array}{c|cc}\n & & [0,3] \\
x_i & f(x_i) & & \\
0 & 0 & \frac{1}{2} & \\
2 & 1 & -1 & \\
3 & 0 & & \\
\end{array}
$$

Por tanto, tengo que  $p_1(x) = \frac{1}{2}x - \frac{1}{2}$  $\frac{1}{2}x(x-2)$ . Por tanto,

$$
p'_1(0) = \frac{1}{2} + 1 = \frac{3}{2}
$$
  $p'_1(3) = \frac{1}{2} - 3 + 1 = -\frac{3}{2}$ 

Interpolamos ahora los otros dos intervalos mediante el método de Hermite:

| $x_i$ | $f(x_i)$ | $[0.1, 0]$    |          |     |
|-------|----------|---------------|----------|-----|
| $x_i$ | $f(x_i)$ | $x_i$         | $f(x_i)$ |     |
| $-1$  | $-1$     | $1$           | $3$      | $0$ |
| $0$   | $0$      | $\frac{1}{2}$ | $3$      | $0$ |
| $0$   | $0$      | $\frac{3}{2}$ | $1$      |     |

Por tanto, tenemos que:

$$
s(x) = \begin{cases} -1 + (x+1) + \frac{1}{2}x(x+1) & \text{si } x \in [-1,0] \\ \frac{1}{2}x - \frac{1}{2}x(x-2) & \text{si } x \in [0,3] \\ -\frac{3}{2}(x-3) + \frac{5}{2}(x-3)^2 & \text{si } x \in [3,4] \end{cases}
$$

Ejercicio 6.4.4. Calcule el spline cuadrático que interpola los siguientes datos:

$$
\begin{array}{c|cccc}\nx & -1 & 0 & 1 & 2 & 4 \\
\hline\nf(x) & -2 & 0 & 2 & 3 & 4\n\end{array}
$$

y tal que  $s'(1) = 0$ .

Sea el spline el siguiente:

$$
s(x) = \begin{cases} p_0(x) \in \mathbb{P}_2 & \text{si } x \in [-1, 0[\\ p_1(x) \in \mathbb{P}_2 & \text{si } x \in [0, 1[\\ p_2(x) \in \mathbb{P}_2 & \text{si } x \in [1, 2[\\ p_3(x) \in \mathbb{P}_2 & \text{si } x \in [2, 4] \end{cases}
$$

Interpolo cada uno de los intervalos. Empiezo en los intervalos [0, 1[ y [1, 2[, ya que tengo el valor de  $s'(1)$ .

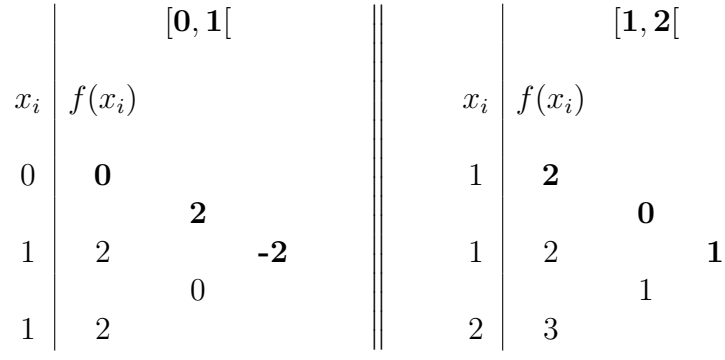

Por tanto,

$$
p_1(x) = 2x - 2x(x - 1) \qquad p_2(x) = 2 + (x - 1)^2
$$

Como  $s \in C^1[-1, 4]$ ,

$$
p'_0(0) = p'_1(0) = 2 - 2(0 - 1) - 0 = 4 \qquad p'_2(2) = p'_3(2) = 2(2 - 1) = 2
$$

Sabiendo el valor de las derivadas, interpolo ahora mediante Hermite los dos polinomios que faltan.

| $x_i$ | $f(x_i)$ | $[-1, 0[$ | $[2, 4]$ |     |     |
|-------|----------|-----------|----------|-----|-----|
| $-1$  | $-2$     | $2$       | $2$      | $3$ | $2$ |
| 0     | 0        | 2         | $2$      | $3$ | $2$ |
| 0     | 0        | 4         | $4$      | $4$ | $4$ |

Por tanto,

$$
p_0(x) = -2 + 2(x + 1) + 2x(x + 1) \qquad p_3(x) = 3 + 2(x - 2) - \frac{3}{4}(x - 2)^2
$$

En conclusión, tenemos que el spline pedido es:

$$
s(x) = \begin{cases} p_0(x) = -2 + 2(x+1) + 2x(x+1) & \text{si } x \in [-1, 0[\\ p_1(x) = 2x - 2x(x-1) & \text{si } x \in [0, 1[\\ p_2(x) = 2 + (x-1)^2 & \text{si } x \in [1, 2[\\ p_3(x) = 3 + 2(x-2) - \frac{3}{4}(x-2)^2 & \text{si } x \in [2, 4] \end{cases}
$$

Ejercicio 6.4.5. Obtenga el spline cúbico  $s(x)$  con nodos  $-1, 0, 1$ , que verifica:

$$
s''(-1) = s''(1) = s(-1) = s(1) = 0, \qquad s(0) = 1
$$

Tenemos que se trata de la interpolación de un spline cúbico natural. Resolvemos, por tanto, el sistema correspondiente.

$$
h_0 = h_1 = 1
$$
  $\Delta_0 = -\Delta_1 = 1$ 

El sistema, por tanto, a resolver es:

$$
\begin{pmatrix} 2 & 1 & 0 \ 1 & 4 & 1 \ 0 & 1 & 2 \end{pmatrix} \begin{pmatrix} s'(-1) \\ s'(0) \\ s'(1) \end{pmatrix} = 3 \begin{pmatrix} 1 \\ 0 \\ -1 \end{pmatrix} \Longrightarrow \begin{cases} s'(-1) = -s'(1) = \frac{3}{2} \\ s'(0) = 0 \end{cases}
$$

Interpolamos mediante Hermite en cada intervalo:

| $x_i$ | $f(x_i)$ | $[0, 1]$       |                |                |                |     |
|-------|----------|----------------|----------------|----------------|----------------|-----|
| $x_i$ | $f(x_i)$ | $x_i$          | $f(x_i)$       |                |                |     |
| $-1$  | $0$      | $\frac{3}{2}$  | $-\frac{1}{2}$ | $0$            | $1$            | $0$ |
| $-1$  | $0$      | $-\frac{1}{2}$ | $0$            | $1$            | $0$            |     |
| $0$   | $1$      | $-\frac{1}{2}$ | $0$            | $1$            | $-\frac{1}{2}$ |     |
| $0$   | $1$      | $0$            | $-\frac{1}{2}$ | $-\frac{1}{2}$ |                |     |
| $0$   | $1$      | $0$            | $-\frac{1}{2}$ | $-\frac{1}{2}$ |                |     |
| $0$   | $1$      | $0$            | $-\frac{1}{2}$ |                |                |     |

Por tanto, el spline queda:

$$
s(x) = \begin{cases} \frac{3}{2}(x+1) - \frac{1}{2}(x+1)^2 - \frac{1}{2}x(x+1)^2 & \text{si } x \in [-1,0] \\ 1 - x^2 + \frac{1}{2}(x-1)x^2 & \text{si } x \in [0,1] \end{cases}
$$

Ejercicio 6.4.6. Calcule el spline cúbico  $s(x) \in S_3(1, 2, 3, 4)$  natural que interpola los siguientes datos:

$$
s(1) = 1,
$$
  $s(2) = 2,$   $s(3) = -1,$   $s(4) = 3.$ 

Sea el spline el siguiente:

$$
s(x) = \begin{cases} p_0(x) \in \mathbb{P}_3 & \text{si } x \in [1, 2] \\ p_1(x) \in \mathbb{P}_3 & \text{si } x \in [2, 3] \\ p_2(x) \in \mathbb{P}_3 & \text{si } x \in [3, 4] \end{cases}
$$

Aplicamos el sistema que se ha visto en clase para calcular los splines cúbicos. Tenemos que:

$$
h_n = x_{n+1} - x_n \qquad h_0 = h_1 = h_2 = 1
$$
  

$$
\Delta_n = \frac{s(x_{n+1}) - s(x_n)}{h_n} \qquad \Delta_0 = 1 \quad \Delta_1 = -3 \quad \Delta_2 = 4
$$

Sean las incógnitas del sistema  $d_i = s'(x_i)$ . El sistema a resolver es:

$$
\begin{pmatrix} 2 & 1 & 0 & 0 \ 1 & 4 & 1 & 0 \ 0 & 1 & 4 & 1 \ 0 & 0 & 1 & 2 \ \end{pmatrix} \begin{pmatrix} d_0 \ d_1 \ d_2 \ d_3 \end{pmatrix} = 3 \begin{pmatrix} 1 \ -2 \ 1 \ 4 \end{pmatrix} \Longrightarrow \begin{cases} d_0 = s'(x_0) = \frac{38}{15} \\ d_1 = s'(x_1) = -\frac{31}{15} \\ d_2 = s'(x_2) = -\frac{4}{15} \\ d_3 = s'(x_3) = \frac{92}{15} \end{cases}
$$

Interpolamos mediante Hermite en cada intervalo:

| $x_i$ | $f(x_i)$ | $[1, 2]$         |                  |       |                 |                  |                  |                 |                  |                  |     |                 |     |     |                 |                  |
|-------|----------|------------------|------------------|-------|-----------------|------------------|------------------|-----------------|------------------|------------------|-----|-----------------|-----|-----|-----------------|------------------|
| $x_i$ | $f(x_i)$ | $x_i$            | $f(x_i)$         | $x_i$ | $f(x_i)$        |                  |                  |                 |                  |                  |     |                 |     |     |                 |                  |
| 1     | 1        | $\frac{38}{15}$  | $-\frac{23}{15}$ | $2$   | $2$             | $-\frac{31}{15}$ | $-\frac{13}{15}$ | $3$             | $-1$             | $-\frac{4}{15}$  | $3$ | $-\frac{1}{15}$ | $4$ | $3$ | $\frac{32}{15}$ | $-\frac{31}{15}$ |
| 2     | 2        | $-\frac{46}{15}$ | $3$              | $-1$  | $\frac{41}{15}$ | $3$              | $4$              | $3$             | $\frac{32}{15}$  | $-\frac{32}{15}$ |     |                 |     |     |                 |                  |
| 2     | 2        | $-\frac{31}{15}$ | $3$              | $-1$  | $\frac{41}{15}$ | $4$              | $3$              | $\frac{32}{15}$ | $-\frac{32}{15}$ |                  |     |                 |     |     |                 |                  |
| 2     | 2        | $-\frac{31}{15}$ | $3$              | $-1$  | $-\frac{4}{15}$ | $4$              | $3$              | $\frac{92}{15}$ | $\frac{3$        |                  |     |                 |     |     |                 |                  |

Por tanto, el spline queda:

$$
s(x) = \begin{cases} 1 + \frac{38}{15}(x-1) - \frac{23}{15}(x-1)^2 - \frac{23}{15}(x-1)^2(x-2) & \text{si } x \in [1,2] \\ 2 - \frac{31}{14}(x-2) - \frac{14}{15}(x-2)^2 + \frac{11}{3}(x-2)^2(x-3) & \text{si } x \in [2,3] \\ -1 - \frac{4}{15}(x-3) + \frac{64}{15}(x-3)^2 - \frac{32}{15}(x-3)^2(x-4) & \text{si } x \in [3,4] \end{cases}
$$

Ejercicio 6.4.7. Calcule el spline cúbico  $s(x) \in S_3(1, 2, 3, 4)$  periódico que interpola los siguientes datos:

$$
s(1) = 1,
$$
  $s(2) = 2,$   $s(3) = -1,$   $s(4) = 1.$ 

Sea el spline el siguiente:

$$
s(x) = \begin{cases} p_0(x) \in \mathbb{P}_3 & \text{si } x \in [1, 2] \\ p_1(x) \in \mathbb{P}_3 & \text{si } x \in [2, 3] \\ p_2(x) \in \mathbb{P}_3 & \text{si } x \in [3, 4] \end{cases}
$$

Aplicamos el sistema que se ha visto en clase para calcular los splines cúbicos. Tenemos que:

$$
h_n = x_{n+1} - x_n \qquad h_0 = h_1 = h_2 = 1
$$
  

$$
\Delta_n = \frac{s(x_{n+1}) - s(x_n)}{h_n} \qquad \Delta_0 = 1 \quad \Delta_1 = -3 \quad \Delta_2 = 2
$$

Sean las incógnitas del sistema  $d_i = s'(x_i)$ . El sistema a resolver, teniendo en cuenta que se trata de un spline periódico, es:

$$
\begin{pmatrix} 1 & 0 & 0 & -1 \\ 1 & 4 & 1 & 0 \\ 0 & 1 & 4 & 1 \\ 2 & 1 & 1 & 2 \end{pmatrix} \begin{pmatrix} d_0 \\ d_1 \\ d_2 \\ d_3 \end{pmatrix} = 3 \begin{pmatrix} 0 \\ -2 \\ -1 \\ 3 \end{pmatrix} \Longrightarrow \begin{cases} d_0 = s'(x_0) = 3 \\ d_1 = s'(x_1) = -2 \\ d_2 = s'(x_2) = -1 \\ d_3 = s'(x_3) = 3 \end{cases}
$$

Interpolamos mediante Hermite en cada intervalo:

| $x_i$ | $f(x_i)$ | $[1, 2]$ |          |       |          |   |    |    |    |   |    |
|-------|----------|----------|----------|-------|----------|---|----|----|----|---|----|
| $x_i$ | $f(x_i)$ | $x_i$    | $f(x_i)$ | $x_i$ | $f(x_i)$ |   |    |    |    |   |    |
| 1     | 1        | 2        | 2        | -2    | -1       | 3 | -1 | -1 |    |   |    |
| 2     | 1        | -1       | 2        | 2     | -3       | 3 | -1 | 3  | -1 | 3 | -2 |
| 2     | 2        | -3       | 3        | 3     | -1       | 4 | 1  | 1  |    |   |    |
| 2     | 2        | -3       | 3        | -1    | 2        | 4 | 1  | 1  |    |   |    |
| 2     | 2        | -2       | -3       | 3     | 4        | 1 | 1  |    |    |   |    |

Por tanto, el spline queda:

$$
s(x) = \begin{cases} 1 + 3(x - 1) - 2(x - 1)^2 - (x - 1)^2(x - 2) & \text{si } x \in [1, 2] \\ 2 - 2(x - 2) - (x - 2)^2 + 3(x - 2)^2(x - 3) & \text{si } x \in [2, 3] \\ -1 - (x - 3) + 3(x - 3)^2 - 2(x - 3)^2(x - 4) & \text{si } x \in [3, 4] \end{cases}
$$

**Ejercicio 6.4.8.** Obtenga el spline  $s(x) \in S_3^1(-1,0,2)^1$  $s(x) \in S_3^1(-1,0,2)^1$  $s(x) \in S_3^1(-1,0,2)^1$  que interpola:

$$
s(-1) = -6 \quad s(0) = -3 \quad s(2) = 33
$$
  

$$
s'(-1) = 9 \quad s'(0) = 0 \quad s'(2) = 48
$$

Interpolamos mediante Hermite en cada intervalo:

| $x_i$ | $f(x_i)$ | $[0, 2]$ |          |      |      |      |
|-------|----------|----------|----------|------|------|------|
| $x_i$ | $f(x_i)$ | $x_i$    | $f(x_i)$ |      |      |      |
| $-1$  | $-6$     | $9$      | $0$      | $-3$ |      |      |
| $-1$  | $-6$     | $-6$     | $0$      | $-3$ | $0$  |      |
| $0$   | $-3$     | $-3$     | $0$      | $2$  | $33$ | $15$ |
| $0$   | $-3$     | $0$      | $2$      | $33$ | $15$ |      |
| $0$   | $-3$     | $48$     |          |      |      |      |

Por tanto, el spline queda:

$$
s(x) = \begin{cases} -6 + 9(x+1) - 6(x+1)^2 + 3(x+1)^2x & \text{si } x \in [-1,0] \\ -3 + 9x^2 + 3x^2(x-2) & \text{si } x \in [0,2] \end{cases}
$$

Ejercicio 6.4.9. Deduzca el spline cúbico  $s(x) \in S_3(-1, 0, 1, 3)$  que interpola los siguientes datos:

$$
s(-1) = -2
$$
,  $s'(-1) = 2$ ,  $s(0) = 0$ ,  $s'(0) = 0$ ,  $s(1) = 2$ ,  $s(3) = 30$ .

<span id="page-119-0"></span> ${}^{1}S_{3}^{1}$  denota los spline cúbicos de clase 1.

Como el spline es cúbico y hay 4 nodos, sea el spline el siguiente:

$$
s(x) = \begin{cases} p_0(x) \in \mathbb{P}_3 & \text{si } x \in [-1, 0] \\ p_1(x) \in \mathbb{P}_3 & \text{si } x \in [0, 1] \\ p_2(x) \in \mathbb{P}_3 & \text{si } x \in [1, 3] \end{cases}
$$

Como en este caso no dan información sobre el tipo del spline calculado, aplicamos el método general mediante Hermite. Ya que tenemos el valor de s'(−1) y de s ′ (0), trabajamos en el intervalo [−1, 0]:

$$
\begin{array}{c|cc}\n & & [-1,0] \\
x_i & f(x_i) & & \\
-1 & -2 & & \\
-2 & & 2 & \\
0 & 0 & & -2 \\
0 & 0 & & \\
0 & 0 & & \\
\end{array}
$$

Por tanto, tengo que  $p_0(x) = -2 + 2(x + 1) - 2x(x + 1)^2$ .

$$
p'_0(x) = 2 - 2(x+1)^2 - 4x(x+1)
$$
  

$$
p''_0(x) = -4(x+1) - 4(x+1) - 4x = -12x - 8
$$

Para interpolar en el intervalo  $[0, 1]$ , hago uso del resultado teórico de que:

$$
f[\overbrace{x_0, \ldots, x_0}^{k+1}] = \frac{f^{(k)}(x_0)}{k!}
$$

Por tanto:

$$
s[0,0] = s'(0) = 0 \t s[0,0,0] = \frac{s''(0)}{2} = \frac{-8}{2} = -4
$$
  
\n
$$
\begin{bmatrix} 0,1 \end{bmatrix}
$$
  
\n
$$
x_i \begin{bmatrix} f(x_i) \\ 0 \\ 0 \\ 0 \\ 0 \end{bmatrix}
$$
  
\n
$$
0 \begin{bmatrix} 0 \\ 0 \\ 0 \\ 0 \\ 2 \end{bmatrix}
$$
  
\n
$$
0 \begin{bmatrix} 0 \\ 0 \\ 0 \\ 0 \\ 2 \end{bmatrix}
$$
  
\n
$$
0 \begin{bmatrix} 0 \\ 0 \\ 0 \\ 0 \\ 2 \end{bmatrix}
$$

Por tanto, tengo que  $p_1(x) = -4x^2 + 6x^3$ .

$$
p_1'(x) = -8x + 18x^2 \qquad p_1''(x) = -8 + 36x
$$

Para interpolar en el intervalo [1, 3], uso que:

 $\mathcal{S}$ 

$$
[1, 1] = s'(1) = 10 \t s[1, 1, 1] = \frac{s''(1)}{2} = \frac{28}{2} = 14
$$
  

$$
\begin{array}{c|cc}\n & & [1, 3] \\
 & & \\
x_i & f(x_i) & & \\
1 & 2 & 10 & \\
1 & 2 & 14 & \\
10 & -6 & & \\
1 & 2 & 14 & \\
3 & 30 & & & \\
\end{array}
$$

Por tanto, tengo que  $p_2(x) = 2 + 10(x - 1) + 10(x - 1)^2 - 6(x - 1)^3$ .

Por tanto, tenemos que el spline queda:

$$
s(x) = \begin{cases} p_0(x) = -2 + 2(x+1) - 2x(x+1)^2 & \text{si } x \in [-1,0] \\ p_1(x) = -4x^2 + 6x^3 & \text{si } x \in [0,1] \\ p_2(x) = 2 + 10(x-1) + 14(x-1)^2 - 6(x-1)^3 & \text{si } x \in [1,3] \end{cases}
$$

Ejercicio 6.4.10. Calcule la expresión del spline cúbico de clase uno que interpola los siguientes datos.

$$
\begin{array}{c|cccc}\nx_i & -1 & 0 & 1 & 2 \\
\hline\nf_i & 0 & 0 & 1 & 1 \\
\hline\nf'_i & 0 & 0 & 0 & 0\n\end{array}
$$

Dibuje su gráfica.

En primer lugar, interpolamos mediante Hermite en cada intervalo:

| $x_i$ | $f(x_i)$ | $[0,1]$ |          |           |          |     |     |     |     |     |     |
|-------|----------|---------|----------|-----------|----------|-----|-----|-----|-----|-----|-----|
| $x_i$ | $f(x_i)$ | $x_i$   | $f(x_i)$ | $x_i$     | $f(x_i)$ |     |     |     |     |     |     |
| $-1$  | $0$      | $0$     | $0$      | $0$       | $0$      | $0$ | $0$ | $1$ | $1$ | $0$ | $0$ |
| $-1$  | $0$      | $0$     | $0$      | $0$       | $0$      | $1$ | $1$ | $0$ | $0$ |     |     |
| $0$   | $0$      | $0$     | $0$      | $1$       | $1$      | $0$ | $0$ |     |     |     |     |
| $0$   | $0$      | $0$     | $1$      | $1$       | $-2$     | $1$ | $1$ | $0$ | $0$ |     |     |
| $0$   | $0$      | $0$     | $1$      | $1$       | $-1$     | $2$ | $1$ | $0$ | $0$ |     |     |
| $0$   | $0$      | $1$     | $1$      | $-1$ </td |          |     |     |     |     |     |     |

Por tanto, tenemos que el spline queda:

$$
s(x) = \begin{cases} p_0(x) = 0 & \text{si } x \in [-1, 0] \\ p_1(x) = x^2 - 2x^2(x - 1) & \text{si } x \in [0, 1] \\ p_2(x) = 1 & \text{si } x \in [1, 3] \end{cases}
$$

Dibujo ahora la función, donde el intervalo  $[0, 1]$  es así ya que sé que el spline es de clase 1.

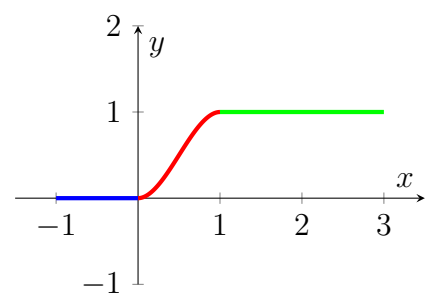

Ejercicio 6.4.11. Halla el spline cúbico  $s(x)$  de extremo sujeto que interpola los datos  $s(0) = 8$ ,  $s(2) = 0$ ,  $s(4) = 8$  y satisface las dos condiciones adicionales  $s'(0) = -12, s'(4) = 12.$ 

Resolvemos empleando el sistema visto en clase.

$$
h_0 = h_1 = 2
$$
  $\Delta_0 = \frac{0 - 8}{2} = -4$   $\Delta_1 = \frac{8 - 0}{2} = 4$ 

Teniendo en cuenta que se trata de un spline ligado, tenemos que el sistema queda:

$$
\begin{pmatrix} 1 & 0 & 0 \ \frac{1}{2} & 2 & \frac{1}{2} \\ 0 & 0 & 1 \end{pmatrix} \begin{pmatrix} s'(0) \\ s'(2) \\ s'(4) \end{pmatrix} = \begin{pmatrix} -12 \\ 0 \\ 12 \end{pmatrix} \implies \begin{cases} s'(0) = -12 \\ s'(2) = 0 \\ s'(4) = 12 \end{cases}
$$

Interpolamos mediante Hermite en cada intervalo:

| $x_i$ | $f(x_i)$ | $[0, 2]$ |          |   |   |   |
|-------|----------|----------|----------|---|---|---|
| $x_i$ | $f(x_i)$ | $x_i$    | $f(x_i)$ |   |   |   |
| 0     | 8        | -12      | 2        | 0 |   |   |
| 0     | 8        | 4        | -1       | 2 | 0 | 2 |
| 2     | 0        | 2        | 4        | 1 |   |   |
| 2     | 0        | 2        | 4        | 1 |   |   |
| 2     | 0        | 2        | 4        | 1 |   |   |
| 2     | 0        | 2        | 4        | 1 |   |   |
| 2     | 0        | 2        | 4        | 1 |   |   |
| 2     | 0        | 2        | 4        | 1 |   |   |
| 2     | 0        | 12       | 1        |   |   |   |

Por tanto, el spline queda:

$$
s(x) = \begin{cases} 8 - 12x + 4x^2 - x^2(x - 2) & \text{si } x \in [0, 2] \\ 2(x - 2)^2 + (x - 2)^2(x - 4) & \text{si } x \in [2, 4] \end{cases}
$$

Ejercicio 6.4.12. Justifique la veracidad o falsedad de la siguiente afirmación:

"Todo polinomio de grado menor o igual que tres es un spline cúbico natural para el conjunto de nodos  $x_0 < x_1 < \ldots < x_n$ ".

Sea el polinomio  $p(x) = x^3 \in \mathbb{P}_3[x]$ . Tenemos que:

$$
p'(x) = 3x^2 \qquad p''(x) = 6x
$$

Por tanto, como  $p''(x) = 0 \iff x = 0$ , tenemos que no es posible que sea un spline natural ya que

$$
p''(a) = p''(b) = 0 \Longleftrightarrow a = b = 0
$$

No obstante, tenemos que  $a \neq b$ , por lo que llegamos a una contradicción y tenemos que  $p(x) = x^3$  no es un spline natural, por lo que el enunciado es **falso**.

No obstante, sí sabemos que todo  $p \in \mathbb{P}_n$  es un spline de grado n.

Ejercicio 6.4.13. ¿Cuál es el spline cúbico que interpola los datos

$$
\begin{array}{c|cccc}\nx_i & -2 & -1 & 1 & 2 \\
\hline\nf_i & 2 & 1 & 5 & 10\n\end{array}
$$

y satisface las condiciones adicionales  $s(0) = s'(0) = 2$ ? Justifique su respuesta.

Como el spline es cúbico y hay 4 nodos, sea el spline el siguiente:

$$
s(x) = \begin{cases} p_0(x) \in \mathbb{P}_3 & \text{si } x \in [-2, -1] \\ p_1(x) \in \mathbb{P}_3 & \text{si } x \in [-1, 1] \\ p_2(x) \in \mathbb{P}_3 & \text{si } x \in [1, 2] \end{cases}
$$

Ya que las condiciones adicionales están en el intervalo [−1, 1], interpolo en dicho intervalo en primer lugar.

$$
\begin{array}{c|cc}\n & & [-1,1] \\
x_i & f(x_i) & & \\
-1 & 1 & & \\
0 & 2 & 1 & \\
0 & 2 & 1 & \\
0 & 2 & 1 & \\
1 & 5 & & \\
\end{array}
$$

Por tanto,

$$
p_1(x) = 1 + (x+1) + x(x+1) = 2 + 2x + x^2
$$
  

$$
p'_1(x) = 2 + 2x \qquad p''_1(x) = 2
$$

Por tanto, como  $s \in C^2[-2, 2]$ , tengo que:

$$
s'(-1) = 0
$$
  $s'(1) = 4$   $s''(-1) = 2$   $s''(1) = 2$ 

Tenemos el resultado teórico de que:

$$
f[\overbrace{x_0, \ldots, x_0}^{k+1}] = \frac{f^{(k)}(x_0)}{k!}
$$

Por tanto,

interpolo mediante Hermite en los otros intervalos:

| $x_i$ | $f(x_i)$ | $[1, 2]$ |          |   |   |   |   |
|-------|----------|----------|----------|---|---|---|---|
| $x_i$ | $f(x_i)$ | $x_i$    | $f(x_i)$ |   |   |   |   |
| $-2$  | 2        | $-1$     | 1        | 5 | 4 |   |   |
| $-1$  | 1        | 1        | 0        | 1 | 5 | 1 | 0 |
| $-1$  | 1        | 0        | 1        | 1 | 5 | 1 | 0 |
| $-1$  | 1        | 0        | 1        | 1 | 5 | 1 | 0 |
| $-1$  | 1        | 0        | 1        | 1 | 5 | 1 | 0 |

Por tanto, el spline pedido es:

$$
s(x) = \begin{cases} p_0(x) = 2 - (x+1) + (x+2)(x+1) & \text{si } x \in [-2, -1] \\ p_1(x) = 1 + 2x + x^2 & \text{si } x \in [-1, 1] \\ p_2(x) = 5 + 4(x-1) + (x-1)^2 & \text{si } x \in [1, 2] \end{cases}
$$

De hecho, tenemos que  $s(x) = (x + 1)^2 + 1$  ∀x ∈ [-2, 2].

Ejercicio 6.4.14. Para cierta función  $f : [-2, 1] \rightarrow \mathbb{R}$  se obtiene la tabla de datos

$$
\begin{array}{c|cc}\nx_i & -2 & -1 & 1 \\
\hline\nf_i & 4 & 3 & 5\n\end{array}
$$

1. Calcule el spline cuadrático  $s(x)$  que interpola tales datos y, además, satisface la condición  $s(0) = 3$ .

Sea el spline:

$$
s(x) = \begin{cases} p_0(x) \in \mathbb{P}_2 & \text{si } x \in [-2, -1] \\ p_1(x) \in \mathbb{P}_2 & \text{si } x \in [-1, 1] \end{cases}
$$

Interpolamos en primer lugar en el intervalo  $[-1, 1]$ , ya que se da la condición adicional de que  $s(0) = 3$ .

$$
\begin{array}{c|cc}\n & & [-1, 1] \\
x_i & f(x_i) & & \\
-1 & 3 & & \\
0 & 3 & 0 & \\
1 & 5 & & \\
\end{array}
$$

Por tanto, tenemos que  $p_1(x) = 3 + x(x+1) = x^2 + x + 3$ . Como  $s \in C^1[-2, 1]$ ,

tenemos que  $s'(-1) = -1$ .

$$
\begin{array}{c|cc}\n & & [-2, -1] \\
x_i & f(x_i) & & \\
-2 & 4 & & \\
-1 & 3 & & 0 \\
-1 & 3 & & -1\n\end{array}
$$

Por tanto, tenemos  $p_0(x) = 4 - (x + 2) = -x + 2$ . Por tanto,

$$
s(x) = \begin{cases} -x+2 & \text{si } x \in [-2,-1] \\ x^2 + x + 3 & \text{si } x \in [-1,1] \end{cases}
$$

2. A partir de lo obtenido en el apartado anterior, halle una aproximación de 
$$
\int_{-2}^{0} f(x)dx.
$$

$$
\int_{-2}^{0} f(x)dx \approx \int_{-2}^{-1} s(x)dx + \int_{-1}^{0} s(x)dx = \left[ -\frac{x^2}{2} + 2x \right]_{-2}^{-1} + \left[ \frac{x^3}{3} + \frac{x^2}{2} + 3x \right]_{-1}^{0} =
$$

$$
= -\frac{1}{2} - 2 + \frac{4}{2} + 4 + \frac{1}{3} - \frac{1}{2} + 3 = \frac{19}{3}
$$

Ejercicio 6.4.15. Se considera la función:

$$
s(x) = \begin{cases} -3x^2 + 9x - 7 & \text{si } x \in [-1, 1] \\ p(x) & \text{si } x \in [1, 3] \\ -x^3 + 12x^2 - 42x + 46 & \text{si } x \in [3, 5] \end{cases}
$$

1. Determine  $p(x)$  para que  $s(x)$  sea un spline cúbico de clase 2.

Por el carácter local de la derivabilidad, y sabiendo que al ser  $s \in C^2[-1, 5]$ , tengo:

$$
s'(x) = \begin{cases} -6x + 9 & \text{si } x \in [-1, 1] \\ p'(x) & \text{si } x \in [1, 3] \\ -3x^2 + 24x - 42 & \text{si } x \in [3, 5] \end{cases}
$$

$$
s''(x) = \begin{cases} -6 & \text{si } x \in [-1, 1] \\ p''(x) & \text{si } x \in [1, 3] \\ -6x + 24 & \text{si } x \in [3, 5] \end{cases}
$$

Por tanto, tengo que:

$$
s(1) = -1
$$
  $s(3) = 1$   $s'(1) = 3$   $s'(3) = 3$   $s''(1) = -6$   $s''(3) = 6$ 

Cabe destacar que para calcular  $p$  son solo necesarias 4 condiciones. Por tanto, elijo las 4 primeras.

Por tanto, interpolando mediante Hermite:

$$
\begin{array}{c|cc}\n & [1,3] \\
x_i & f(x_i) & \\
1 & -1 & \\
1 & 3 & \\
1 & -1 & -1 \\
3 & 1 & 1 \\
3 & 1 & 3 \\
3 & 1 & 3\n\end{array}
$$

Por tanto,

$$
p(x) = -1 + 3(x - 1) - (x - 1)^{2} + (x - 1)^{2}(x - 3)
$$

- 2. ¿Puede ser  $s(x)$  un spline cúbico natural? Justifique tu respuesta. No, ya que si fuese natural tendría que cumplirse que  $s''(-1) = s''(5) = 0$ . No obstante,  $s''(-1) = -6$ .
- 3. ¿Cuánto valen  $s'(0)$  y  $s''(2)$ ? Tengo que  $s'(0) = 9$ . Calculamos ahora  $s''(2) = p''(2)$ :  $p'(x) = 3 - 2(x-1) + 2(x-1)(x-3) + (x-1)^2$   $p''(x) = -2 + 2(x-3) + 2(x-1) + 2(x-1)$

$$
Por tanto, p''(2) = s''(2) = -2 + 2(-1) + 2 + 2 = 0.
$$

Ejercicio 6.4.16. Se considera la siguiente tabla de datos

$$
\begin{array}{c|cccc}\nx_i & -1 & 0 & 1 & 2 \\
\hline\nf_i & 1 & 1 & 1 & 1 \\
\hline\nf'_i & 1 & 0 & 2 & 1\n\end{array}
$$

1. Calcule el spline cúbico de clase uno  $s(x)$  que interpola los datos de la tabla anterior.

Interpolamos mediante Hermite en cada intervalo:

| $x_i$ | $f(x_i)$ | $[0,1]$ | $[0,1]$  | $[1,2]$ |          |     |     |     |     |     |     |     |     |     |     |     |     |     |     |     |
|-------|----------|---------|----------|---------|----------|-----|-----|-----|-----|-----|-----|-----|-----|-----|-----|-----|-----|-----|-----|-----|
| $x_i$ | $f(x_i)$ | $x_i$   | $f(x_i)$ | $x_i$   | $f(x_i)$ |     |     |     |     |     |     |     |     |     |     |     |     |     |     |     |
| $-1$  | $1$      | $1$     | $0$      | $1$     | $0$      | $1$ | $0$ | $1$ | $0$ | $1$ | $0$ | $1$ | $0$ | $1$ | $0$ | $2$ | $1$ | $1$ | $0$ | $3$ |
| $0$   | $1$      | $0$     | $1$      | $1$     | $2$      | $2$ | $1$ | $1$ | $1$ |     |     |     |     |     |     |     |     |     |     |     |
| $0$   | $1$      | $0$     | $1$      | $1$     | $2$      | $2$ | $1$ | $1$ | $1$ |     |     |     |     |     |     |     |     |     |     |     |
| $0$   | $1$      | $1$     | $2$      | $2$     | $1$      | $1$ |     |     |     |     |     |     |     |     |     |     |     |     |     |     |

Por tanto, tenemos que el spline queda:

$$
s(x) = \begin{cases} p_0(x) = 1 + (x+1) - (x+1)^2 + x(x+1)^2 & \text{si } x \in [-1,0] \\ p_1(x) = 1 + 2x^2(x-1) & \text{si } x \in [0,1] \\ p_2(x) = 1 + 2(x-1) - 2(x-1)^2 + 3(x-1)^2(x-2) & \text{si } x \in [1,2] \end{cases}
$$

2. ¿Es  $s(x)$  un spline cúbico periódico? Justifique su respuesta.

Tengo que  $s(-1) = 1 = s(2)$ . Veamos ahora el caso de la primera derivada. Por el carácter local de la derivabilidad,

$$
s'(x) = \begin{cases} p'_0(x) = 1 - 2(x+1) + (x+1)^2 + 2x(x+1) & \text{si } x \in [-1,0] \\ p'_1(x) & \text{si } x \in [0,1] \\ p'_2(x) = 2 - 4(x-1) + 6(x-1)(x-2) + 3(x-1)^2 & \text{si } x \in [1,2] \end{cases}
$$

Tenemos que  $s'(-1) = 1 = s'(2)$ . Comprobemos ahora la segunda derivada. Por el carácter local de la derivabilidad,

$$
s''(x) = \begin{cases} p''_0(x) = -2 + 2(x+1) + 2(x+1) + 2x & \text{si } x \in [-1,0] \\ p''_1(x) & \text{si } x \in [0,1] \\ p''_2(x) = -4 + 6(x-2) + 6(x-1) + 6(x-1) & \text{si } x \in [1,2] \end{cases}
$$

Tenemos que  $s''(-1) = -4$ , pero  $s''(2) = 8$ . Por tanto, como  $s''(-1) \neq s''(2)$ , no se trata de un spline periódico.

Ejercicio 6.4.17. Se considera la siguiente tabla de valores de una cierta función  $f$ .

$$
\begin{array}{c|cccc}\nx_i & -1 & 0 & 1 & 2 \\
\hline\nf_i & 2 & 3 & -1 & 4\n\end{array}
$$

1. Calcule un spline cuadrático  $s(x)$  que interpole los datos de la tabla. Sea el spline:

$$
s(x) = \begin{cases} p_0(x) \in \mathbb{P}_2 & \text{si } x \in [-1, 0] \\ p_1(x) \in \mathbb{P}_2 & \text{si } x \in [0, 1] \\ p_2(x) \in \mathbb{P}_2 & \text{si } x \in [1, 2] \end{cases}
$$

Como no se aportan condiciones adicionales, establezo  $p_1$  como la recta que une los puntos de abcisas  $x = 0, 1$ . Es decir,

$$
p_1(x) = -4x + 3
$$

Por tanto, como  $s \in C^1[-1,2]$ , tengo que:

$$
s'(0) = s'(1) = -4
$$

Por tanto, interpolo en los dos intervalos mediante Hermite:

| $x_i$ | $f(x_i)$ | $[1, 2]$ |   |    |    |
|-------|----------|----------|---|----|----|
| $-1$  | 2        | 1        | 1 | -1 |    |
| 0     | 3        | -5       | 1 | -1 | -4 |
| 0     | 3        | -4       | 5 | 5  |    |

Por tanto, tenemos:

$$
p_0(x) = 2 + (x + 1) - 5x(x + 1) = -5x^2 - 4x + 3
$$
  

$$
p_1(x) = -1 - 4(x - 1) + 9(x - 1)^2 = 9x^2 - 22x + 12
$$

Por tanto, el spline queda:

$$
s(x) = \begin{cases} -5x^2 - 4x + 3 & \text{si } x \in [-1, 0] \\ -4x + 3 & \text{si } x \in [0, 1] \\ 9x^2 - 22x + 12 & \text{si } x \in [1, 2] \end{cases}
$$

2. Utilice el spline obtenido para estimar los valores de  $f(-0,5)$ ,  $f'(0,5)$  y  $\int_{-1}^{1} f(x) dx$ . Obtenemos que:

$$
f(-0,5) \approx s(-0,5) = \frac{15}{4}
$$
  $f'(0,5) \approx s'(0,5) - 4$ 

$$
\int_{-1}^{2} f(x)dx \approx \int_{-1}^{0} s(x) + \int_{0}^{1} s(x) + \int_{1}^{2} s(x) dx = \left[ \frac{-5x^3}{3} - 2x^2 + 3x \right]_{-1}^{0} + \left[ -2x^2 + 3x \right]_{0}^{1} + \left[ 3x^3 - 11x^2 + 12x \right]_{1}^{2} = \frac{13}{3}
$$

Ejercicio 6.4.18. Sea la función

$$
s(x) = \begin{cases} x^3 + 3x^2 + 4x + 3 & \text{si } x \in [-1, 0] \\ x^3 - 3x^2 + 4x + 3 & \text{si } x \in [0, 1] \end{cases}
$$

Selecciona la opción correcta:

- 1.  $s(x)$  es un spline cúbico de clase 1.
- 2.  $s(x)$  es un spline cúbico de clase 2.
- 3.  $s(x)$  es un spline cúbico natural.

Por el carácter local de la derivabilidad:

$$
s'(x) = \begin{cases} 3x^2 + 6x + 4 & \text{si } x \in [-1, 0] \\ 3x^2 - 6x + 4 & \text{si } x \in [0, 1] \end{cases}
$$

$$
s''(x) = \begin{cases} 6x + 6 & \text{si } x \in [-1, 0] \\ 6x - 6 & \text{si } x \in [0, 1] \end{cases}
$$

Tenemos que s es continua en  $x = 0$ . Además, s' también es continua en  $x = 0$ , por lo que  $s \in \mathcal{C}^1[-1,1]$ .

No obstante, s'' no es continua en  $x = 0$ , por lo que  $s \notin C^2[-1,1]$ .

Por último, tenemos que  $s''(-1) = s''(1) = 0$ , por lo que sí es un spline natural (de clase 1).

Por tanto, las opciones correctas son la opción 1 y 3.

Ejercicio 6.4.19. Sea la función

$$
s(x) = \begin{cases} -2x^3 - 12x^2 + 20x & \text{si } x \in [-2, 0] \\ 7x^3 - 12x^2 + 20x & \text{si } x \in [0, 1] \\ -x^3 + 12x^2 - 4x + 8 & \text{si } x \in [1, 4] \end{cases}
$$

Selecciona la opción correcta:

- 1.  $s(x)$  es un spline cúbico.
- 2.  $s(x)$  es un spline cúbico natural.
- 3.  $s(x)$  es un spline cúbico periódico.

Por el carácter local de la derivabilidad, tenemos que:

$$
s'(x) = \begin{cases} -6x^2 - 24x + 20 & \text{si } x \in [-2, 0] \\ 21x^2 - 24x + 20 & \text{si } x \in [0, 1] \\ -3x^2 + 24x - 4 & \text{si } x \in [1, 4] \end{cases}
$$

$$
s''(x) = \begin{cases} -12x - 24 & \text{si } x \in [-2, 0] \\ 42x - 24 & \text{si } x \in [0, 1] \\ -6x + 24 & \text{si } x \in [1, 4] \end{cases}
$$

Veamos en primer lugar si se trata de un spline cúbico. Por el caracter local de la continuidad, como  $s(0^+) = s(0^-)$  y  $s(1^+) = s(1^-)$ , tenemos que s es continua en todo su dominio. An´alogamente, tenemos que la primera derivada y la segunda derivada son también continuas, por lo que tenemos que  $s \in C^2[-2, 4]$ . Por tanto, sí se trata de un spline cúbico.

Como tenemos que  $s''(-2) = 0 = s''(4)$ , tenemos que es un spline cúbico natural.

Además, como  $s'(-2) = 44 = s'(4)$ , tenemos que también es un spline periódico. No obstante, no va a ser útil para interpolar funciones periódicas, ya que  $s(-2) = -72 \neq 120 = s(4).$ 

Por tanto, tenemos que las tres opciones son correctas.

## 6.5. Aproximación

Ejercicio 6.5.1. Calcule la recta que mejor aproxima por mínimos cuadrados discretos los datos  $(-1,0)$ ,  $(0, \frac{1}{2})$  $(\frac{1}{2}), (1, 1), (2, 2)$  y  $(3, 2).$ 

$$
\begin{array}{c|cccc}\nx_i & -1 & 0 & 1 & 2 & 3 \\
\hline\nf(x_i) & 0 & \frac{1}{2} & 1 & 2 & 2\n\end{array}
$$

Tenemos que  $\mathbb{P}_1 = \mathcal{L}{1, x}$ . Por tanto, sea la recta buscada  $L \equiv a_0 + a_1 x = 0$ . El producto escalar discreto empleado es:

$$
\langle f, g \rangle = \sum_{i=0}^{4} f(x_i) g(x_i)
$$

Calculo los productos escalares:

$$
\langle 1, 1 \rangle = 5 \qquad \langle 1, x \rangle = 5 \qquad \langle x, x \rangle = 15
$$

$$
\langle f, 1 \rangle = \frac{11}{2} \qquad \langle f, x \rangle = 11
$$

Por tanto, el sistema a resolver, con la matriz de Gramm como matriz de coeficientes, es:

$$
\left(\begin{array}{cc} 5 & 5 \\ 5 & 15 \end{array}\right)\left(\begin{array}{c} a_0 \\ a_1 \end{array}\right) = \left(\begin{array}{c} \frac{11}{2} \\ 11 \end{array}\right) \Longrightarrow \left\{\begin{array}{c} a_0 = \frac{11}{20} = 0.55 \\ a_1 = \frac{11}{20} = 0.55 \end{array}\right.
$$

Por tanto, tenemos que la recta buscada mejor aproximación por mínimos cuadrados discretos de dichos datos es:

$$
L \equiv \frac{11}{20} + \frac{11}{20}x = 0
$$

Ejercicio 6.5.2. El dueño de un negocio en expansión observa que en los cinco primeros meses del año las ventas han sido de 40, 44, 52, 64 y 80 miles de euros, respectivamente.

1. Calcular la parábola de mínimos cuadrados  $v(x) = a + bx + cx^2$  (x = meses,  $v(x)$  = ventas), resolviendo el sistema por el método de Gauss.

$$
\begin{array}{c|cccc}\nx_i & 1 & 2 & 3 & 4 & 5 \\
\hline\nv(x_i) & 40 & 44 & 52 & 64 & 80\n\end{array}
$$

Buscamos la mejor aproximación de dichos datos en  $\mathbb{P}_2 = \mathcal{L}{1, x, x^2}$ El producto escalar discreto empleado es:

$$
\langle f, g \rangle = \sum_{i=0}^{4} f(x_i) g(x_i)
$$

Calculo los productos escalares:

$$
\langle 1, 1 \rangle = 5 \qquad \langle 1, x \rangle = 15 \qquad \langle 1, x^2 \rangle = 55
$$
  

$$
\langle x, x^2 \rangle = 225 \qquad \langle x, x \rangle = 55 \qquad \langle x^2, x^2 \rangle = 979
$$
  

$$
\langle f, 1 \rangle = 280 \qquad \langle f, x \rangle = 940 \qquad \langle f, x^2 \rangle = 3708
$$

Por tanto, el sistema a resolver, con la matriz de Gramm como matriz de coeficientes, es:

$$
\left(\begin{array}{ccc} 5 & 15 & 55 \\ 15 & 55 & 225 \\ 55 & 225 & 979 \end{array}\right) \left(\begin{array}{c} a \\ b \\ c \end{array}\right) = \left(\begin{array}{c} 280 \\ 940 \\ 3708 \end{array}\right) \Longrightarrow \left\{\begin{array}{c} a = 40 \\ b = -2 \\ c = 2 \end{array}\right.
$$

Por tanto, parábola v buscada es:

$$
v(x) = 40 - 2x + 2x^2
$$

2. Estime, según el modelo de ajuste anterior, las ventas que habrá a finales de a˜no.

Tenemos que las ventas en el último mes son de:

$$
v(12) = 304
$$
 miles de euros.

Ejercicio 6.5.3. Sea la función

$$
f(x) = \begin{cases} 0 & x \le c \\ 2 & x > c \end{cases}
$$

Sabemos que la recta que mejor aproxima a  $f(x)$  por mínimos cuadrados continuos en el intervalo [0, 3] es  $p(x) = \frac{8}{8}$ 9 x. Calcule c.

Al ser la aproximación por mínimos cuadrados continua en el intervalo  $[0, 3]$ , tomamos el producto escalar:

$$
\langle f, g \rangle = \int_0^3 f(x)g(x) \, dx
$$

Buscamos la mejor aproximación en  $\mathbb{P}_1 = \mathcal{L}{1, x}$ . Calculamos los productos escalares:

$$
\langle 1, 1 \rangle = 3 \qquad \langle 1, x \rangle = \frac{9}{2} \qquad \langle x, x \rangle = 9
$$

$$
\langle f, 1 \rangle = \int_c^3 2 \, dx = 2(3 - c) \qquad \langle f, x \rangle = \int_c^3 2x \, dx = 9 - c^2
$$

Por tanto, la mejor aproximación es  $p(x) = a_0 + a_1 x \in \mathbb{P}_1$  tal que:

$$
\left(\begin{array}{cc}3 & 9/2 \\9/2 & 9\end{array}\right)\left(\begin{array}{c}a_0 \\ a_1\end{array}\right) = \left(\begin{array}{c}2(3-c) \\9-c^3\end{array}\right)
$$

Como tenemos que la mejor aproximación es  $p(x) = \frac{8}{9}x$ , tenemos que  $a_0 = 0$ ,  $a_1 = \frac{8}{9}$  $\frac{8}{9}$ . Por tanto:

$$
\begin{cases} \frac{9}{2} \cdot \frac{8}{9} = 6 - 2c \Longrightarrow 4 = 6 - 2c \\ 9 \cdot \frac{8}{9} = 9 - c^3 \Longrightarrow 8 = 9 - c^3 \end{cases}
$$

Por tanto, de ambas ecuaciones deducimos que  $c = 1$ .

Ejercicio 6.5.4. Sea  $\omega$  :  $-1, 1 \rightarrow \mathbb{R}$  dada por:

$$
\omega(x) = 1 - x^2
$$

1. Demuestre que la función  $\omega(x) = 1 - x^2$  es una función peso en el intervalo  $]-1,1[.$ 

Tenemos que es integrable, ya que es una función continua con un dominion cerrado y acotado, por lo que su imagen es cerrada y acotada.

Además, veamos que se cumple lo siguiente:

$$
\omega(x) \ge 0 \Longleftrightarrow 1 - x^2 \ge 0 \Longleftrightarrow 1 \ge x^2 \Longleftrightarrow 1 \ge |x| \Longleftrightarrow -1 \le x \le 1
$$

2. Utilizando el algoritmo de Gram–Schmidt, calcule una base ortogonal de  $\mathbb{P}_2$ asociada al producto escalar continuo correspondiente a la función peso  $\omega$  en el intervalo  $]-1,1[$ .

Tenemos que el producto escalar continuo es:

$$
\langle f, g \rangle = \int_{-1}^{1} (1 - x^2) f(x) g(x) dx
$$

Tenemos que una base de  $\mathbb{P}_2$  es  $\mathcal{B}_u = \{1, x, x^2\}$  y sea la base ortogonal  $\mathcal{B}_o = \{e_1, e_2, e_3\}.$  Partimos desde  $e_1 = 1$ .

$$
e_2 = x - \frac{\langle x, 1 \rangle}{\langle 1, 1 \rangle} \cdot 1 = x
$$

$$
\langle x, 1 \rangle = \int_{-1}^{1} (1 - x^2) x \, dx = 0 \Longrightarrow x \perp 1
$$

Por tanto,  $e_2 = x$ . Calculamos ahora  $e_3$ .

$$
\langle x^2, 1 \rangle = \int_{-1}^1 (1 - x^2) x^2 dx = \frac{4}{15} \qquad \langle 1, 1 \rangle = \int_{-1}^1 (1 - x^2) dx = \frac{4}{3}
$$

$$
\langle x^2, x \rangle = \int_{-1}^1 (1 - x^2) x^3 = 0
$$

$$
e_3 = x^2 - \frac{\langle x^2, 1 \rangle}{\langle 1, 1 \rangle} e_1 - \frac{\langle x^2, x \rangle}{\langle x, x \rangle} e_2 = x^2 - \frac{3}{15}
$$

Por tanto, tenemos que la base ortogonal de Gram-Schmidt es:

$$
\mathcal{B}_o = \left\{ 1, x, x^2 - \frac{3}{15} \right\}
$$

3. Utilizando el apartado anterior, obtenga el polinomio de grado no mayor que 2 mejor aproximación por mínimos cuadrados de la función  $f(x) = |x|$ , con el producto escalar continuo correspondiente a la función peso  $\omega$  en el intervalo  $]-1,1[.$ 

Supongamos que la mejor aproximación es  $p_2(x) \in \mathbb{P}_2$  de la forma  $p_2(x) \equiv$  $(a, b, c)_{\mathcal{B}_o} = a + bx + c\left(x^2 - \frac{3}{15}\right).$ 

Calculamos, en primer lugar, los siguientes productos escalares:

$$
\langle f, 1 \rangle = \int_{-1}^{1} (1 - x^2)|x| dx = 2 \cdot \int_{0}^{1} x(1 - x^2) dx = \frac{1}{2}
$$

$$
\langle f, x \rangle = \int_{-1}^{1} (1 - x^2)x|x| dx = 0
$$

$$
\left\langle f, x^2 - \frac{3}{15} \right\rangle = \int_{-1}^{1} (1 - x^2) \left( x^2 - \frac{3}{15} \right) |x| dx = 2 \cdot \int_{0}^{1} x^3 (1 - x^2) dx = \frac{1}{15}
$$

Calculo además el cuadrado de cada elemento de la base ortogonal:

$$
\langle 1, 1 \rangle = \int_{-1}^{1} (1 - x^2) \, dx = \frac{4}{3} \qquad \langle x, x \rangle = \int_{-1}^{1} x^2 (1 - x^2) \, dx = \frac{4}{15}
$$
\n
$$
\left\langle x^2 - \frac{3}{15}, x^2 - \frac{3}{15} \right\rangle = \int_{-1}^{1} \left( x^2 - \frac{3}{15} \right)^2 (1 - x^2) \, dx = \frac{32}{525}
$$

Por tanto, al haber elegido una base ortogonal, tenemos que:

$$
a = \frac{\langle f, 1 \rangle}{\langle 1, 1 \rangle} = \frac{1/2}{4/3} = \frac{3}{8} \qquad b = \frac{\langle f, x \rangle}{\langle x, x \rangle} = 0 \qquad c = \frac{\langle f, x^2 - \frac{3}{15} \rangle}{\langle x^2 - \frac{3}{15}, x^2 - \frac{3}{15} \rangle} = \frac{1/15}{32/525} = \frac{35}{32}
$$

Por tanto, tenemos que el polinomio buscado es:

$$
p_2(x) = \frac{3}{8} + \frac{35}{32} \left( x^2 - \frac{3}{15} \right)
$$

<span id="page-133-0"></span>Ejercicio 6.5.5. Determinar la recta que más se aproxima a la curva  $f(x) = e^x$ según:

1. El método de mínimos cuadrados discreto en los puntos:

$$
-1 \qquad -0.5 \qquad 0 \qquad 0.5 \qquad 1
$$

Tenemos los siguientes nodos con sus respectivas imágenes:

$$
\begin{array}{c|cccc}\nx_i & -1 & -0.5 & 0 & 0.5 & 1 \\
\hline\ne^{x_i} & \frac{1}{e} & \frac{1}{\sqrt{e}} & 1 & \sqrt{e} & e\n\end{array}
$$

Tomamos como base de  $\mathbb{P}_1$   $\mathcal{B} = \{1\}$ . Sea por tanto la recta  $r(x) = a_1 + a_2x$ . El producto escalar discreto empleado es:

$$
\langle f, g \rangle = \sum_{i=0}^{4} f(x_i) g(x_i)
$$

Calculo los productos escalares:

$$
\langle 1, 1 \rangle = 5 \qquad \langle 1, x \rangle = 0 \qquad \langle x, x \rangle = \frac{5}{2}
$$

$$
\langle f, 1 \rangle = \frac{e^2 + (e+1)(\sqrt{e}+1)}{e} \qquad \langle f, x \rangle = \frac{2e^2 + \sqrt{e}(e-1) - 2}{2e}
$$

Por tanto, como tenemos que la base usada es ortogonal con este producto escalar, tenemos que:

$$
a_1 = \frac{\langle f, 1 \rangle}{\langle 1, 1 \rangle} = \frac{e^2 + (e+1)(\sqrt{e}+1)}{5e} \qquad a_2 = \frac{\langle f, x \rangle}{\langle x, x \rangle} = \frac{2e^2 + \sqrt{e}(e-1) - 2}{5e}
$$

Por tanto, la recta mejor aproximación es:

$$
r(x) = \frac{e^2 + (e+1)(\sqrt{e}+1)}{5e} + \frac{2e^2 + \sqrt{e}(e-1) - 2}{5e}x
$$

2. El método de mínimos cuadrados continuo en  $[-1, 1]$ . Tomamos como base de  $\mathbb{P}_1$   $\mathcal{B} = \{1\}$ . Sea por tanto la recta  $r(x) = a_1 + a_2x$ . El producto escalar continuo empleado es:

$$
\langle f, g \rangle = \int_{-1}^{1} f(x)g(x) \, dx
$$

Calculo los productos escalares:

$$
\langle 1, 1 \rangle = 2 \qquad \langle 1, x \rangle = 0 \qquad \langle x, x \rangle = \frac{2}{3}
$$

$$
\langle f, 1 \rangle = \frac{e^2 - 1}{e} \qquad \langle f, x \rangle = \frac{2}{e}
$$

Por tanto, como tenemos que la base usada es ortogonal con este producto escalar, tenemos que:

$$
a_1 = \frac{\langle f, 1 \rangle}{\langle 1, 1 \rangle} = \frac{e^2 - 1}{2e} \qquad a_2 = \frac{\langle f, x \rangle}{\langle x, x \rangle} = \frac{3}{e}
$$

Por tanto, la recta mejor aproximación es:

$$
r(x) = \frac{e^2 - 1}{2e} + \frac{3}{e}x
$$

Ejercicio 6.5.6. Responda a los siguientes apartados:

1. Utilizando el algoritmo de Gram–Schmidt, calcule una base ortogonal de  $\mathbb{P}_2$ utilizando el producto escalar discreto en los puntos −1, 0, 1, con pesos 1, 2, 1, respectivamente.

$$
\begin{array}{c|cc}\nx_i & -1 & 0 & 1 \\
\hline\n\omega(x_i) & 1 & 2 & 1\n\end{array}
$$

Sea  $\mathcal{B}_u = \{1, x, x^2\}$  base usual de  $\mathbb{P}_2$ , y buscamos una base ortogonal  $\mathcal{B}_o =$  ${e_1, e_2, e_2}$ . Partimos de  $e_1 = 1$ , y empleando el algoritmo de Gram-Scmidt obtenemos el resto:

$$
e_2 = x - \frac{\langle x, e_1 \rangle}{\langle e_1, e_1 \rangle} \cdot e_1
$$

El producto escalar discreto empleado es:

$$
\langle f, g \rangle = \sum_{i=1}^{3} \omega(x_i) f(x_i) g(x_i)
$$

Por tanto, el producto escalar necesario es:

$$
\langle x, 1 \rangle = -1 + 1 = 0
$$

Por tanto, definimos  $e_2 = x$ . Calculamos ahora  $e_3$ :

$$
e_3 = x^2 - \frac{\langle x^2, e_1 \rangle}{\langle e_1, e_1 \rangle} \cdot e_1 - \frac{\langle x^2, e_2 \rangle}{\langle e_2, e_2 \rangle} \cdot e_2
$$

Calculo los productos escalares necesarios:

$$
\langle x^2, 1 \rangle = 1 + 1 = 2 \qquad \langle 1, 1 \rangle = 1 + 2 + 1 = 4 \qquad \langle x^2, x \rangle = -1 + 1 = 0
$$

Por tanto,

$$
e_3 = x^2 - \frac{\langle x^2, e_1 \rangle}{\langle e_1, e_1 \rangle} \cdot e_1 - \frac{\langle x^2, e_2 \rangle}{\langle e_2, e_2 \rangle} \cdot e_2 = x^2 - \frac{2}{4} = x^2 - \frac{1}{2}
$$

Por tanto, la base ortogonal es:

$$
\mathcal{B}_o = \left\{ 1, x, x^2 - \frac{1}{2} \right\}
$$

2. Obtenga el polinomio de grado no mayor que 2 mejor aproximación por mínimos cuadrados de la función  $f(x) = x^{1/3}$  utilizando el apartado anterior.

Sea el polinomio buscado  $p(x) = a_1 + a_2x + a_3(x^2 - \frac{1}{2})$  $(\frac{1}{2})$ . Calculo los productos escalares necesarios para la matriz de Gram suponiendo el producto escalar del apartado anterior.

$$
\langle 1, 1 \rangle = 1 + 2 + 1 = 5 \qquad \langle x, x \rangle = 1 + 1 = 2
$$
  

$$
\langle 1, f \rangle = -1 + 0 + 1 = 0 \qquad \langle x, f \rangle = 1 + 0 + 1 = 2 \qquad \left\langle x^2 - \frac{1}{2}, f \right\rangle = -\frac{1}{2} + 0 + \frac{1}{2} = 0
$$

Por trabajar con una base ortogonal, tenemos que:

$$
a_i = \frac{\langle e_i, f \rangle}{\langle e_i, e_i \rangle}
$$

Por tanto,  $a_1 = a_3 = 0$ ,  $a_2 = 1$ . Es decir, la mejor aproximación en  $\mathbb{P}_2$  es  $p(x) = x.$ 

Observación. Tenemos que la gráfica de  $f(x) = x^{1/3}$  es la siguiente:

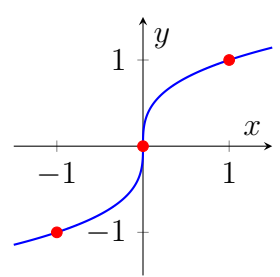

Como podemos ver, los tres puntos están alineados en la recta  $y = x$ , por lo que dicha recta los interpola y, por tanto, es la mejor aproximación a esos puntos.

**Ejercicio 6.5.7.** Obtenga la mejor aproximación de la función  $f(x) = x^3$  mediante polinomios de segundo grado, con respecto a la medida combinada de distancia

$$
d(u, f)^{2} = [u(0) - f(0)]^{2} + \int_{0}^{1} [u(x) - f(x)]^{2} dx
$$

Calcule, adem´as los tres primeros polinomios ortogonales asociados a este producto escalar.

Tenemos que:

$$
d(u, f)^2 = \langle f - u, f - u \rangle = \langle u, u \rangle + \langle f, f \rangle - 2\langle u, f \rangle
$$
  

$$
d(u, f)^2 = u^2(0) + f^2(0) - 2u(0)f(0) + \int_0^1 u^2(x) + f^2(x) - 2u(x)f(x) dx
$$
  

$$
= \left[ u^2(0) + \int_0^1 u^2(x) dx \right] + \left[ f^2(0) + \int_0^1 f^2(x) dx \right] - 2 \left[ u(0)f(0) + \int_0^1 u(x)f(x) dx \right]
$$

Por tanto, por analogía de términos tenemos que el producto escalar empleado es:

$$
\langle f, g \rangle = f(0)g(0) - \int_0^1 f(x)g(x) \, dx
$$

Ejercicio 6.5.8. Repita el ejercicio número [6.5.5](#page-133-0) utilizando el producto escalar continuo en el intervalo  $[-1, 1]$ , con peso  $\omega(x) = x^2$ . Es decir, determina la recta que más se aproxima a la curva  $y = e^x$ .

Ejercicio 6.5.9. Calcule los polinomios de grados 1 y 2 que mejor aproximen por mínimos cuadrados discretos los datos de la siguiente tabla.

| $x_i$ | 4.0    | 4.2    | 4.5    | 4.7    | 5.1    |
|-------|--------|--------|--------|--------|--------|
| $y_i$ | 102,56 | 113,18 | 130,11 | 142,05 | 167,53 |

Ejercicio 6.5.10. Se considera el producto escalar

$$
\langle f, g \rangle = \int_{-2}^{-1} f(x)g(x) \, dx + f(0)g(0) + \int_{1}^{2} f(x)g(x) \, dx.
$$

1. Calcule los tres primeros polinomios ortogonales.

Consideramos el espacio vectorial  $\mathbb{P}_n = \mathcal{L}\{1, x, x^2, \dots, x^n\}$  y buscamos una base ortogonal  $\mathcal{B}_o = \{e_1, e_2, e_3, \ldots, e_n\}$ . Partimos de  $e_1 = 1$ , y usando el algoritmo de Gram-Schmidt, tenemos que:

$$
e_2 = x - \frac{\langle x, e_1 \rangle}{\langle e_1, e_1 \rangle} \cdot e_1
$$

$$
\langle x, 1 \rangle = \int_{-2}^{-1} x \, dx + 0 + \int_{1}^{2} x \, dx = 0
$$

Por tanto, definimos  $e_2 = x$ . Calculamos ahora  $e_3$ 

$$
e_3 = x^2 - \frac{\langle x^2, e_1 \rangle}{\langle e_1, e_1 \rangle} \cdot e_1 - \frac{\langle x^2, e_2 \rangle}{\langle e_2, e_2 \rangle} \cdot e_2
$$

$$
\langle x^2, 1 \rangle = \int_{-2}^{-1} x^2 dx + 0 + \int_{1}^{2} x^2 dx = \frac{14}{3} \qquad \langle x^2, x \rangle = \int_{-2}^{-1} x^3 dx + 0 + \int_{1}^{2} x^3 dx = 0
$$

$$
\langle 1, 1 \rangle = \int_{-2}^{-1} 1 dx + 1 + \int_{1}^{2} 1 dx = 3
$$

Por tanto,  $e_3 = x^2 - \frac{14}{9}$  $\frac{14}{9}$ . Es decir, los tres primeros polinomios ortogonales son:

$$
\left\{1, x, x^2 - \frac{14}{9}\right\}
$$

2. Utilizando el apartado anterior, proporcione la parábola  $u(x)$  mejor aproximación por mínimos cuadrados de la función  $f(x) = x^3$ .

Sea  $\mathbb{P}_2 = \mathcal{L}\left\{1, x, x^2 - \frac{14}{9}\right\}$  $\left\{\frac{14}{9}\right\}$ , y consideramos  $u(x) = a_1 + a_2x + a_3\left(x^2 - \frac{14}{9}\right)$  $rac{14}{9}$ . Calculamos productos escalares necesarios, sabiendo que se trata de una base ortogonal:

$$
\langle 1, 1 \rangle = 3 \qquad \langle x, x \rangle = \frac{14}{3} \qquad \langle x^2, x^2 \rangle = \frac{62}{5}
$$

$$
\langle f, 1 \rangle = 0 \qquad \langle f, x \rangle = \frac{62}{5} \qquad \langle f, x^2 \rangle = 0
$$

Por trabajar con una base ortogonal, tenemos que:

$$
a_i = \frac{\langle e_i, f \rangle}{\langle e_i, e_i \rangle}
$$

Por tanto,  $a_1 = a_3 = 0$ . Además,

$$
a_2 = \frac{\langle x, f \rangle}{\langle x, x \rangle} = \frac{\frac{62}{5}}{\frac{14}{3}} = \frac{93}{35}
$$

Es decir, la mejor aproximación en  $\mathbb{P}_2$  es

$$
u(x) = \frac{93}{35}x
$$

3. Compruebe que  $f(x) - u(x)$  es ortogonal a todos los polinomios de grado menor o igual a dos.

Por ser u la mejor aproximación de  $f$ , tenemos que:

$$
||f - u|| \le ||f - p_2|| \Longrightarrow ||f - u||^2 \le ||f - p_2||^2 \qquad \forall p_2 \in \mathbb{P}_2
$$

Tomamos  $g \in \mathbb{P}_2$ , y sea  $p_2 = u + \lambda g \in \mathbb{P}_2 \mid \lambda \in \mathbb{R}$ . Por tanto, como  $p_2 \in \mathbb{P}_2$ , tenemos que:

$$
||f-u||^2 \le ||f-u-\lambda g||^2 = \langle f-u-\lambda g, f-u-\lambda g \rangle = ||f-u||^2 - 2\lambda \langle f-u, g \rangle + \lambda^2 ||g||^2
$$

Por tanto,

$$
0 \le -2\lambda \langle f - u, g \rangle + \lambda^2 ||g||^2 \qquad \forall \lambda \in \mathbb{R}, \forall g \in \mathbb{P}_2.
$$

Considerando la expresión anterior como una parábola en la incógnita  $\lambda$ , tenemos:

$$
\Delta = 4(\langle f - u, g \rangle)^2 \ge 0
$$

Por tanto, para que la parábola siempre sea positiva, no puede tener dos raíces. Por tanto,  $\Delta = 0$ , lo que implica que:

$$
\langle f - u, g \rangle = 0 \qquad \forall g \in \mathbb{P}_2
$$

Por tanto, hemos demostrado que  $f(x) - u(x)$  es ortogonal a todos los polinomios de grado menor o igual a dos.

4. Interprete geométricamente la distancia que induce este producto escalar. Tenemos que:

$$
d(u, v) := ||u - v|| = \sqrt{\int_{-2}^{-1} (u - v)^2(x) \, dx + (u - v)^2(0) + \int_{1}^{2} (u - v)^2(x) \, dx}
$$

Por tanto, la distancia es la raíz del área encerrada por ambas funciones entre  $[-2, -1]$  y  $[1, 2]$  y el cuadrado de las imágenes de las dos funciones en  $x = 0$ .

Por tanto, al minimizar mediante mínimos cuadrados, lo que buscamos es minimizar el área entre dichas funciones en los intervalos mencionados y minimizar la distancia en el punto  $x = 0$ .

Ejercicio 6.5.11. Se considera la tabla de datos

$$
\begin{array}{c|c|c|c|c|c|c|c|c} x_i & -2 & -1 & 0 & 1 & 2 \\ \hline f(x_i) & -6.5 & -1.5 & -0.5 & 3.5 & 9.5 \\ \end{array}
$$

1. Calcule la aproximación por mínimos cuadrados de la función  $f(x)$  en el espacio vectorial  $\mathcal{U} = \mathcal{L}\{x, x^2\}$ 

Sea la mejor aproximación  $u(x) = ax + bx^2 \in U$ , y consideramos el producto escalar discreto siguiente:

$$
\langle f, g \rangle = \sum_{i=1}^{5} f(x_i) g(x_i)
$$

Calculamos los siguientes productos escalares:

$$
\langle x, x \rangle = 10
$$
  $\langle x^2, x^2 \rangle = 34$   $\langle x, x^2 \rangle = 0$   
 $\langle f, x \rangle = 37$   $\langle f, x^2 \rangle = 14$ 

Por trabajar con una base ortogonal, tenemos que:

$$
a_i = \frac{\langle e_i, f \rangle}{\langle e_i, e_i \rangle}
$$

Por tanto,

$$
a_1 = \frac{37}{10} \qquad \qquad a_2 = \frac{14}{34} = \frac{7}{17}
$$

Por tanto, la mejor aproximación de  $f$  en  $\mathcal U$  es:

$$
u(x) = \frac{37}{10}x + \frac{7}{17}x^2
$$

2. Calcule las diferencias divididas de orden 1 (con dos argumentos) para los datos de la tabla y llámelas  $P_1,\,P_2,\,P_3$  y  $P_4.$ 

$$
P_1 = f[-2, -1] = \frac{-1.5 + 6.5}{-1 + 2} = 5 \qquad P_2 = f[-1, 0] = 1
$$

$$
P_3 = f[0, 1] = 4 \qquad P_4 = f[1, 2] = 6
$$

3. Calcule el spline cúbico de clase 1 en los nodos −2, 0 y 2,  $s(x) \in S_3^1(-2,0,2)$ , tomando como derivadas en los nodos:

$$
d_0 = P_1
$$
,  $d_1 = \frac{P_2 + P_3}{2}$ ,  $d_2 = P_4$ .

Interpolamos mediante Hermite en cada intervalo:

[−2, 0] x<sup>i</sup> f(xi) −2 −6,5 d<sup>0</sup> = 5 −2 −6,5 −1 3 3 8 0 −0,5 − 1 4 d<sup>1</sup> = 5 2 0 −0,5 [0, 2] x<sup>i</sup> f(xi) 0 −0,5 d<sup>1</sup> = 5 2 0 −0,5 5 4 5 − 3 8 2 9,5 1 2 d<sup>2</sup> = 6 2 9,5

Por tanto, el spline queda:

$$
s(x) = \begin{cases} -6.5 + 5(x+2) - (x+2)^2 + \frac{3}{8}x(x+2)^2 & \text{si } x \in [-2, 0] \\ -0.5 + \frac{5}{2}x + \frac{5}{4}x^2 - \frac{3}{8}x^2(x-2) & \text{si } x \in [0, 2] \end{cases}
$$

4. Compare los valores que proporcionan el spline y la aproximación por mínimos cuadrados en los nodos  $-1$  y 1. ¿Qué modelo elegiría?

En  $x = -1$ , tenemos:

$$
s(-1) = -2,875 \qquad \qquad u(-1) \approx -3,288
$$

En  $x = 1$ , tenemos:

$$
s(1) = 3,625 \qquad \qquad u(1) \approx 4,112
$$

Por tanto, en ambos casos tenemos que el spline se aproxima más a los valores correctos de f.

Ejercicio 6.5.12. La longitud de una varilla  $L$  está ligada a la temperatura por el modelo lineal  $L = a + bT$ . Calcula a, b por mínimos cuadrados para los datos

$$
\begin{array}{c|c|c|c|c} T_i\left(^{\circ}C\right) & 20 & 40 & 50 & 60 \\ \hline L_i\left(mm.\right) & 1000,22 & 1000,65 & 1000,9 & 1001,05 \\ \end{array}
$$

Se trata de una aproximación por mínimos cuadrados discreta en el espacio vectorial  $\mathbb{P}_1[T] = \mathcal{L}{1,T}.$ 

Ejercicio 6.5.13. La observación de un determinado proceso químico genera la tabla de datos siguiente

$$
\begin{array}{c|c|c|c|c|c|c|c|c} x_i & 1 & 1,2 & 1,5 & 1,7 & 2 \\ \hline y_i & 5 & 5,8 & 6,5 & 7,5 & 8,4 \end{array}
$$

1. Determine la curva exponencial  $y = ae^{bx}$  que ajusta dichos datos por el método de los mínimos cuadrados.

Aplicando  $\ln x$ , tenemos que:

$$
\ln y = \ln(a e^{bx}) = \ln a + bx
$$

Realizamos el cambio de variable  $\ln y = y'$ ,  $\ln a = a'$ . Entonces, el problema se reduce a calcular la mejor aproximación  $y' = a' + bx$  en  $\mathbb{P}_1 = \mathcal{L}{1, x}$ .

Consideramos el producto escalar discreto dado por:

$$
\langle f, g \rangle = \sum_{i=1}^{5} f(x_i) g(x_i)
$$

Calculamos los productos escalares necesarios:

 $\langle 1, 1 \rangle = 5$   $\langle x, x \rangle = 11,58$   $\langle 1, x \rangle = 7,4$ 

$$
\langle y', 1 \rangle = \sum_{i=1}^{5} y'_i = \sum_{i=1}^{5} \ln y_i = \ln \left( \prod_{i=1}^{5} y_i \right) \approx 9,3822
$$

$$
\langle y', x \rangle = \sum_{i=1}^{5} x_i y'_i = \sum_{i=1}^{5} x_i \ln y_i = \ln \left( \prod_{i=1}^{5} (y_i)^{x_i} \right) \approx 14,2084
$$

Por tanto, para calcular  $a'$ , b resolvemos el siguiente sistema:

$$
\left(\begin{array}{cc} 5 & 7,4 \\ 7,4 & 11,58 \end{array}\right) \left(\begin{array}{c} a' \\ b \end{array}\right) = \left(\begin{array}{c} 9,3822 \\ 14,2084 \end{array}\right) \Longrightarrow \left\{\begin{array}{c} a' \approx 1,1158 \\ b \approx 0,5139 \end{array}\right.
$$

Por tanto, tenemos que la mejor aproximación es:

$$
y' = a' + bx \Longrightarrow e^{y'} = e^{a' + bx} \Longrightarrow y = e^{a'} e^{bx} \approx 3,0521e^{0,5139x}
$$

2. ¿Cuál es el valor esperado para y cuando  $x = 1,25$ ?

Sustituyendo en la ecuación obtenida en el apartado anterior, tenemos que:

$$
y(x = 1.25) = 5,802
$$

Ejercicio 6.5.14. Sea  $E = C([0, 1])$  dotado de su producto escalar usual y su norma asociada y sea S el subespacio vectorial de E tal que  $S = \mathcal{L}{1, x}$ . Dada  $g \in E$ , dada por  $g(x) = x^2$  (con  $0 \le x \le 1$ ), considera el problema de encontrar  $h \in S$  de forma que  $||g - h|| = \min_{w \in S} ||g - w||$ . ¿Es unisolvente? ¿Por qué? En caso afirmativo, resuélvelo.

Como las normas son no-negativas y  $x^2$  es una función estrictamente creciente en  $\mathbb{R}_0^+$ , podemos elevar al cuadrado. Por tanto, buscamos  $h \in S$  tal que:

$$
||g - h||^2 = \min_{w \in S} ||g - w||^2
$$

Por definición de distancia, tenemos que buscamos  $h \in S$  tal que:

$$
d^2(g, h) = \min_{w \in S} d^2(g, w)
$$

Por tanto, tenemos que h es la mejor aproximación de  $q$  en  $S = \mathbb{P}_1$ . En este espacio vectorial, la mejor aproximación es única, por lo que nuestro problema es unisolvente.

Ejercicio 6.5.15. Considere los datos

$$
(1,3), \t(1,-1), \t(e,2).
$$

Determine razonadamente la curva de ecuación  $y = \alpha \ln x + \beta$  que mejor los aproxima, en el sentido de los mínimos cuadrados.

Realizamos un cambio de variable  $x' = \ln x$ :

$$
\begin{array}{c|c|c|c}\nx_i & 1 & 1 & e \\
\hline\ny_i & 3 & -1 & 2 \\
\hline\nx' = \ln x & 0 & 0 & 1\n\end{array}
$$

Por tanto, el problema se reduce a ajustar  $y = \alpha x' + \beta \in \mathbb{P}_1 = \mathcal{L}{1, x'}$ . Consideramos el producto escalar discreto dado por:

$$
\langle f, g \rangle = \sum_{i=1}^{3} f(x_i) g(x_i)
$$

Como dos valores de las abscisas son iguales, tenemos que no es un producto escalar en  $\mathbb{P}_3$  ni en  $\mathbb{P}_2$ . No obstante, sí lo es  $\mathbb{P}_1$ , que es el espacio vectorial que nos concierne.

Calculamos los productos escalares necesarios:

$$
\langle 1, 1 \rangle = 3
$$
  $\langle x', x' \rangle = 1$   $\langle 1, x' \rangle = 1$   
 $\langle y, 1 \rangle = 4$   $\langle y, x' \rangle = 2$ 

Por tanto, para calcular  $a'$ , b resolvemos el siguiente sistema:

$$
\begin{pmatrix} 3 & 1 \\ 1 & 1 \end{pmatrix} \begin{pmatrix} \beta \\ \alpha \end{pmatrix} = \begin{pmatrix} 4 \\ 2 \end{pmatrix} \Longrightarrow \begin{cases} \alpha = 1 \\ \beta = 1 \end{cases}
$$

Por tanto, tenemos que la mejor aproximación es:

$$
y = x' + 1 \Longrightarrow y = \ln x + 1
$$